B2Biscom

The Business Connector

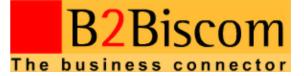

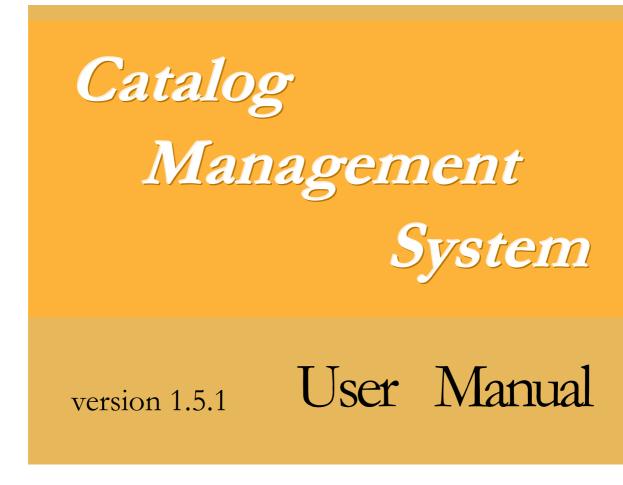

## **Catalog Management System**

User Manual

#### FIRST EDITION

Revision One July 20<sup>th</sup> 2002

© B2Biscom 2002

Via Principe Eugenio 48 20155 Milano, Italy Phone: +39.02.45.421 E-Mail: info@B2Biscom.it Web Site: www.B2Biscom.it

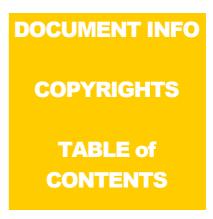

## **Document Status Sheet**

| 1. Docum                             | nent Title: | Catalog Managen | ment System User Manual |
|--------------------------------------|-------------|-----------------|-------------------------|
| 2. Document Reference Number: CMS-UM |             |                 |                         |
| 3. Prepared by: Applicata/PH         |             |                 |                         |
| 4. Issue                             | 5. Revision | 6. <b>Date</b>  | 7. Reason for Change    |
| Draft                                | 0           | 20 July 02      | initial version         |

## **Related Documents**

B2Biscom documentation related to Catalog Management System includes also the following:

- Catalog Management System: System Requirements
  - <u>File</u>: SystemRequirements.pdf;
  - $\circ$  <u>Ref</u>. ID: CGMG-SR;
  - <u>Description</u>: Describes the minimum and the recommended hardware and software configurations for running CMS.
- Catalog Management System: Installation Guide
  - <u>File</u>: InstallationGuide.pdf;
  - <u>Ref.</u> ID: CGMG-IG;
  - <u>Description</u>: Procedure guide for deploying and installing CMS.
- Catalog Management System: Functional Flow Chart
  - <u>File</u>: FunctionalFlowChart.pdf;
  - <u>Ref.</u> ID: CGMG-FFC;
  - <u>Description</u>: Visual aid presenting the CMS interface functionalities in the form of a workflow chart.

- Catalog Management System: System Architecture
  - <u>File</u>: SystemArchitecture.pdf;
  - <u>Ref</u>. ID: CGMG-SA;
  - <u>Description</u>: Visual aid presenting the high-level architecture of CMS.

## **Copyright Info**

The following trademark and copyright rules apply to this document:

- "B2Biscom" and the B2Biscom logo are registered trademarks of eBiscom, SPA.
- "MS Windows", "MS Word" and "MS Excel" are registered trademarks of Microsoft Corporation.
- All other brand or product names may be product or service trademarks of their respective companies or organizations.

## **Table of Contents**

| DOCUMENT INFO COPYRIGHTS TABLE of CONTENTS | <i>a</i> |
|--------------------------------------------|----------|
| Document Status Sheet                      | a        |
| Related Documents                          | a        |
| Copyright Info                             | <i>b</i> |
| Table of Contents                          | C        |

# PREFACE P......i

| Purpose of This Manual          | <i>i</i>   |
|---------------------------------|------------|
| Users of this Manual            | <i>i</i>   |
| Scope of the Manual             | <i>i</i>   |
| Style of the Manual             | <i>ii</i>  |
| Which Chapters To Read and When | <i>ii</i>  |
| Formatting Conventions          | <i>iii</i> |
| Technical Support               | <i>iv</i>  |

## INTRODUCTION AND OVERVIEW

| System's Purpose                                    |        |
|-----------------------------------------------------|--------|
| System's Terminology                                |        |
| System's Users                                      |        |
| User Requirements                                   | •••••  |
| Types of Users                                      |        |
| Security Manager's Responsibilities with the System |        |
| Administrator's Responsibilities with the System    |        |
| Operator's Responsibilities with the System         |        |
| System's Features                                   | •••••• |
| System's User Management                            | •••••  |
| Localization                                        |        |
| Interface, Context and Data Languages               |        |
| Context Language                                    |        |
| Data Language                                       |        |
| Default Context Language                            |        |
| Interface Language                                  |        |
| 0.0                                                 |        |
| Currency                                            |        |

| Product Management                                              | 6  |
|-----------------------------------------------------------------|----|
| Syndication Management                                          | 7  |
| Publisher Management                                            | 7  |
| Reporting                                                       | 7  |
| Systems' Interface                                              |    |
| Logging on To the System                                        |    |
| System's Menus                                                  |    |
| Log on/off Menu                                                 | 8  |
| Tools Menu                                                      |    |
| System's Screens                                                |    |
| Left and Right Frames<br>Forms                                  |    |
| Interface Conventions                                           |    |
| Status Bar                                                      |    |
| Toolbars                                                        | 12 |
| Navigation Bar                                                  |    |
| Horizontal (Primary Detail Form) Toolbar                        |    |
| Vertical (Detail Form) Toolbar                                  |    |
| Navigating the System                                           |    |
| How To Change Interface<br>How To Change Screen / Screen Group: |    |
| How To Change Screen Within a Screen Group:                     |    |
| How To Navigate Through the Records in the Master Grid          |    |
| How To Spawn Another Instance of the System                     | 15 |
| Generic Functionalities of the System                           | 16 |
| Record Management                                               | 16 |
| Adding Records                                                  |    |
| Updating/Editing Records                                        |    |
| Sorting Records<br>Deleting Records                             |    |
|                                                                 |    |
| Searching Records<br>The Search Window                          |    |
| Performing a Search                                             |    |
| Filtering Records                                               |    |
| The Filter Window                                               |    |
| Applying a Filter                                               |    |
| Adding Conditions when Creating a Filter                        |    |
| Adding a New Condition                                          |    |
| Adding a Pre-Defined Filter                                     |    |
| Creating Pre-Defined Filters                                    |    |
| Reporting                                                       |    |
| Reports Manager Window                                          | 23 |

## **CMS User Manual**

version 1.5.1

| Document Status, Table of Contents, Copyri | ight Info |
|--------------------------------------------|-----------|
| Generating Reports                         | 27        |
| Changing Your System User Password         | 27        |
| SECURITY MANAGER GUIDE                     |           |
| User Accounts Folder                       |           |
| What Is It for?                            | 29        |
| What Can You Do in User Accounts Folder?   | 29        |
| How To Access User Accounts Folder?        |           |
| The User Info Screen                       |           |
| Personal Details Window                    |           |
| ADMINISTRATOR GUIDE 문                      |           |

| Languages Folder                      |    |
|---------------------------------------|----|
| What Is It for?                       |    |
| What Can You Do in Languages Folder?  |    |
| How To Access Languages Folder?       |    |
| The Languages Screen                  | 34 |
| Currencies Folder                     |    |
| What Is It for?                       | 35 |
| What Can You Do in Currencies Folder? |    |
| How To Access Currencies Folder?      |    |
| The Currencies Screen                 |    |
| Countries Folder                      |    |
| What Is It for?                       |    |
| What Can You Do in Countries Folder?  |    |
| How To Access Countries Folder?       |    |
| The Countries Screen                  |    |
| Companies Folder                      |    |
| What Is It for?                       |    |
| What Can You Do in Companies Folder?  |    |
| How To Access Companies Folder?       |    |
| Companies Folder Screens              |    |
| -                                     |    |

| Company Info Screen                                             | 40 |
|-----------------------------------------------------------------|----|
| Operators Screen                                                |    |
| Product Types Screen                                            |    |
| Search for Product Types Window                                 |    |
| By Name and Description Tab                                     |    |
| Searching in By Name and Description Tab<br>By Category Tab     |    |
| Publishers Screen                                               |    |
| Classification Systems Screen                                   |    |
| Attributes of Product Types Folder                              | 51 |
| What Is It for?                                                 | 51 |
| What Can You Do in Attributes of Product Types Folder?          | 51 |
| How To Access Attributes of Product Types Folder?               | 51 |
| The Attributes of Product Types Screen                          | 52 |
| Attributes of Attachments Folder                                | 54 |
| What Is It for?                                                 | 54 |
| What Can You Do in Attributes of Attachments Folder?            | 54 |
| How To Access Attributes of Attachments Folder?                 | 54 |
| The Attributes of Attachments Screen                            | 55 |
| Product Classifications – Structure Folder                      | 56 |
| What Is It for?                                                 | 56 |
| What Can You Do in Product Classifications – Structure Folder?  | 56 |
| How To Access Product Classifications – Structure Folder?       | 56 |
| The Product Classifications – Structure Screen                  | 57 |
| Product Classifications – Categories Folder                     | 59 |
| What Is It for?                                                 | 59 |
| What Can You Do in Product Classifications – Categories Folder? | 59 |
| How To Access Product Classifications – Categories Folder?      | 59 |
| The Product Classifications – Categories Screen                 | 60 |
| Product Classifications – Import Folder                         | 63 |
| What Is It for?                                                 | 63 |
| What Can You Do in Product Classifications – Import Folder?     | 63 |
| How To Access Product Classifications – Import Folder?          | 63 |
| The Product Classifications – Import Screen                     | 64 |
| Product Classifications – Export Folder                         | 66 |
| What Is It for?                                                 | 66 |

| What Can You Do in Product Classifications – Export Folder?                                                                                                    | 66                                                                                                    |
|----------------------------------------------------------------------------------------------------|----------------------------------------------------------------------------------------------------|
| How To Access Product Classifications – Export Folder?                                                                                                    | 66                                                                                                    |
| The Product Classifications – Export Screen                                                                                                    | 67                                                                                                    |
| Product Types – Managing Folder                                                                                                    | 69                                                                                                    |
| What Is It for?                                                                                                    |                                                                                                    |
| What Can You Do in Product Types – Managing Folder?                                                                                                    |                                                                                                    |
| How To Access Product Types – Managing Folder?                                                                                                    | 69                                                                                                    |
| The Product Types Descriptions Screen                                                                                                    | 70                                                                                                    |
| Product Types Attributes Screen                                                                                                    |                                                                                                    |
| Syndication Rules Window                                                                                                    | 73                                                                                                    |
| Logic of the Syndication Rules Window:                                                                                                    |                                                                                                    |
| Elements of the Syndication Rules Window:                                                                                                    |                                                                                                    |
| How To Use the Syndication Rules Window                                                                                                    | 75                                                                                                    |
| Product Types – Categories Mapping Folder                                                                                                    |                                                                                                    |
| What Is It for?                                                                                                    | 77                                                                                                    |
| What Can You Do in Product Types – Categories Mapping Folder?                                                                                                    | 77                                                                                                    |
| How To Access Product Types – Categories Mapping Folder?                                                                                                    | 77                                                                                                    |
|                                                                                                    |                                                                                                    |
| The Product Types – Categories Mapping Screen                                                                                                    |                                                                                                    |
| The Product Types – Categories Mapping Screen                                                                                                    |                                                                                                    |
| Syndication Formats Folder                                                                                                    | 80                                                                                                    |
| Syndication Formats Folder                                                                                                    | <i>80</i><br>80                                                                                                    |
| Syndication Formats Folder<br>What Is It for?<br>What Can You Do in Syndication Formats Folder?                                                                                                    | 8 <i>0</i><br>80<br>80                                                                                                    |
| Syndication Formats Folder<br>What Is It for?<br>What Can You Do in Syndication Formats Folder?<br>How To Access Syndication Formats Folder?                                                                                                    | 80<br>80<br>80<br>80                                                                                                    |
| Syndication Formats Folder<br>What Is It for?<br>What Can You Do in Syndication Formats Folder?<br>How To Access Syndication Formats Folder?<br>The Syndication Formats Screens                                                                                                    | 80<br>80<br>80<br>80<br>80                                                                                                    |
| Syndication Formats Folder         What Is It for?         What Can You Do in Syndication Formats Folder?         How To Access Syndication Formats Folder?         The Syndication Formats Screens         Syndication Format Screen                                                                                                    | 80<br>80<br>80<br>80<br>80<br>80<br>80<br>81                                                                                                    |
| Syndication Formats Folder         What Is It for?         What Can You Do in Syndication Formats Folder?         How To Access Syndication Formats Folder?         The Syndication Formats Screens         Syndication Format Screen         Record Format Screen                                                                                                    | 80<br>80<br>80<br>80<br>80<br>80<br>81<br>81                                                                                                    |
| Syndication Formats Folder         What Is It for?         What Can You Do in Syndication Formats Folder?         How To Access Syndication Formats Folder?         The Syndication Formats Screens         Syndication Format Screen                                                                                                    | 80<br>80<br>80<br>80<br>80<br>80<br>81<br>81<br>81<br>82                                                                                                    |
| Syndication Formats Folder                                                                                                    | 80<br>80<br>80<br>80<br>80<br>80<br>81<br>81<br>81<br>82<br>83                                                                                                    |
| Syndication Formats Folder                                                                                                    | <b>80</b><br><b>80</b><br><b>80</b><br><b>80</b><br><b>80</b><br><b>80</b><br><b>80</b><br><b>81</b><br>81<br>81<br>82<br>83<br>83<br>86                                                                                                    |
| Syndication Formats Folder                                                                                                    | <b>80</b><br><b>80</b><br><b>80</b><br><b>80</b><br><b>80</b><br><b>80</b><br><b>80</b><br><b>81</b><br>81<br>81<br>82<br>83<br>86<br>86                                                                                                    |
| Syndication Formats Folder                                                                                                    | <b>80</b><br><b>80</b><br><b>80</b><br><b>80</b><br><b>80</b><br><b>80</b><br><b>80</b><br><b>80</b><br><b>81</b><br>81<br>81<br>82<br>83<br>83<br>86<br>86<br>86<br>86<br>86<br>87                                                                                                    |
| Syndication Formats Folder                                                                                                    | <b>80</b><br><b>80</b><br><b>80</b><br><b>80</b><br><b>80</b><br><b>80</b><br><b>80</b><br><b>81</b><br>81<br>81<br>82<br>83<br>83<br>86<br>86<br>86<br>86<br>87<br>88                                                                                                    |
| Syndication Formats Folder                                                                                                    | <b>80</b><br><b>80</b><br><b>80</b><br><b>80</b><br><b>80</b><br><b>80</b><br><b>80</b><br>81<br>81<br>81<br>82<br>83<br>86<br>86<br>86<br>86<br>86<br>86<br>88<br>88<br>88<br>88                                                                                                    |
| Syndication Formats Folder.         What Is It for?         What Can You Do in Syndication Formats Folder?         How To Access Syndication Formats Folder?         The Syndication Formats Screens         Syndication Format Screen         Record Format Screen         Descriptions Tab         Fields Tab         Syndication Record Popup Dialog         How To Create Syndication Formats         Declaring a New Syndication Format         Creating a New Record Format         Adding a Simple Derived Field         Adding a Complex Derived Field         Creating the Visual Browsing Record Format                           | <b>80</b><br><b>80</b><br><b>80</b><br><b>80</b><br><b>80</b><br><b>80</b><br><b>80</b><br><b>80</b><br><b>81</b><br>81<br>82<br>83<br>86<br>86<br>86<br>86<br>86<br>86<br>88<br>88<br>88<br>88                                                                                                    |
| Syndication Formats Folder                                                                                                    | <b>80</b><br><b>80</b><br><b>80</b><br><b>80</b><br><b>80</b><br><b>80</b><br><b>80</b><br><b>80</b><br><b>81</b><br>81<br>82<br>83<br>86<br>86<br>86<br>86<br>86<br>86<br>88<br>88<br>88<br>88                                                                                                    |
| Syndication Formats Folder.         What Is It for?         What Can You Do in Syndication Formats Folder?         How To Access Syndication Formats Folder?         The Syndication Formats Screens         Syndication Format Screen         Record Format Screen         Descriptions Tab         Fields Tab         Syndication Record Popup Dialog         How To Create Syndication Formats         Declaring a New Syndication Format         Creating a New Record Format         Adding a Simple Derived Field         Adding a Complex Derived Field         Creating the Visual Browsing Record Format                           | <b>80</b><br><b>80</b><br><b>80</b><br><b>80</b><br><b>80</b><br><b>80</b><br><b>80</b><br><b>80</b><br><b>80</b><br><b>81</b><br><b>81</b><br><b>81</b><br><b>82</b><br><b>83</b><br><b>86</b><br><b>86</b><br><b>86</b><br><b>86</b><br><b>86</b><br><b>86</b><br><b>87</b><br><b>88</b><br><b>88</b><br><b>88</b><br><b>89</b><br><b>91</b>                           |
| Syndication Formats Folder.         What Is It for?         What Can You Do in Syndication Formats Folder?         How To Access Syndication Formats Folder?         The Syndication Formats Screens         Syndication Format Screen         Record Format Screen         Descriptions Tab         Fields Tab         Syndication Record Popup Dialog         How To Create Syndication Formats         Declaring a New Syndication Format         Creating a New Record Format         Adding a Simple Derived Field         Adding a Complex Derived Field         Creating the Visual Browsing Record Format         Publishers Folder | <b>80</b><br><b>80</b><br><b>80</b><br><b>80</b><br><b>80</b><br><b>80</b><br><b>80</b><br><b>80</b><br><b>80</b><br><b>81</b><br><b>81</b><br><b>81</b><br><b>82</b><br><b>83</b><br><b>86</b><br><b>86</b><br><b>86</b><br><b>86</b><br><b>86</b><br><b>86</b><br><b>86</b><br><b>87</b><br><b>88</b><br><b>88</b><br><b>88</b><br><b>89</b><br><b>91</b><br><b>91</b> |

## **CMS User Manual**

version 1.5.1

| The Publishers Screens          |  |
|---------------------------------|--|
| Publisher Info Screen           |  |
| Languages and Currencies Screen |  |
| Syndication Formats Screen      |  |
| Corporate Info Screen           |  |
| 1                               |  |

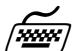

| OPERATOR GUIDE                                                                           | 96     |
|------------------------------------------------------------------------------------------|--------|
| Products – Prepare Excel Template Folder                                                 | 96     |
| What Is It for?                                                                          | 96     |
| What Can You Do in Products – Prepare Excel Template Folder?                             |        |
| How To Access Products – Prepare Excel Template Folder?                                  | 96     |
| The Products – Prepare Excel Template Screens                                            | 97     |
| General Parameters Screen                                                                |        |
| Attributes Screen                                                                        | 99     |
| Product Types Screen                                                                     | 101    |
| Using the Excel Template                                                                 | 102    |
| Managing Products with the Excel Template                                                |        |
| Updating Products with the Excel Template                                                |        |
| Adding Products with the Excel Template                                                  |        |
| Deleting a Product with the Excel Template<br>Managing Attachments in the Excel Template |        |
| Updating Attachments in the Excel Template                                               |        |
| Adding Attachments with the Excel Template                                               |        |
| Deleting an Attachment with the Excel Template                                           |        |
| Changing the Attachment List Assignment(s) of an Attachm                                 | ent106 |
| Products Import < Excel Template Folder                                                  |        |
| What Is It for?                                                                          | 107    |
| What Can You Do in Products Import < Excel Template Folder?                              | 107    |
| How To Access Products Import < Excel Template Folder?                                   | 107    |
| The Products Import < Excel Template Screen                                              | 108    |
| Products Import < Flat File Folder                                                       | 109    |
| What Can You Do in Products Import < Flat File Folder?                                   | 109    |
| How To Access Products Import < Flat File Folder?                                        | 109    |
| The Products Import < Flat File Screen                                                   | 110    |
| Products – Managing Folder                                                               | 112    |
| What Is It for?                                                                          | 112    |
| What Can You Do in Products – Managing Folder?                                           | 112    |

## **Document Status, Table of Contents, Copyright Info** How To Access Products – Managing Folder?......112 The Products – Managing Screen......112 Search for Product Items Window......116 By Name and Description Tab......119 Searching in By Name and Description Tab......120 How To Access Products – Product Type Mapping Folder? ...... 122 How To Access Attachments – List Declaring Folder? ......125 The Attachments – List Declaring Screen ......125 Attachments – Managing Folder......127 What Can You Do in Attachments – Managing Folder? ......127 How To Access Attachments – Managing Folder? ......127 The Attachments – Managing Screen ......127 Attachment List Management Window......129 What Can You Do in Attachments – Import Folder? ......131 How To Access Attachments – Import Folder? ......131 The Attachments – Import Screen ......131 What Can You Do in Syndication Folder? ......133 How To Access the Syndication Folder?.....133 The Syndication Screens......133

#### **CMS User Manual**

| Initial Syndication Parameters Screen                |     |
|------------------------------------------------------|-----|
| Attribute Values / Prices Export Screen              |     |
| Products Export Screen                               |     |
| Visual Browsing Screen                               |     |
| Performing Syndication                               |     |
| Performing Syndication Using One Record Format       |     |
| Performing Syndication Using Multiple Record Formats |     |
| Reporting Folder                                     | 141 |

## 

| APPENDIX                             |     |
|--------------------------------------|-----|
| Glossary                             |     |
| Ariba Record Formats                 |     |
| Ariba Product Record Format          |     |
| Record Format Fields                 |     |
| Record Format Requirements           |     |
| Ariba Prices Record Format           |     |
| Record Format Fields                 |     |
| Record Format Requirements           | 151 |
| Ariba Attribute Values Record Format |     |
| Record Format Fields                 |     |
| Record Format Requirements           |     |
| Index                                |     |

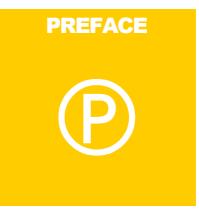

## **Purpose of This Manual**

This manual describes B2Biscom's Catalog Management System (referred to as "CMS" or "System") and its user interface.

The Manual is targeted at System's end-users and serves a two-tier purpose: to cover in concise overview style the system's interface logic and to serve as a handy reference book when detailed information about a certain interface element (screen, field, etc.) is needed.

The Manual does not address system administration tasks, like System's first-time installation and database management, as such tasks go beyond the scope of end-users needs. The Manual is intended as an additional tool and not a substitution to the training B2Biscom provides to System's users.

## **Users of this Manual**

This Manual is intended for:

- CMS Security Managers;
- CMS Administrators;
- CMS Operators.

For further details on System's users, refer to "System's Users" chapter in the 'Introduction and Overview' section.

## Scope of the Manual

The Manual provides information about the System's interface, describes the elements of the System's screen, and gives some instructions about using the System's features and functionalities. In the Manual you will find out:

- HOW to use the System's interface and
- WHAT each element of the interface does.

In the Manual you will not find:

- explanation of the BUSINESS PROCESS underlying the System's features and
- WHY doing certain task is necessary with regards to the business process

as these are part of the business model perspective of user's job and go beyond the goal scope of a technical manual. I.e. users should know in advance what they are supposed to do, and the Manual is here to help them to do it using the System.

With regards to this, the System-specific and the software-specific notions and concepts (like "Flat File", "Product Type Attributes", etc.) are duly explained in the Glossary (see the Appendix). Also, some business realm concepts which have slightly different meaning in the System compared to their typical usage (like "Publisher"), have been explained, too. Most of the concepts explained in the Glossary are capitalized in the text.

## Style of the Manual

This Manual is designed to focus on Systems' specific functionalities and procedures and avoids any descriptions that may reiterate Windows'<sup>®</sup> generic functionalities, e.g. the Manual would say *"From Administration menu, select "Exit""*, rather than *"Click with the primary mouse button on "Administration" to open the menu, then from the menu click "Exit" with the primary mouse button"*. Hence, to use this Manual, prior user-level knowledge of Windows environment is required.

## Which Chapters To Read and When

- Prior starting work with the System:
  - 1. First, peruse the Glossary in the Appendix to get a quick grasp of the terminology used.
  - 2. Then read the 'Introduction and Overview' chapters prior to beginning your work with the System. For best results, log-in to the System and check things online while reading. Where necessary, make references to the terms' descriptions in the Glossary.

#### Preface

The rest of the document deals with specific screens and their elements. You'll need to refer to them only when you feel the need for more information on a particular screen / screen element.

- While working with the System:
  - Make references to the respective chapter when necessary.

## **Formatting Conventions**

In order to make explanations easier to read and understand, certain types of information bear their own distinctive formatting, as follows:

• screen elements (buttons, fields, etc.) are written in san-serif type of font.

• the pre-defined selection options in combo and list boxes are written in *san-serif italics*.

*Example*: "The three User Types (Security Manager, Administrator, and Operator) are listed as *MAN*, *ADM*, *OPE*, respectively."

• user input samples (i.e. the text that you need to type/change) are written in typewriter-like type of font without quotes.

*Example*: "Type-in the real name of the person using the account, e.g. John Smith."

• where fields are explained in glossary-like style, required fields are indicated with \* (asterisk).

## <u>Example:</u>

Login Name field \*

Login Name for the currently highlighted User's Account. The Login Name is NOT case-sensitive and can be up to 32 characters long.

*Example*: "Click the Personal Details button to the right of the field to open that window.";

## **Technical Support**

B2Biscom technical support is available to licensed users by phone and email, or over the Web.

#### **Contact Information:**

| Hours:  | Mon-Fri: 9:00 – 13:00 14.00 – 18.00    |  |  |
|---------|----------------------------------------|--|--|
| Phone:  | +39.02.45.421                          |  |  |
| E-Mail: | servizio.clienti@b2biscom.it           |  |  |
| Web:    | www.b2biscom.it                        |  |  |
| Office: | Via Principe Eugenio 48 – 20155 Milano |  |  |

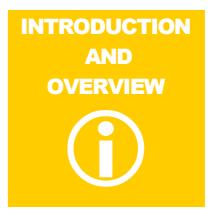

## **System's Purpose**

CMS provides product data management and syndication for procurement and marketplace publishing purposes.

## System's Terminology

The system-specific terminology is explained in the Glossary (see the Appendix). Note that some terms may have both generic and specific meanings, e. g. "user" and "User" ("user" = human who uses the System; "User" = "User Account", i.e. account for that human in the System). In such cases capitalization helps you differentiate the meanings (system-specific meanings use capitalization).

## System's Users

## **User Requirements**

This Manual is written with the following assumptions about you as a user of the System:

- you are familiar with MS Windows<sup>®</sup> environment and have working knowledge about how to use it;
- with regards to the System, you perform any of the following three job functions described below (Security Manager, Administrator, or Operator; see 'Types of Users").
- you have at least basic understanding of taxonomy and classification systems with regards to their business use (except for Security Manager);
- you are familiar with catalog management and syndication processes (except for Security Manager);

- your knowledge of MS Excel<sup>®</sup> is at advanced user level (Operator only);
- the party supplying the System has provided initial live training for you on how to use the System.

## **Types of Users**

There are three types of Users of the Catalog Management System – Security Manager, System Administrator, and System Operator. Each of these three User types has a different role with the System, related to their specific job functions and responsibilities.

The System has been developed with the assumption that each role will be performed by a different person, so there are three different and separate user interfaces in the System, one interface for each User type; the tasks that can be performed in each interface does not overlap.

Each user logs individually to the System and accesses only the interface corresponding to his/her User type. If an individual performs on his/her job a combination two (e.g. both System Administrator and System Operator) or all three roles, he/she must have, respectively, two or three separate User Accounts with the System and should log-on as the relevant System User for the type of task he/she intends to do.

## Security Manager's Responsibilities with the System

The Security Manager:

- creates and manages all User Accounts the Administrators, the Operators, and the other Security Managers;
- assigns and can change users' names and passwords;
- controls the access level to the System for every user by assigning a User Type to each user (Security Manager, Administrator or Operator type of access);
- creates, manages, and retrieves some additional personal information about each user;
- generates reports about the User Accounts and can modify the report template.

#### Administrator's Responsibilities with the System

The Administrator:

- sets up and manages Companies;
- assigns Operators to each Company;

- is responsible for all Metadata used by the System. This comprises managing
  - System Languages;
  - Currencies;
  - Countries;
  - Attributes used for describing products, selling information, and attachment files;
  - Product Classifications;
  - Product Types.
- defines and manages the Syndication Formats to be used by Operators;
- sets up and manages Marketplaces.

## **Operator's Responsibilities with the System**

The Operator:

- maintains Product information;
- maintains the Attachment Files;
- syndicates and exports data for publishing;
- uses and manages the Reporting module of the system. This includes:
  - creating and modifying report templates;
  - generating reports;
  - visualizing previously saved reports.

## **System's Features**

Following are some of the features supported by the current version:

- multiple System Users, falling into three User Types;
- separate user interfaces for each user type;
- simultaneous multi-user access;
- password-protected logon to the System;
- multiple instances interface;
- extensive User management;
- maintenance of multiple suppliers;
- maintenance of multiple languages (except for the interface language);
- maintenance of multiple currencies;
- maintenance of multiple countries;
- multiple-field search capabilities;
- record filtering capabilities with advanced features as defining and saving filters with search masks and complex search expressions;
- maintenance of user-definable Product Types;
- extensive Product Type and file attachment management;
- maintenance of multiple standard and user-defined product classifications;
- maintenance of flexible user-definable attributes of Product Types and file attachments;
- import and export of product classifications;
- automated product information input via MS Excel<sup>®</sup> spreadsheet or Flat File;
- maintenance of flexible user-definable syndication formats;
- maintenance of multiple Publishers;
- extensive reporting features, including user-definable Report Templates.

## System's User Management

The Users of the system are managed entirely from Security Manager's interface by the Security Managers. They are responsible for assigning a logon name, password and User Type for each user. The User Type option determines which interface (Security Manager's, Administrator's, or

Operator's) a user will be able to access. The password of a user can be changed by any Security Manager if necessary.

The Security Manager's interface allows also for optional maintenance of some User personal data.

All Security Managers have equal rights in the System and equal authority with regards to User maintenance. The Security Manager interface is covered in detail in the Security Manager Guide

## Localization

The System allows for localization in the following aspects:

- Language;
- Currency;
- Country.

Each of these aspects is covered briefly below.

## Interface, Context and Data Languages

The Administrator defines the languages available to the System (from the Languages folder). The System allows for definition of an unlimited number of languages. The Security Manager sets a default Context Language for each Administrator and Operator. When using certain language, the respective Data and Metadata in this language need to be fully entered in the System, otherwise the System will display blanks where some pieces of data are not available in the selected language.

## Context Language

Administrators and Operators can change the Context language they are working in for the current session (from the Tools menu). This change is global (all over the interface) and affects the names of the Products Types, Product Categories, and Attributes.

## Data Language

Data Language is not affected by the selection of a Context Language. Data Language can be changed locally from some Administrator's and Operator's screens and affects only certain data displayed on these screens. E.g. you can work with Product Types and Attributes in one language while displaying the values of these attributes on a certain screen in another.

## Default Context Language

The selection of a Context Language from the Tools menu described above does not affect Users' default Context Language. When a Users logs on, the System always starts up in his/her default Context Language. The default Context Language is managed from the Security Manager interface.

## Interface Language

The System's interface language cannot be changed and is always in English.

## Currency

The currencies available to the System are set by the Administrator from the Currencies folder. The currencies are used by the Administrator when managing Publishers (Administrator interface, Publishers folder) and by the Operator when he/she has to choose the appropriate currency when importing/exporting pricing information.

## Country

The countries available to the System are set by the Administrator from the Countries folder. The countries entered enable the Administrator to select a country from a list when entering/editing company information.

## **Product Management**

The System allows for flexible product management. The Administrator is free to define Product Types and assign Attributes to them to meet any syndication requirements. In addition to Product Types, the Administrator can define, create, and/or import entire or partial Classification Systems. The Classification Systems can be standard ones, like UNSPSC, or proprietary systems of the Administrator's company or its suppliers or publishers.

Defining Product Types is required; using Classification Systems is optional. When a Classification System is used, the lowest level categories of the Classification System need to be mapped to the available Product Types.

## **Syndication Management**

The System enables the Administrator to set up and manage multiple syndication formats (from the Syndication Formats folder). Syndication formats can be easily created through pre-defined sets of attributes and data formats. The defined Syndication formats are available to the Operator for selection when he/she performs syndication of data.

## **Publisher Management**

The System enables the Administrator to manage Publishers and store syndication-related and company-related information about them. Each publishing service provider needs to be registered as a company in the Companies folder first. After that, in the Publishers folder, the syndication-related information is added. It comprises the languages, the currencies, and the syndication formats in use by the publishing service provider.

## Reporting

The System enables Users to perform context-sensitive reporting. This means that Users can generate reports related to the information that is on the current screen without leaving the screen.

In addition to this, the Operator can generate any report related to his/her job function from the Reporting folder.

All Types of Users can create and edit Report Templates.

Reporting is covered in detail in the "Generic Functionalities of the System" chapter.

## **Systems' Interface**

## Logging on To the System

To log on to the System:

1. Start CMS from its shortcut in the Programs menu. The Log on window pops up.

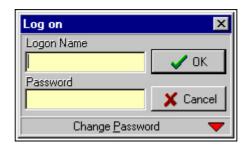

- 2. In the Logon Name field, type-in your user logon name.
- 3. In the Password field, type-in your user password (<u>case-sensitive</u>!)
- 4. Click the **V** ok button or press Enter **J**. The system logs you on to the interface corresponding to your User Type.

## System's Menus

The System has two menus on the menu bar  $- \log on/off$  and Tools with options as follows:

## Log on/off Menu

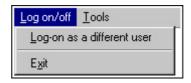

Log-on as a different user

Logs you off the System without closing it. Enables you to log onto the System as a different System User. When selected, the System logs you off and the logon window pops up. You need to enter a Logon Name and a Password to access the System again. Used when one person integrates on the job two System User functions (e.g. Security Manager and Administrator) and needs access to the respective System User interfaces. (Refer to "Types of Users" for more information.)

Exit Logs you off the System and closes it.

## **Tools Menu**

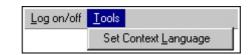

Set Context Language

Opens the Select Language window for changing the Context Language you are currently working with. The available choices in the Select Language window are the ones entered by the Administrator in the Languages folder. The Set Context Language choice affects only the language of the Metadata for the current session. It does not affect the interface language, the data language, or the User's default language.

## **System's Screens**

## Left and Right Frames

The System has easy to use interface that looks like the interface of Windows<sup>®</sup> Explorer. There are two vertical frames with the left frame containing a tree-like hierarchal structure for navigation purposes and the right frame displaying content. The content displayed in the right frame depends on the current selection in the left frame. In this document, the tree-like structure in the left frame is referred to as "Navigation Tree" and the content of the right frame – as "screen".

The left frame displays an "overview" of the available screens and screen groups in the Navigation Tree using a book icon as a metaphor for a screen or a screen group. When a book is being selected, it changes its look from a "closed" to an "open" book to mark the current selection and the corresponding screen opens up in the right frame.

Depending on the data content displayed in the right frame, the right frame can be further divided into sub-frames. You can drag the frame separator to make a (sub-)frame smaller or larger or you can use the Frame Button (positioned in the middle of the frame separator) to maximize/restore a frame.

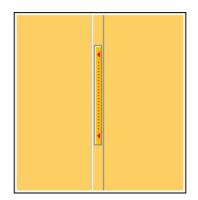

## Forms

The screen in the right frame can be divided into sub-frames. This is done to match visualization to the structure of the data displayed on the screen. In the most common case, a screen is divided horizontally. The lower frame contains the Master Grid and the upper frame contains the Primary Detail Form and sometimes, for displaying further details, a Secondary Detail and even a Tertiary Grid/Form within the Primary Detail Form.

The first column in the grid is not a row number, but an automatically assigned ID# for the record. This ID# is unique for each record and is used by the System to identify it. An ID# cannot be reassigned to another record if a record has been deleted, so at some point they may seem not to appear in a precise ascending or descending sequence.

| Campery Name                                                                                                    | Makes                                    |    |
|----------------------------------------------------------------------------------------------------|------------------------------------------|----|
| Soakervia                                                                                                    | 122213                                   |    |
| Registered Office                                                                                                    | Billing Address                          |    |
| Canpany Role County                                                                                                    | Crawing Colorini                         |    |
| SUPP +                                                                                                    | Novel *                                  |    |
| and the second second se                                                                                                    |                                          |    |
| faxID1 Gig/Taim                                                                                                    | Cky/Town                                 |    |
|                                                                                                    |                                          |    |
| Service Ends ar: Stored                                                                                                    |                                          |    |
| 11 11                                                                                                    |                                          |    |
| Server State on Foral Lode                                                                                                    |                                          |    |
| 11 10                                                                                                    | DETAIL FORM                              | -1 |
| and the second second s | DETAIL FORM                              |    |
| A Decement of the Works                                                                                                    |                                          |    |
| wailable Companies                                                                                                    |                                          |    |
| code Name                                                                                                    | MASTER GRID                              |    |
| D Sommitte                                                                                                    |                                          |    |
| 1 E.Voci                                                                                                    | 158                                      |    |
| 2 Solla                                                                                                    | SUPP                                     |    |
| 3 Serta                                                                                                    | inter-                                   |    |
| 4 Area International                                                                                                    | SUPP                                     |    |
| 5 Precision                                                                                                    | PUEM 03029550014                         |    |
| 6 Signomi                                                                                                    | SUPP                                     | -  |
| 7 TechData kalia                                                                                                    | Effek                                    |    |
| 8 Madukatica                                                                                                    | BOTH                                     |    |
| 5 Sector                                                                                                    | SUPP                                     |    |
| 10 Parte Antonio & Figli                                                                                                    | SUPP                                     |    |
| 11 La Tecrica                                                                                                    | SUPP 00597900166                         |    |
| 12 Fonitos Stato<br>13 Cartevari                                                                                                    | SUPP                                     |    |
| 14 LEquipe                                                                                                    | 5077 02887028960                         |    |
| 15 Vigavo                                                                                                    | ETIMA<br>ETIMA                           |    |
| 16 Tanti Avguri                                                                                                    | SUPP                                     |    |
| 17 Ulticia24 S.cl                                                                                                    | 5UPP 01540230202                         |    |
| TE Saoi                                                                                                    | SUPP dairundes                           |    |
| 19 Epicuro                                                                                                    | SUFP 01581270428                         |    |
|                                                                                                    | 2 TA 1 1 TA 1 1 TA 1 TA 1 TA 1 TA 1 TA 1 |    |
| <u>1</u>                                                                                                    |                                          | 1  |
| • • • E                                                                                                    | X Reneth () Search (Q Star 4 Reportion   |    |

## **Interface Conventions**

The following Interface Conventions are used throughout the System:

- field conventions:
  - required fields are marked with intense yellow background;

- $\circ$  optional fields have pale yellow background.
- button conventions:
  - Primary Detail Forms have gray buttons;
  - Secondary Detail Forms have green buttons;
  - Tertiary Detail Forms have green buttons.
- form conventions:
  - the data in a form cannot be edited until you click the Editable or **Edit** button associated with that form.
- grid conventions:

The font color in the column by which data is sorted is:

- blue when the column is sorted in ascending order;
- $\circ$  green when the column is sorted in descending order.
- mode conventions
  - when in Edit Mode, the Editab (or Edit, respectively) button appears dim.
  - when in View Mode, Apply and Cancel (or Apply and Cancel, respectively) buttons appear dim.

## Status Bar

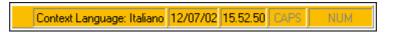

The System's Status Bar is located at the very bottom of the interface. The Status bar cells provide the following information (from left to right):

- User's real name as entered in the Name and Surname field of the Security Manager interface;
- the current Context Language;
- the current system date;
- the current system time;
- the current status of the Caps Lock key (displays CAPS which appears dim when the Caps Lock key is not pressed);
- the current status of the Num Lock key (displays NUM which appears dim when the Num Lock key is not pressed);

#### Toolbars

## Navigation Bar

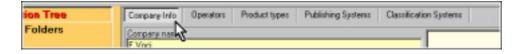

When selecting a Navigation Tree "book" representing a group of screens rather than a single screen, a Navigation Bar appears at the top of the screen. Each screen of the group is represented by a button with its name. Clicking a button causes the corresponding screen to appear thus making easy for you to navigate through the screens of the group.

An exception here is when the group of screens forms a step-by-step sequence (i.e. each screen is a step in the sequence), e.g. in certain export screens. In such screens the Navigation Bar contains only the steps (screens) that have been passed trough so far and you can use the Navigation Bar to move backwards but not forwards; to move forwards you need to do what the screen requires to complete the step and use the respective button within the screen.

#### Horizontal (Primary Detail Form) Toolbar

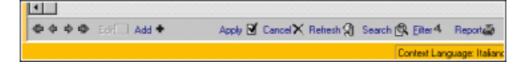

The Horizontal Toolbar is a standard toolbar located at the bottom of each screen that displays a Detail Form. Allows for navigating, manipulating, and visualizing of the Master Grid records.

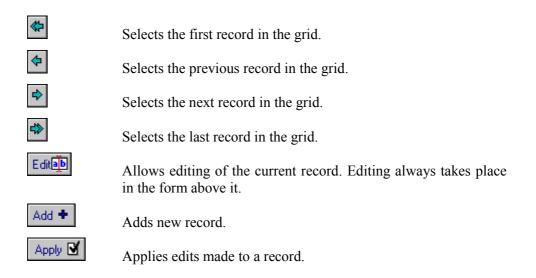

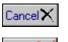

Cancels edits made to a record.

Delete 🗮

Refresh 😭

Where available, this button deletes the current record.

Refreshes the screen. Clicking this button allows you to see the latest changes made to the records in this screen by other users who work with the System at the same time as you do. You can use it also when edits made to a record doesn't seem to appear on screen.

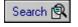

Eilter 4

Opens the Search popup window for searching data.

Opens the Filter popup window for performing complex searches. Depressed state of this button indicates that a filter has been applied to the grid. To see all records, you need to click and release the button.

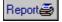

Opens the Report Manager popup window for working with reports.

## Vertical (Detail Form) Toolbar

| ſ |                                        | Allows for adding/editing data in detail forms. |                                                                     |  |  |
|---|----------------------------------------|-------------------------------------------------|---------------------------------------------------------------------|--|--|
|   | B <sup>ee</sup> Add<br>∭ Delete        | <b>¦⊷</b> Add                                   | Adds new record to the grid to which the toolbar                    |  |  |
|   | 🐌 Edit                                 |                                                 | refers.                                                             |  |  |
|   | Ø Commit<br>Cancel                     | 🗕 Delete                                        | Deletes the current record in the grid to which the toolbar refers. |  |  |
|   | ₩.                                     | ajb Edit                                        | Allows editing of the current record in the grid                    |  |  |
|   |                                        |                                                 | to which the toolbar refers.                                        |  |  |
|   |                                        | 🗹 Apply                                         | Applies edits made to the current record in the                     |  |  |
|   |                                        | 1                                               | grid to which the toolbar refers.                                   |  |  |
|   | Cancel Cancels edits made to a record. |                                                 |                                                                     |  |  |

Cancels edits made to a record.

## **Navigating the System**

## To change interface:

• From the Log on/off menu, select Log-on as a different user. Then log on as another User whose User Type provides access to the desired interface.

## To change screen / screen group:

• From the Navigation Tree, select the desired screen / screen group. The desired screen / screen group appears in the right frame.

## To change screen within a screen group:

The System provides two alternative ways to do this:

- From the Navigation Tree:
  - 1. From the Navigation Tree, click the + sign to the left of the desired screen group to expand it.
  - 2. From the expanded screen group, select the screen you want to enter. The desired screen appears in the right frame.
- From the Navigation Bar:
  - Click the button corresponding to the desired screen. (See the picture below.)

| ion Tree | Conpany Info | Operators | Product types | Publishing Systems | Classification Systems |
|----------|--------------|-----------|---------------|--------------------|------------------------|
| Folders  | Eonpany nan  | •         |               |                    |                        |

## To navigate through the records in the Master Grid:

• Use the (\*), (\*), (\*), (\*) buttons on the Horizontal Toolbar to go to the first, previous, next, and last record in the grid, respectively.

## To spawn another instance of the System:

• With the System already running, select the CMS shortcut in the Programs menu, then log on to the new instance with the same user name and password. Working with multiple instances is convenient when you need to switch screens from different folders in the System very often – it enables you to switch the screens from the Windows taskbar without losing any time waiting for the screen to load.

## **Generic Functionalities of the System**

This chapter describes some functionalities that are generic to the System. This means that they are common for most of the System's screens, so, once you have understood and mastered them, you will be able to use any screen the System with ease. These functionalities include:

- working with records:
  - record management:
    - adding records;
    - updating records;
    - sorting records.
  - searching records;
  - filtering records.
- reporting:
  - working with reports
    - generating reports;
    - opening saved reports;
    - printing reports.
  - managing report templates:
    - loading templates;
    - creating templates;
    - modifying templates.
- changing your current Context Language;
- changing your User password.

Each of these is described in detail below. The specialized guides for the interface (Security Manager Guide, Administrator Guide, and Operator Guide) are written with the assumption that you have read this section and have made yourself familiar with these generic functionalities.

## **Record Management**

## **Adding Records**

To add a new record to the Master Grid:

- 1. From the Horizontal Toolbar, click Add **+**. A new blank record appears at the bottom of the grid. The new record is currently selected and highlighted in blue. The corresponding form fields are currently blank
- 2. Type-in the relevant information in the form fields. (Click within a field to make the blinking cursor appear if missing.)

- From the Horizontal Toolbar, click Apply it to confirm your edits. (You can still cancel the entire record by clicking the Cancel button if Apply is has not been pressed yet.)
- 4. If the grid fails to refresh properly, click the  $\mathbb{R}^{\mathsf{efresh}}$  button.

To add a new record to the Secondary Detail Form/Grid:

• Perform the same steps as above with the respective Vertical Toolbar buttons (instead of Horizontal Toolbar buttons).

## Updating/Editing Records

To update/edit a record in the Master Grid:

- 1. From the Master Grid, select and highlight the record.
- 2. From the Horizontal Toolbar, click
- 3. Edit the relevant information in the form fields. (Click within a field to make the blinking cursor appear if missing.)
- 4. From the Horizontal Toolbar, click Apply I to confirm your edits. (You can still cancel all edits made to the record by clicking the Cancel button if Apply I has not been pressed yet.)
- 5. If the grid fails refresh properly, click the  $\mathbb{R}^{\mathsf{efresh}}$  button.

To update a record in the Secondary Detail Form/Grid:

• Perform the same steps as above with the respective Vertical Toolbar buttons (instead of Horizontal Toolbar buttons).

## Sorting Records

To sort the records in a grid by a certain column:

- click the column header to sort the records in ascending order;
- click the column header again to sort the records in descending order;

## **Deleting Records**

A data record can be deleted using the Delete button where such option is provided.

For some types of data logical deleting is provided. With logical deletes, you do not remove the record, but change its status instead. You can delete a record logically by changing its status to *EXPIRED*. If you need to delete some type of data for which logical deleting is not provided, actual (physical) deleting can be done directly in the database. In such cases, contact your database administrator.

## **Searching Records**

Searches are convenient when you need to locate a specific record in a Master Grid containing too many records for the manual navigation (page up /page down) to be effective.

Searches are performed from the Search pop-up window. The Search pop-up window is accessed from the Search solution on the Horizontal toolbar.

## The Search Window

The Search window has three parts – an Options Toolbar (at the left), a Form with fields (at the right), and two Action Buttons – OK and Cancel (at the bottom). The Form contains the fields that are most likely to be used for searches for the current screen. Note that the fields in the Form are screen-specific, so they always make sense for the given context when you open the Search window. Searches are not case-sensitive.

| Search for Corporation                                                                                                    |                                                         |                                                     |  |  |
|----------------------------------------------------------------------------------------------------|---------------------------------------------------------|-----------------------------------------------------|--|--|
| AND     AND     AND | Company Name                                            |                                                     |  |  |
| O OR                                                                                                    |                                                         |                                                     |  |  |
|                                                                                                    | Notes                                                   |                                                     |  |  |
| Exact                                                                                                    |                                                         |                                                     |  |  |
|                                                                                                    | Registered Office City/Town<br>Registered Office Street | Billing Address City/Town<br>Billing Address Street |  |  |
| ОК                                                                                                    | X Cancel                                                |                                                     |  |  |

#### AND/OR radio buttons

When searching by multiple fields, the System will return records that match all of the fields if AND has been selected and records that match at least one of the fields if OR has been selected. Applies to all fields in the Form except for the blank ones.

Exact *checkbox* When checked, matches only the whole word, if a field contains a single word, or the exact expression if a field contains more than one word. Applies to all fields in the Search Window that are not blank.

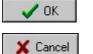

Performs the search and displays the Search Results grid.

Closes the Search pop-up window without performing search.

## **Performing a Search**

To perform a search:

- 1. In the respective screen, click the Search S button. The Search window pops up.
- 2. In the fields, enter the appropriate values. (You can search by one or more fields.)
- 3. Click Cick The found matches pop up in the Search Results grid.

| oode | Name                             | Comp.Ro | ke Tan ID # |
|------|----------------------------------|---------|-------------|
|      | 0 Scaleervia                     | SUPP    |             |
|      | 2 Scriba                         | SUPP    |             |
|      | 3 Secta                          | SUPP    |             |
|      | 5 Precision                      | PUBM    | 03028950014 |
|      | 6 Signolivi                      | SUPP    |             |
|      | 9 Silectron                      | SUPP    |             |
| 1    | 7 Ufficio24 S.t.I                | SUPP    | 01940230202 |
| 1    | 8 Sapi                           | SUPP    | da incerire |
| 2    | 0 Computer Processing            | SUPP    | 12500520156 |
| 2    | 2 Edil Shop                      | SUPP    | 02814900161 |
| 2    | 4 Sallog                         | SUPP    | 02003970163 |
| 2    | 6 PC Assistance                  | SUPP    | 01787530185 |
| 3    | 1 Kreadezign                     | SUPP    |             |
| 3    | 4 Prodotti Chinici Professionali | SUPP    | 00246790126 |
| 3    | 5 CRDSS LINE                     | SUPP    | 09373290156 |
| 3    | 7 ScuolaUlficio                  | SUPP    | 01831450166 |
| 3    | 8 OFFICE SERVICE                 | SUPP    | 12696230155 |
| 3    | 9 TC Sixteraa                    | SUPP    | 06590500150 |
| 4    | 4 System Data Lario s.r.l        | SUPP    | 01294500135 |
| 4    | 5 Biesse 1                       | SUPP    | 01850400167 |
|      |                                  |         |             |

- 4. Browse through the found matches and select the desired record.
- 5. Click . The Search Results grid closes and the desired record gets displayed in on the screen.

#### Note:

If the Search Results grid opens up blank, this means that no matching records have been found. In such cases, click

the **Cancel** button and repeat the search adjusting your search criteria appropriately.

## **Filtering Records**

Filtering records is useful when you need to display and work with a subset of the Master Grid records instead of all records. E.g. if you need to work only with Suppliers located in Rome, you can filter the Available Companies grid to display only these Suppliers that have Rome billing addresses.

Filters are applied from the Filter pop-up window. The Filter pop-up window is accessed from the Filter button on the Horizontal toolbar. After a filter has been applied. The filtered records are displayed in the screen's Master Grid.

| <pre>&gt; Film:<br/>Asolote Mees<br/>&gt; 23=Comp. Info<br/>= 22-Fyblisher<br/>&gt; 24-Reference f<br/>&gt; 21=Service for the L</pre> | Fields     Comp. operator       code     *       Name     C       Comp. Role     C       Tax ID #     C       Service Starts     C       Service Ends or     C contains       Office Country     C between       Office City/Tox     C is not NULL       Office Street     C is not NULL | 1/1/2002     |                                                |
|----------------------------------------------------------------------------------------------------|----------------------------------------------------------------------------------------------------|--------------|------------------------------------------------|
|                                                                                                    | Add condition                                                                                                    |              | sdition (NOT)                                  |
|                                                                                                    |                                                                                                    | And          | Or                                             |
|                                                                                                    | UPPER(CORPINFO_NAME) like 'E4<br>AND<br>IDCORPINFO_IREF = '1'                                                                                                    | 2000 מאג כםי | <ul><li>Delete</li></ul>                       |
|                                                                                                    | AND<br>(CORPINFO_SDATE like '2001.07.07%'DD AND C<br>AND<br>CORPINFO SDATE like '1/1/2002%'                                                                                                    |              | <ul> <li>Nove Up</li> <li>Move Down</li> </ul> |
|                                                                                                    | _                                                                                                    |              | 図 Group (L)<br>花 Group AD                      |
| Save as                                                                                                    |                                                                                                    |              | × Datas Al                                     |
| VOK X Cancel                                                                                                    |                                                                                                    |              |                                                |

#### The Filter Window

Two terms, specific to this screen are used in the explanations below – "Current Condition" and "Current Filter". Be sure to check them in the Glossary before reading further.

Conditions Entered area

| This                                                                                    | is                                                                                               | the                                                                                                    | large                                                                                                 | field                                           | beneath                                                                                                    | the                                                                               |
|-----------------------------------------------------------------------------------------|--------------------------------------------------------------------------------------------------|----------------------------------------------------------------------------------------------------|----------------------------------------------------------------------------------------------------|-------------------------------------------------|----------------------------------------------------------------------------------------------------|-----------------------------------------------------------------------------------|
|                                                                                         | A                                                                                                | dd conditi                                                                                                    | on                                                                                                    | butt                                            | on. Displays                                                                                                    | the                                                                               |
| expressi<br>currently<br>System<br>enter pr<br>new cor<br>multiple<br>OR/ANI<br>The Cor | ons er<br>y listed<br>as a fil<br>e-defin<br>nditions<br>condi<br>D logic<br>nditions<br>"Ctrl + | ntered so<br>in this ar<br>lter if you<br>ed filters<br>s using th<br>titons, gr<br>cal opera<br>Entered an<br>Mouse" | far for<br>rea is what<br>a click the<br>from the<br>ne Add Co<br>oup them<br>tors, and<br>rea allows | Available Fil<br>ndition butto<br>for selection | isplays the film<br>isplays the film<br>isplays the film<br>by be applied to<br>button. You<br>ters list and/o<br>on. You can co<br>ate them with<br>inditions (IS N<br>ag multiple row<br>e" (useful | tering<br>hat is<br>by the<br>u can<br>r add<br>lefine<br>h the<br>IOT).<br>ws by |

#### Available filters list box

Lists the available pre-defined filters. Check the box to the left of the filter name to enter that filter in the Conditions Entered area.

#### 🔛 Save as ...

Saves the filtering expressions in the Conditions Entered as a predefined filter.

- Fields *list box* Lists the fields available for selection in filtering expressions. The fields listed are the ones available in the Master Grid of the underlying screen. Select a field to create a new filtering expression.
- Comp. Operators radio buttons

Lists the available comparison operator to apply to the selected field. Having selected a Field, select the appropriate comparison operator and enter a comparison value in the Value field to create a new filtering expression.

Value *field* Value part of the search expression. You can either type-in the value or, depending on the current Field type, select a value from

#### Case-Sensitive checkbox

When checked, the System will apply the Current Condition as case-sensitive. When case is not applicable to the Current Condition (e.g. if the selected Field requires date Value), this checkbox is disabled.

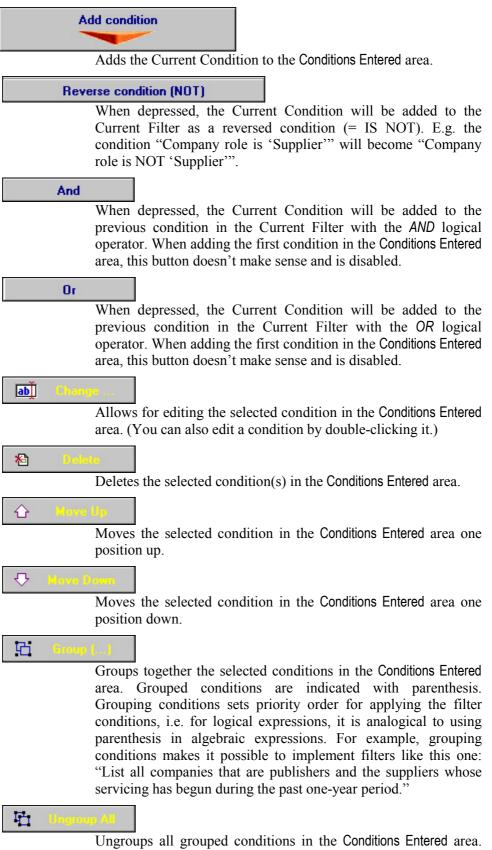

Works regardless of what is currently selected in the Conditions Entered area.

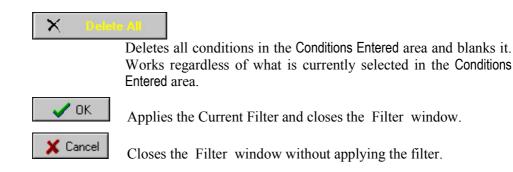

### Applying a Filter

To apply a filter to the Master Grid records:

- 1. In the respective screen, click the Filter button. The Filter window pops up.
- 2. In the Filter window, add a new condition or a pre-defined condition. (For information how to ad a condition, see the respective chapter below.)
- 3. Repeat step 2 for as many conditions as you want to enter.
- 4. Reposition, group, and edit the conditions in the Conditions Entered area if necessary. (Use the respective buttons at the right of the area.)
- 5. Click CK. The Filter window closes down and the filter is applied to the Master Grid of the underlying screen. Note that the Eilter button appears depressed. This is an indication that only the records matching the filter are visible in the grid.
- 6. To view all records again, click and release the *Eilter* button.

### Adding Conditions when Creating a Filter

### Adding a New Condition

To add a new condition to the Current Filter:

- 1. In the Filter window, select a Field from the Fields listing.
- 2. From the Comp. Operator radio buttons, choose the appropriate option.
- 3. Enter an appropriate value in the Value field. You can either type-in the value or, depending on the Field type, select a value from a predefined list of relevant values by clicking the ellipsis button to the right of the Value field.

- 4. If the Case-Sensitive checkbox is available and appropriate, check it.
- 5. If you want to reverse the condition, click the Reverse Condition (NOT) button.
- 6. Click and depress the AND or OR button to define the logical operator with which the current condition will be added to the last condition in the Conditions Entered area. Not applicable to the first condition added to the area.
- 7. Click the "Add Condition" button. The condition appears as an expression in the Conditions Entered area.

# Adding a Pre-Defined Filter

To add a pre-defined filter to the Current Filter:

• In the Filter window, from the Available Filters listing, check the desired pre-defined filter. The pre-defined filter appears as a condition expression in the Conditions Entered area.

### **Creating Pre-Defined Filters**

To Create a New Pre-defined Filter:

- 1. In the respective screen, click the Filter button. The Filter window pops up.
- 2. In the Filter window, add a new condition or a pre-defined condition. (For information how to add a condition, see the respective chapter below.)
- 3. Repeat step 2 for as many conditions as you want to enter.
- 4. Reposition, group, and edit the conditions in the Conditions Entered area if necessary, using the respective buttons to the right of the area.
- 5. Click the Save as ... button to save the Current Filter as a pre-defined filter. The Filter Name dialog box pops up prompting for a name for the new filter.
- In the Filter Name dialog box field, type-in an appropriate name for the filter and click OK. The new pre-defined filter appears in the Available Filters list.

### Reporting

Two terms, specific to reporting are used in the explanations below – "report template" and "report". Be sure to check them in the Glossary before reading further.

The System uses a third party reporting tool (FastReport 2.4) which provides extensive reporting and report design capabilities. This tool is

fully integrated into the System and accessed either through the Beport button on the Horizontal Toolbar in any screen or from the Reporting folder in the Operator interface. The report templates accessed via the

Report button are always context-sensitive, i.e. they are relevant to the current screen.

As explaining a third-party tool goes beyond the scope of this document, we are limiting our explanations here to the Reports Manager window and to the procedure of generating new reports. For detailed information on creating and modifying report templates, refer to FastReport documentation.

| Reports Manager                                                | ×                  |
|----------------------------------------------------------------|--------------------|
| Report Templates                                               |                    |
| ⊡… 🔩 Company Info<br>⊡…⊡ Company info<br>≣ Publishers          | Generate<br>Report |
| Suppliers<br>Company ir                                        | থ Design           |
| Product info<br>⊡⊡ Standard reports<br>⊡⊡ Product Types report | Print              |
| Template Description                                           | 📔 Save As          |
|                                                                | Copen<br>from File |
|                                                                | Load<br>Templates  |
|                                                                | Save<br>Templates  |
| 渣 New 🗵 Delete 🖺 Rename 🕄 Refresh                              |                    |

### **Reports Manager Window**

#### Report Templates *field*

Lists the available report templates grouped logically in folders.

#### Template Description *field* Displays description of the currently selected template in the Report Templates field. To add/edit a template's description click ×. Modify the button. 🗎 New Creates new blank report template. The new template is created in the currently selected folder in the Report Templates field. Upon creation, the default name of the new report template is automatically highlighted for editing. Type-in a meaningful name for the template to replace the default name. Then click •/ Design to create the report template form. 🗕 Delete Deletes template/folder. Applies to the currently selected item in the Report Templates field. Rename Allows for renaming template/folder. Applies to the currently selected item in the Report Templates field. Refresh Refreshes the content of the Report Templates field. Click this button if the Report Templates field fails to update properly after making changes in it. Generate Report Generates report and displays it in preview. From the preview window, you are provided with options to save, print, and find text in the report. Applies to the currently selected template in the Report Templates field. Design Opens report template in form design mode. Applies to the currently selected template in the Report Templates field. ٢Ż Modify Allows for adding/editing template properties. Applies to the currently selected template in the Report Templates field. 2 Print Generates and prints report without displaying it in preview first. You are provided with an option to adjust the print settings before printing the report. Applies to the currently selected template in the Report Templates field. 🕌 🛛 Save As ... Generates report and saves it in an alternative file format. Applies to the currently selected template in the Report Templates field. The available alternative file formats are .CSV, .TXT. HTM, and .RTF. Use this option only if you need to transfer reports to a third party system that does not recognize the FastReport file format. For all uses with the System, save reports in the standard

|   |                   | FastReport .FRP format. (To do this, generate the report through<br>the Generate Report button and save it from the preview screen.)                                                                  |
|---|-------------------|----------------------------------------------------------------------------------------------------|
| H | Open<br>from File | Opens a previously saved report (in the standard FastReport .frp format).                                                                                                    |
| è | Load<br>Templates | Loads a previously created set of report templates. This option is designed for importing pre-defined templates into the System at System's initial setup.                                            |
| ß | Save<br>Templates | Saves the current report templates together with their folders as a pre-defined set of report templates. Use this option for system backup purposes and for transferring the current report templates |

to another installation of the System.

### **Generating Reports**

To generate a report:

- 1. In the respective screen, click the Report button to open the Reports Manager window.
- 2. In the Reports Manager window, from the Report Template field, select the desired report template.

Generate Beport

- 3. Click Report A small window pops up, informing you about the progress of the report generation process. Once the report is ready, it gets displayed in report Preview window.
- 4. Using the buttons on the report Preview window you can:
  - print the report;
  - save the report (in FastReport format (.FRP));
  - find text in the report.

### **Changing Your System User Password**

To change your User password:

- 1. From the Log on/off menu, select Log-on as a different user. The Log on window. pops up.
- 2. In the Log on window, type in your Logon Name and Password as usual.

3. Click <u>Change Password</u> The Log on window expands, displaying fields for the new password.

| ×        |
|----------|
|          |
| 🗸 ок     |
|          |
| 🗙 Cancel |
| ord 🔨    |
| 5        |
|          |
|          |
| 🤻 Change |
|          |

- 4. In the New Password and Confirm Password fields, type-in your new password. (<u>case-sensitive</u>!)
- 5. Click Change. (Do not click the OK button; do not press Enter J. If you do so, your password will not change.) The system logs you in with your new password.

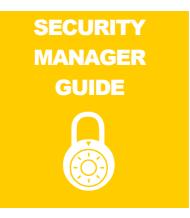

All explanations in the Security Manager Guide refer to Security Manager's interface. When explaining form fields (under the DETAIL FORM caption), fields are listed in navigation order (the order in which you navigate through the form when pressing the Tab key).

# **User Accounts Folder**

### What Is It for?

In order to be able to access the System, each user must have a User Account created first. User accounts are created and managed from the User Accounts folder and its corresponding screen – User Info. From there, the Security Manager manages the accounts of all users of the System – Administrators and Operators.

A Security Manager can register unlimited number of Administrators and Operators, as well as other Security Managers. When creating a new User Account, the Security Manager selects a User Type for the Account. The User Type determines which one of the three user interfaces (Security Manager's, Administrator's; or Operator's) the User will be able to access.

#### Warning:

The User Accounts folder maintains information that might subject to privacy and/or security regulations.

### What Can You Do in User Accounts Folder?

From the User Accounts folder you:

• create new User Accounts (=Users);

- delete User Accounts;
- assign User Types to Users;
- change Users' passwords;
- set up the default Context Language for each User;
- maintain Users' personal data;
- generate Reports about Users;
- modify the templates for these Reports.

### **How To Access User Accounts Folder?**

When you log on to the System with your Security Manager's login name and password, you enter the User Accounts folder automatically and the User Info screen displays in the right frame.

# **The User Info Screen**

| apavist [ada             |                                      |                                    |                                                                                                    |
|--------------------------|--------------------------------------|------------------------------------|----------------------------------------------------------------------------------------------------|
| Newsgellan Tree          | Line inte                            |                                    |                                                                                                    |
| Security Monoger Felders | 2/7/92101                            | 100.000                            |                                                                                                    |
| Co User Accounts         | Loger Name                           | Unit tan                           |                                                                                                    |
|                          | PENTAZO                              | In                                 | 1                                                                                                    |
|                          | Passad                               | Orthage Clinited Language          |                                                                                                    |
|                          |                                      | C halars                           |                                                                                                    |
|                          |                                      | Thatse and Company                 |                                                                                                    |
|                          |                                      | Maria do Juntana<br>Mariako        | The second second second second second second second second second second second second second second second se |
|                          |                                      | Platas                             | FaceralTotale                                                                                                   |
|                          | Aveletia Users                       | -                                  | The ball of teach                                                                                               |
|                          | Linde Lagor Hans                     | Have and Surveys                   | Liter Type Ling Lineodby                                                                                        |
|                          | 10.4D                                | Pathonik take as Adventure         | AD46 FT 50C<br>4046 FT 1880                                                                                     |
|                          | a plantari                           | Rates .                            | 9°E 11                                                                                                    |
|                          | 1 84/15.01#                          | Eathers                            | 199 H                                                                                                    |
|                          | HT-GN09CW                            | Biancha                            | 0°E 11                                                                                                    |
|                          | 4 DUN                                | Calm                               | 0PE 17                                                                                                    |
|                          | THE COMMERCENTY                      |                                    | Middl /Y                                                                                                    |
|                          | - 2-COLELLA                          | Date                               | 0.45 11                                                                                                    |
|                          | THIS ALEXANDERINE<br>IN DE MICE MICE | Di Messerake<br>Du Motale          | 376 J1<br>376 II                                                                                                |
|                          | TO SAMPLE                            | De Hotee                           | AUDI IT                                                                                                    |
|                          | 0/0802                               | Firm                               | 0.05 17                                                                                                    |
|                          | 115.000                              | Minute .                           | 0PE 17 58C                                                                                                    |
|                          | 0.00420                              | Industri.                          | 54 H                                                                                                    |
|                          | 10 INVETTIERVEERA                    | Machineman                         | 11 PE                                                                                                    |
|                          | 6.HEPLD                              | Made                               | 11 110                                                                                                    |
|                          | 10 HIBSATION                         |                                    | ALM IT                                                                                                    |
|                          | 1240414210                           | Advertised of                      | 39 H                                                                                                    |
|                          | 29/09%                               | Esemeter 19645                     | 94 H SHL                                                                                                    |
|                          | 10 (0P001)<br>10 (0P012)             | Elevel<br>Filme                    | 11 FT                                                                                                    |
|                          | 11 (2005)                            | Files                              | 0PL //                                                                                                    |
|                          | TTO PETICINE.                        | Patho Hill sales as Deputy Manager |                                                                                                    |
|                          | 11                                   |                                    | NAN IT THE                                                                                                    |
|                          |                                      |                                    |                                                                                                    |
| Venine 151.12            | 0000 tall 14++                       | The Address of South Party State   |                                                                                                    |

# MASTER GRID

Available Users grid

Lists the available User records. User records contain the available System Users with their Login Names, User Types, and default System Languages. The Created By column lets you know which one Security Manager has created the User. The

### **Security Manager Manual**

information in the Created By column is stored automatically by the System upon creation of a User Account.

### DETAIL FORM

Data displayed in the form refer to the currently selected record in the Available Users grid.

Logon Name field \*

Logon name for the currently highlighted User Account. The logon name is not case-sensitive and can be up to 32 characters long.

User Type combo \*

Type of the currently highlighted User's Account. The available types are Security Manager, Administrator, and Operator, listed as *MAN*, *ADM*, *OPE*, respectively. The User Type selection determines which one of the three System interfaces the User is going to access when logging onto the System. For more information on system users, refer to "Types of Users".

#### Password field \*

User logon password. The password is CASE-SENSITIVE and can be up to 10 characters long. When the password is being created/edited, a password confirmation field called Confirm Password appears right beneath the Password field. (The Confirm Password field appears on the first keystroke in the Password field when in Add New/Edit mode.) The Confirm Password field is required when creating/changing a password.

Default Context Language combo \*

The default Context Language for the User. This is the language the System will use for Metadata when the User logs on. The available Language choices are defined by the Administrator from the Languages folder of the Administrator interface.

#### Name and Surname *field*

The real name of the person using the account, e.g. John Smith. Input in this field is allowed only from the Personal Details window (Click the Personal Details button to the right of the field to open that window.).

# **Personal Details Window**

| Personal Details     |                                  |         |
|----------------------|----------------------------------|---------|
| Narw and Statume     | Disce Fitane                     | 1000000 |
| Parka Mikhakry       | 505-5005-505                     |         |
| Paston               | Hate Phate                       |         |
| I                    | Construction of the Construction |         |
| Notes                | Mobile Phone                     |         |
|                      | E Inc.                           |         |
|                      | 100                              |         |
|                      | EMB                              |         |
|                      | 2                                |         |
| £                    |                                  |         |
| code Name and Sumane | Company                          | Pas     |
| 222 Petro Hé halov   |                                  |         |
|                      |                                  |         |
|                      |                                  |         |
|                      |                                  |         |
|                      |                                  |         |
|                      |                                  |         |
|                      |                                  |         |
|                      |                                  |         |
|                      |                                  |         |
|                      |                                  |         |
| •••                  |                                  | 21      |
| 0000 tal             | Rabath & Search & Eller A Reput  | 100     |
| VOK X Cancel         |                                  |         |
|                      |                                  |         |

#### Name and Surname field \*

Real name of the person using the account, e.g. John Smith. The entry in this field will appear in the Name and Surname field of the User Info screen.

#### Position *field*

Position of the person using the account, e.g. supervisor.

#### Office Phone field \*

Work telephone number of the person using the account, e.g. 555. 551. 7789. Be sure to use same input format for all entries.

#### Home Phone field

Home telephone number of the person using the account, e.g. 555. 523. 4467. Be sure to use same input format for all entries.

#### Mobile Phone field

Cell phone number of the person using the account. Be sure to use same input format for all entries.

- Fax fieldFax number of the person using the account, e.g. 555. 551.7780. Be sure to use same input format for all entries.
- E-Mail *field* E-mail address of the person using the account, e.g. jsmith@B2Biscom.com.
- Notes *field* Additional information about the contact in free-form text.
- window grid Lists in grid form the same information as the fields above.

#### **CMS User Manual**

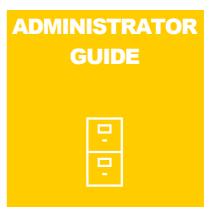

All explanations in the Administrator Guide refer to Administrator's interface. When explaining form fields (under the DETAIL FORM caption), fields are listed in navigation order (the order in which you navigate through the form when pressing the Tab key).

# Languages Folder

## What Is It for?

The Languages folder is used for declaring Languages. Declaring a Language makes that Language available to the System and allows for entering context and data information in that language.

The declared languages get listed as options to choose from in the Language combo boxes throughout the interface where language selection is needed.

# What Can You Do in Languages Folder?

In Languages folder you can:

- declare and manage the Context and Data Languages;
- generate reports about Languages;
- create and modify templates for these reports.

# How To Access Languages Folder?

To access Languages folder:

• From the Navigation Tree, select "Languages". The Languages screen displays in the right frame.

**The Languages Screen** 

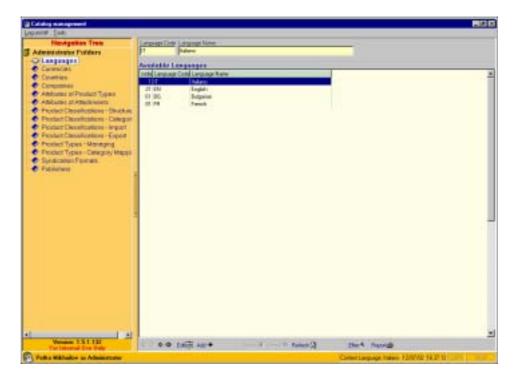

# MASTER GRID

Available Languages grid

Lists the available Language records.

# DETAIL FORM

Data displayed in the form refer to the currently selected record in the Available Languages grid.

Language Code *field* \*

Two-letter international code for the language. Can be the same as the Country Code (see "The Country Screen" chapter).

Language Name field \*

Name of the language.

# **Currencies Folder**

## What Is It for?

The Currencies folder is used for declaring currencies. Once declared, a Currency becomes available to the System. The available currencies are needed in Publishers folder for assigning to Publishers and in Syndication folder, Operator interface, as a syndication parameter.

## What Can You Do in Currencies Folder?

In the Currencies folder you can:

- declare and manage available Currencies;
- generate reports about Currencies;
- create and modify templates for these reports.

# **How To Access Currencies Folder?**

To access Currencies folder:

• From the Navigation Tree, select "Currencies". The Currencies screen displays in the right frame.

**The Currencies Screen** 

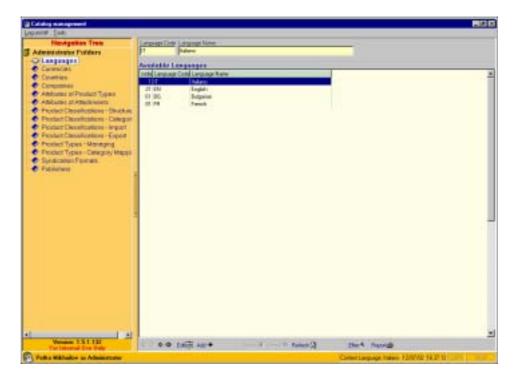

# MASTER GRID

Available Currencies *grid* \* Lists the available Currency records.

# DETAIL FORM

Data displayed in the form refer to the currently selected record in the Available Currencies grid.

Currency Code field \*

Three-letter international code for the currency.

Currency Name field \*

Name of the currency.

# **Countries Folder**

## What Is It for?

The Countries folder is used for declaring countries. Declaring a Country makes that Country available to the System. Countries are needed as a part of Companies' office and billing addresses (in Companies folder). The declared countries get listed as options to choose from in the Country combo boxes, Company Info window.

# What Can You Do in Countries Folder?

In the Countries folder you can:

- declare and manage the available Countries;
- generate reports about countries;
- create and modify templates for these reports.

# **How To Access Countries Folder?**

To access Countries folder:

• From the Navigation Tree, select "Countries". The Countries screen displays in the right frame.

**The Countries Screen** 

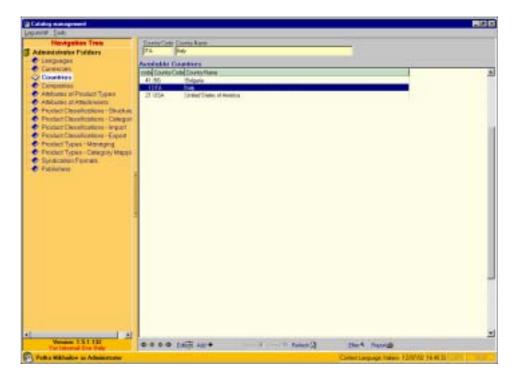

# MASTER GRID

Available Countries *grid* Lists the available Country records.

# DETAIL FORM

Data displayed in the form refer to the currently selected record in the Available Countries grid.

Country Code *field* \*

Two-letter international code for the country.

Country Name field \*

Name of the country.

# **Companies Folder**

### What Is It for?

The Companies folder contains several screens related to managing the companies participating in the Catalog Management System. All types of companies – supplier companies, publisher companies, and mixed-type companies – are managed from here.

## What Can You Do in Companies Folder?

In Companies folder you can:

- add companies and update company information;
- assign Company Roles to Companies;
- manage Companies' office and billing addresses;
- manage service periods (start/end dates) for Companies;
- assign Operators to Companies;
- assign Product Types to Companies;
- assign product Classification Systems to Companies;
- assign Publishers to Companies;
- add free-form notes about Companies;
- generate reports about Companies;
- create and modify templates for these reports.

### **How To Access Companies Folder?**

To access Companies folder:

• From the Navigation Tree, select the Companies folder. The first screen in the folder – Company Info – displays in the right frame.

# **Companies Folder Screens**

### MASTER GRID

Available Companies grid

Lists the available Company records. The columns in the grid are equivalent to the fields in Company Info screen.

### **Company Info Screen**

| apasta [uk                                                                                                    |                                                                                                    |                                                                                                    |                                                                                                    |   |
|----------------------------------------------------------------------------------------------------|----------------------------------------------------------------------------------------------------|----------------------------------------------------------------------------------------------------|----------------------------------------------------------------------------------------------------|---|
| Newsgellan Tree                                                                                                | Crispany-relo Tamatura Pressurgant Pr                                                                           | Abiran Gankoles Lyless                                                                                                    |                                                                                                    |   |
| Advantations Publics                                                                                           | Streep Kee                                                                                                    |                                                                                                    |                                                                                                    |   |
| Langungen                                                                                                    | 5 Mai                                                                                                    |                                                                                                    | SC Distante                                                                                                    | 3 |
| <ul> <li>Camericati</li> </ul>                                                                                 | Representation                                                                                                  | EwoAster                                                                                                    | and the second second se |   |
| Coversion                                                                                                    | Catago Fue Corey                                                                                                | County                                                                                                    |                                                                                                    |   |
| C Compense                                                                                                    | TOP + Presi -                                                                                                   | (Pipe) +                                                                                                    |                                                                                                    |   |
| Alternational of Prophet Types                                                                                 | Tail 1 Indian                                                                                                   | Distant and                                                                                                    |                                                                                                    |   |
| Abicutet st Attack wiets                                                                                       | EXTRA S                                                                                                    |                                                                                                    |                                                                                                    |   |
| Pecter Dessilections - Bluckup                                                                                 | Contraction and the second                                                                                      | ( here a                                                                                                    |                                                                                                    |   |
| Product Charaffeblana - Calegor                                                                                | Development in the                                                                                              | Junt                                                                                                    |                                                                                                    |   |
| Product Deselfcations - impart                                                                                 | AND INCOME.                                                                                                    | and the second second s |                                                                                                    |   |
| Product Classifications - Export                                                                               | Dervert Stark-en Portal Dody                                                                                    | Port of Code                                                                                                    |                                                                                                    |   |
| Product Types - Mending                                                                                        | 27                                                                                                    | 1. 1. 1. 1. 1. 1. 1. 1. 1. 1. 1. 1. 1. 1                                                                                                    |                                                                                                    |   |
| Product Types - Cenergory Means                                                                                |                                                                                                    |                                                                                                    |                                                                                                    |   |
| Condication Forman.                                                                                            | A CONTRACTOR OF A CONTRACTOR OF A CONTRACTOR OF A CONTRACTOR OF A CONTRACTOR OF A CONTRACTOR OF A CONTRACTOR OF | 24                                                                                                    | H                                                                                                    |   |
| · Publishered                                                                                                  | Averable Companys                                                                                               |                                                                                                    |                                                                                                    |   |
| and a second second second second second second second second second second second second second second second | rodu Name                                                                                                    |                                                                                                    | ing Pole Tar 6 8                                                                                                    |   |
|                                                                                                    | G Toppendi<br>Matteria                                                                                          |                                                                                                    | DD HUSSBARK                                                                                                    |   |
|                                                                                                    | 2.5mba                                                                                                    |                                                                                                    | 19th                                                                                                    |   |
|                                                                                                    | Dista                                                                                                    |                                                                                                    | 195                                                                                                    |   |
|                                                                                                    | 4. June International                                                                                           | 5                                                                                                    | 197                                                                                                    |   |
|                                                                                                    | Si Pensari                                                                                                    |                                                                                                    | LAM DOCOMBONIA                                                                                                    |   |
|                                                                                                    | 6:Sigmilia                                                                                                    |                                                                                                    | LPP                                                                                                    |   |
|                                                                                                    | T TextCateRate                                                                                                  |                                                                                                    | filme.                                                                                                    |   |
|                                                                                                    | G/Hoduhakce                                                                                                    |                                                                                                    | 0114                                                                                                    |   |
|                                                                                                    | 0 Sketter                                                                                                    |                                                                                                    | UPP                                                                                                    |   |
|                                                                                                    | 10 Panis Annald Fig.<br>11 La Tarres                                                                            |                                                                                                    | APP                                                                                                    |   |
|                                                                                                    | 12 Fundame Man                                                                                                  |                                                                                                    | The Instantion and                                                                                                    |   |
|                                                                                                    | 12 Ceterati                                                                                                    |                                                                                                    | 100                                                                                                    |   |
|                                                                                                    | 14 XT mint                                                                                                    |                                                                                                    | LPP ADDRESS                                                                                                    |   |
|                                                                                                    | 15 Vigeni                                                                                                    |                                                                                                    | LPP                                                                                                    |   |
|                                                                                                    | 10: Tanti August                                                                                                | 10                                                                                                    | Liter                                                                                                    |   |
|                                                                                                    | 17 (26ini24 5.) (                                                                                               |                                                                                                    | UPP 1010000000                                                                                                    |   |
|                                                                                                    | 16 Set                                                                                                    |                                                                                                    | UPP OLIVIANA                                                                                                    |   |
|                                                                                                    | 12. Epison                                                                                                    |                                                                                                    | LPP DIDITION                                                                                                    |   |
| 1                                                                                                    | 11                                                                                                    |                                                                                                    |                                                                                                    | 1 |
| Versen 151.12                                                                                                  |                                                                                                    | Torrest Balance & Surger                                                                                                    | the state of the state                                                                                                    | - |
| Ter Internal Disc Date                                                                                         | www.www.fouldradia.                                                                                             | A COLUMN TO A COLUMN                                                                                                    | Carbon and and and and and and and and and an                                                                                                    |   |

# DETAIL FORM

Data displayed in the form refer to the currently selected record in the Available Companies grid.

Company Name field \*

Name of the company.

Company Role *combo* \*

Role of company the from catalog management perspective – whether the company is a recipient or provider of publishing services. The available options are *SUPP* (for "supplier", i.e. recipient company that supplies goods for selling through publishing services), *PUBM* (for "publishing manager", i.e. publishing services provider), and *BOTH* (for companies that provide both goods for selling and publishing services).

Tax ID *field* The tax ID number of the company or another appropriate unique identification number. The format and the name of this number can vary from country to country: in US, for example, it is called "EIN" ("Employer Identification Number").

### Service Ends on *date field*

Ending date of the catalog management service provided for the company. Type-in the date in dd/MM/yy format (e.g. 01/08/02 for Aug. 1, 2002) or click the calendar button ( ) to the right of the field to select a date from the pop-up calendar.

#### Service Starts on date *field*

Starting date of the catalog management service provided for the company. Type-in the date in dd/MM/yy format (e.g. 01/08/02 for Aug. 1, 2002) or click the calendar button ( ) to the right of the field to select a date from the pop-up calendar.

#### Registered Office frame

- Country *combo* Country name as a part of the company's registered office address. The available country choices are the ones entered in the Countries folder.
- City/Town *field* City/town of the company's registered office address.
- Street *field* Street with street number, building number/name, suite number, etc. of the company's registered office address.

Postal Code *field* 

Billing Address frame

- Country *combo* Country name as a part of the company's billing address. The available country choices are the ones entered in the Countries folder.
- City/Town *field* City/town of the company's billing address.
- Street *field* Street with street number, building number/name, suite number, etc. of the company's billing address.

Postal Code field

Postal code for the company's billing address.

- Notes *field* Field for free-form notes about the company.
- Logo *field* Field for displaying the company logo. Double-clicking the field pops up the Open dialog for loading the logo image file.

Postal code for the address of the company's registered office.

### **Operators Screen**

| Newspelles Tree                                       | Dependent Quarter Preservant Publishen Ga                                                                                                    | Acates Typeson        |                                                                                                    |   |
|-------------------------------------------------------|----------------------------------------------------------------------------------------------------|-----------------------|----------------------------------------------------------------------------------------------------|---|
| Administrator Fudders                                 | Assgrad Dan was                                                                                                    | Constant of           | Available Epsentiat                                                                                                    |   |
| C Langungen                                           | and a second second sec | (In And Install       | operitane                                                                                                    |   |
| Currisces                                             | 4154.00                                                                                                    |                       | PARTS                                                                                                    |   |
| Coversign                                             | Contractor and the                                                                                                    |                       | ARTOLONE                                                                                                    |   |
| Compense :                                            |                                                                                                    |                       | LIACH                                                                                                    |   |
| <ul> <li>Ankows stPicolul Types</li> </ul>            |                                                                                                    |                       | 0.5114                                                                                                    |   |
| <ul> <li>Abitures st.Abitivisies</li> </ul>           |                                                                                                    |                       | ALE STANDING<br>E MCHELE                                                                                                    |   |
| <ul> <li>Product Cleanifications - Bluckup</li> </ul> |                                                                                                    |                       | OFE                                                                                                    |   |
| Product Charaffeplane - Calegori                      |                                                                                                    | 110.0                 |                                                                                                    |   |
| Product Development - Impart                          |                                                                                                    | 100                   | 8400                                                                                                    |   |
| Product Classifications - Expert                      |                                                                                                    |                       | MSTROPHOLIA                                                                                                    |   |
| <ul> <li>Product Types - Managing</li> </ul>          |                                                                                                    | 5.9                   | 6910                                                                                                    |   |
| <ul> <li>Product Type # - Datagory Mapping</li> </ul> | 10000000000000000000000000000000000000                                                                                                    | and the second second |                                                                                                    |   |
| C Syndicates Forman                                   | Available Companys                                                                                                    |                       |                                                                                                    |   |
| C Fabilities                                          | rold Name                                                                                                    | Dans Pule             | Tartis                                                                                                    |   |
|                                                       | 0 Todomial                                                                                                    | 10.09                 |                                                                                                    |   |
|                                                       | 1 (E-Noo                                                                                                    | SAPP                  | 12070462158                                                                                                    |   |
|                                                       | E Seda                                                                                                    | 10.00                 |                                                                                                    |   |
|                                                       | A June International                                                                                                    | SUPP.                 |                                                                                                    |   |
|                                                       | E Pendari                                                                                                    | PUBM                  | In Addressing of                                                                                                    |   |
|                                                       | 6 Sigmilie                                                                                                    | (SUPP.                |                                                                                                    |   |
|                                                       | T Two/Cala lide                                                                                                    | 21479                 |                                                                                                    |   |
|                                                       | G Noduhalice                                                                                                    | 00114                 |                                                                                                    |   |
|                                                       | 10 Televisor<br>10 Paris Annual 5 Feat                                                                                                    | 1000                  |                                                                                                    |   |
|                                                       | 11 La Tarrica                                                                                                    | Same                  | INFORMATION AND                                                                                                    |   |
|                                                       | 12 Fundam Main                                                                                                    | 10000                 | and the second second s |   |
|                                                       | 12.Comment                                                                                                    | 15479                 |                                                                                                    |   |
|                                                       | C 1817 mart                                                                                                    | 111 PK                | CARRY THE REAL PROPERTY AND                                                                                                    |   |
|                                                       | 15 Vigame                                                                                                    | SUPP                  |                                                                                                    |   |
|                                                       | 10: Tanti August<br>17: 25:int24: Cont                                                                                                    | SLOP                  | Decision and the second second s                                                                                                    |   |
|                                                       | 10 Set                                                                                                    | SUPP                  | del manage                                                                                                    |   |
|                                                       | TP I growt                                                                                                    | 1000                  | 01001279428                                                                                                    |   |
|                                                       |                                                                                                    | 1990.00               | and the second second s |   |
| 1.1                                                   | •                                                                                                    |                       |                                                                                                    | 4 |
| Warman 151.121                                        | 0000 (all all +                                                                                                    | 2                     | and the second second sec                                                                                                    |   |

# DETAILS FORM

Data displayed in the form refer to the currently selected record in the Available Companies grid.

Assigned Operators grid

Lists the Operators assigned to the company. Assigning an Operator to a Company makes this Company available to the Operator.

#### Vertical Toolbar

Used for assigning Operators and cancelling Operators' assignments.

# 🖶 Add

Assigns Operators to company. The Operator to be assigned is the currently selected one in the Available Operators grid (i.e. moves the selected Operator from the Available Operators grid to the Assigned Operators grid.).

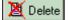

Cancels Operator's assignment. The Operator to be cancelled is the one currently selected in the Assigned Operators grid (i.e. moves the selected Operator back from the Assigned Operators grid to the Available Operators grid.)

#### Available Operators grid

Lists the Operators that are available for assigning. (Available Operators = all Operators minus Assigned Operators) An Operator can be assigned to more than one Company.

### **Administrator Manual**

#### Note:

To get a User listed in Available Operators as an Operator, that User must be registered in the System as Operator beforehand. This is handled from the Security Manager's interface.

#### **Product Types Screen**

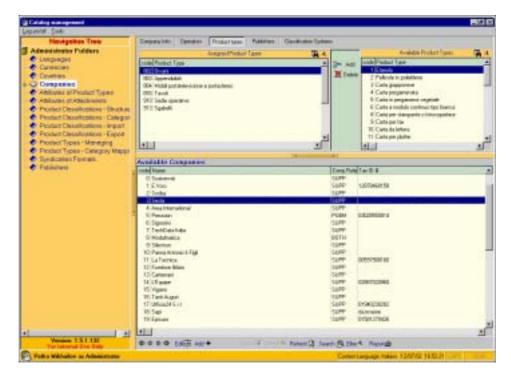

# FORM

Data displayed in the form refer to the currently selected record in the Available Companies grid.

Assigned Product Types grid

Lists the Product Types assigned to the company. Assigning a Product Type to a Company makes this Product Type available to the Operator for Product import (Products – Prepare Excel Template folder, Operator interface), Product management (Products – Managing folder, Operator interface), and Syndication (Syndication folder, Operator interface).

#### Vertical Toolbar

Used for assigning Product Types and removing assigned Product Types.

### Administrator Manual

Assigns Product Types to the company. The Product Type to be assigned is the one currently selected in the Available Product Types grid. When a Product Type that has already been assigned 🖶 Add button is disabled and appears dim. is selected, the

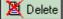

🔚 🗠 Add

Removes an assigned Product Type. (i.e. removes the currently selected Product Type in the Assigned Product Types grid.) Product Types that have Products assigned to them for the current Company, cannot be deleted.

Available Product Types grid

Lists all Product Types available for selection. The listed Product Types are the ones entered in the Product Types – Managing folder.

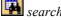

👪 search grid button

Opens the Search for Product Types window for searching through the Product Type records in the grid.

🔺 filter grid button

Opens the Filter pop-up window for filtering the Product Type records in the grid. When, after applying the filter, you want to display all records anew, open the Filter window again an

X Cancel click the button.

# Search for Product Types Window

The Search for Product Types window is accessed through the 🖪 buttons at the right-hand sides of the Product Types grids headers (Assigned Product Types grid and Available Product Types grid).

The Search for Product Types window is the System's standard Search window but with some additional functionalities specific to Product Types. These product-type-specific functionalities are described below. (If you need information about the standard search functionalities, refer to "Searching Records" in the 'Introduction and Overview' section of this document.)

The Search for Product Types window has two tabs – each of them enabling you to search in a specific way – By Name and Description tab and By Category tab.

## By Name and Description tab

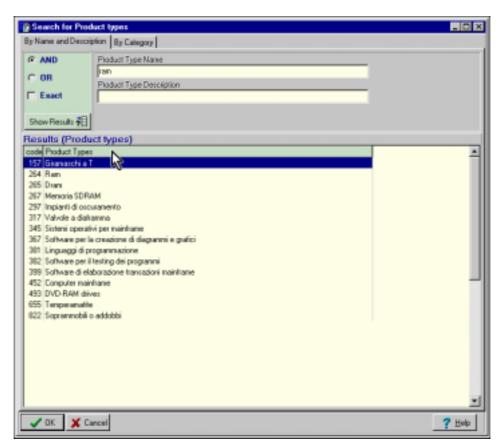

Allows for searching for Product Type by Name and/or Description.

Show Results 🛃

Performs the search and displays the matches found in the Results (Product Types) grid. <u>Do not use the UK button</u> to perform the search

Results (Product Types) grid

Displays the matches found ready for selection.

### Searching in By Name and Description tab

To find a Product Type using the By Name and Description tab:

- 1. In the By Name and Description tab enter your search criteria as you do with any standard search. (For more information on standard searching, refer to "Searching Records" chapter.)
- 2. Click Show Results 7. The matches found get displayed in the Results (Product Types) grid.
- 3. In the Results (Product Types) grid, select the desired Product Type.

- 4. Click ✓ OK . The desired Product Type gets displayed in the Search Results pop-up grid.
- 5. Click CK. The Search Results pop-up grid closes and the desired Product Type gets located and highlighted in the underlying grid.

# By Category tab

| Search for Product types                                            | _ 0 ×           |
|---------------------------------------------------------------------|-----------------|
| By Name and Description By Category                                 | -               |
| Calegory tree Teamony UnitSEGMENT Level1                            |                 |
| O-WASPOC                                                            | -               |
| ± 12000000:Sostanze chimiche, inclusi le biochimiche e i materiali  | gassos1         |
| 13000000:Materiali in resina, colofonia, gonma, schiuma, pellico    | la ed elaston   |
| - 14000000: Nateriali e prodotti cartacei                           |                 |
| 15000000:Carburanti, additivi per carburanti, lubrificanti e mat    | eriali antico:  |
| 20000000:Macchinari e accessori per produzioni e lavorazioni ind    | ustriali        |
| 23100000(Macchinari per la lavorazione delle materie prime          |                 |
| 23130000: Macchinari e apparecchiature per la lavorazione della     | pietra          |
| 23150000:Macchinari, apparecchiature e forniture per processi       | industriali     |
| -23170000:Macchinari, apparecchiature e forniture per officina      | neccanica       |
| pp.23100000:Apparecchiature per la preparazione industriale di ci   | bi e bevande    |
| # 24000000; Bacchinari accessori e forniture per movimentazione, co |                 |
| -26000000:Nacchinari e accessori per produzione e distribuzione d   |                 |
| -27000000:Utensili e macchinari per uso generale                    |                 |
| - 30000000:Componenti e forniture per strutture, edifici, costruzi  | oni a par fably |
| 4                                                                   |                 |
| (A                                                                  |                 |
| Results (Product types)                                             |                 |
| code Product Types                                                  | -               |
| 62 Attrezzature o forniture per la prepanazione del calle           |                 |
| 51 Dischi per il teglio                                             |                 |
| 56 Generatori per caldatura<br>58 Kit per saldatura                 |                 |
| 52 Machine avvolgitici                                              | _               |
| 49 Macchine per il taglio                                           |                 |
| 48 Macchine per la perforazione                                     |                 |
| 61 Marchi a macchina per filetatura                                 |                 |
| 57 Punte per saldare                                                |                 |
| 53 Saldatori o saldatori a pistola (per saldature a stagno)         |                 |
|                                                                     | <u>×</u>        |
| V DK X Carcel                                                       | 7 Help          |
| V DA A CELL                                                         | . Teb           |

Allows for both navigation and keyword Product Type searching within a selected Classification System. The Product Types that can be found in a specific Classification System are the ones that have been mapped to it from the Product Types – Category Mapping folder.

Category Tree *field* 

Displays the available Product Classifications in a tree-like view. The available Product Classifications are the ones that have been entered in the Product Classification – Structure folder. Click the + sign at the left-hand side of the desired classification/branch to select and expand it. When a branch is selected, the Product Types assigned to that branch get listed in the Results (Product Types) grid.

#### Results (Product Types) grid

Displays the Product Types assigned to the currently selected branch in the Category Tree field. Click the desired Product Type to select it.

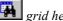

grid header button

Searches and locates a category within the current classification in the Category Tree field. (For this search, it doesn't matter exactly which level and branch of the classification is selected as the search is always performed within the entire classification; the only requirement is that the selection should be placed within the desired classification (if there is more than one classification)). Useful for large classifications (like UNSPSC) that have too many categories to be browsed and found manually by scrolling. When clicked, the Search for Category window pops-up. In the Search for Category window, you are provided with options to search by Category Code and/or Category Name, as well as to limit the search to a certain level of the classification. The category found is displayed in a new Search Results grid. 🥒 ОК. Click and the category will be located and

highlighted in the Category Tree field.

### **Publishers Screen**

| Newigelies Tree<br>devidence Folders | Dependen Tamper Pedertant P | and a second second sec | -                       |                                                                                                    |   |
|--------------------------------------|-----------------------------|----------------------------------------------------------------------------------------------------|-------------------------|----------------------------------------------------------------------------------------------------|---|
| Languages                            | Dimenvi ID -viA fidition    | - 10 M                                                                                                    |                         | Anakek/Subines                                                                                                    |   |
| Cardecat                             | p.                          | 2 Inter                                                                                                    | · ·                     | Lakiter -                                                                                                    |   |
| Countings                            | Antyped Platineet           | and the second second s |                         | Distant                                                                                                    |   |
| Company                              | Platition                   | and the second second s |                         | A painterin tornian 1                                                                                                    |   |
| Anituma arProduct Types              | Darbate                     | 1 (1 (1 (1 (1 (1 (1 (1 (1 (1 (1 (1 (1 (1                                                                                                    | 0.3                     | Casing Contract of Casing Street                                                                                                    |   |
| Address of Addresses                 | Tiad Powery                 | - 4 Kini                                                                                                    | 12.1                    |                                                                                                    |   |
| People Dessiletions - Divelue        |                             |                                                                                                    | E F                     |                                                                                                    |   |
|                                      |                             |                                                                                                    |                         |                                                                                                    |   |
| Product Chanelications - Calegori    |                             |                                                                                                    |                         |                                                                                                    |   |
| Picetar Densitrations - impart       |                             |                                                                                                    |                         |                                                                                                    |   |
| Product Classifications - Export     |                             | 1                                                                                                    |                         |                                                                                                    |   |
| Product Types - Managing             | 416                         | 1                                                                                                    | <ul> <li>•••</li> </ul> |                                                                                                    |   |
| Product Types - Datagory Mappi       |                             |                                                                                                    |                         |                                                                                                    |   |
| Syndicates Formas                    | Available Companys          |                                                                                                    |                         |                                                                                                    |   |
| Pablement                            | rodu Name                   |                                                                                                    | Darg Pulk               | Tar D B                                                                                                    |   |
|                                      | O Textorniti                |                                                                                                    | ILPP-                   | 10022300                                                                                                    |   |
|                                      | 1 6.450                     |                                                                                                    | Sapp :                  | 12000463158                                                                                                    |   |
|                                      | E'Soba                      |                                                                                                    | 53.89                   | B(CHL/E                                                                                                    |   |
|                                      | CR: Links                   |                                                                                                    | hielder.                |                                                                                                    |   |
|                                      | A June International        |                                                                                                    | SUPP-                   | - States - States - S |   |
|                                      | El Pendari                  |                                                                                                    | PERMIT                  | 1. KOMBER 4                                                                                                    |   |
|                                      | C Symite<br>T TwitGatabala  |                                                                                                    | 1200                    |                                                                                                    |   |
|                                      | 0 Woddhalca                 |                                                                                                    | 100114                  |                                                                                                    |   |
|                                      | O Tabutur                   |                                                                                                    | 10000                   |                                                                                                    |   |
|                                      | 10 Parina dramaic b Fail    |                                                                                                    | 1400                    |                                                                                                    |   |
|                                      | 11 LaTerrice                |                                                                                                    | Same                    | INFORTMENT AN                                                                                                    |   |
|                                      | 12 Fundace Man              |                                                                                                    | 10070                   |                                                                                                    |   |
|                                      | 12 Cetamen                  |                                                                                                    | 3477                    |                                                                                                    |   |
|                                      | 14 kill miter               |                                                                                                    | 1079                    | 10970398                                                                                                    |   |
|                                      | 15 Vipeni                   |                                                                                                    | LAPP                    |                                                                                                    |   |
|                                      | 10. Tanti August            |                                                                                                    | Same -                  | distantion of the second                                                                                                    |   |
|                                      | 17/25/024.511<br>16:5et     |                                                                                                    | 5099                    | IONSHOLDSONE CONTRACTOR                                                                                                    |   |
|                                      | 10 July                     |                                                                                                    | Law-                    | UTION LITERAL                                                                                                    |   |
|                                      | Texpose                     |                                                                                                    | state.                  | statures                                                                                                    |   |
| 1.1                                  | 1                           |                                                                                                    |                         |                                                                                                    |   |
| Versen 151.12                        | 0000 tall au+               | Total In Patient () Surg                                                                                                    | and the second second   |                                                                                                    | _ |

# DETAIL FORM

Data displayed in the form refer to the currently selected record in the Available Companies grid.

47

#### Assigned Publishers grid

Lists the Publishers assigned to the company. Assigning a Publisher to a Company makes this Publisher available to the Company for Syndication (Syndication folder, Operator interface).

Company's ID with Publisher field \*

Publisher-assigned identifier (ID number, code, etc.) for the company. The provider supplies the identifier and requires it when publishing data.

#### Vertical Toolbar

Used for assigning and removing publishers to the current company.

| ¦aten Add        | Assigns Publishers to the company. The Publisher to be added is<br>the currently selected one in the Available Publishers grid (i.e.<br>moves the selected Publisher from the Available Publishers grid to<br>the Assigned Publishers grid.)         |
|------------------|----------------------------------------------------------------------------------------------------|
| 🗕 Delete         | Removes Publishers from the company. The Publisher to be<br>removed is the currently selected one in the Assigned Publishers<br>grid (i.e. moves the selected Publisher back from the Assigned<br>Publishers grid to the Available Publishers grid.) |
| 🐌 Edit           | Allows for editing in the Company's ID with Publisher field.                                                                                                    |
| 🗹 Apply          | Applies edits made to the Company's ID with Publisher field.                                                                                                    |
| ightarrow Cancel | Cancels edits made to the Company's ID with Publisher field.                                                                                                    |

Available Publishers grid

| Lists the Publishers that are available for assigning.                                                   |
|----------------------------------------------------------------------------------------------------|
| (Available Publishers = all Publishers minus Assigned                                                    |
| Publishers)                                                                                              |
| (all Publishers = all Publishers defined in Publishers folder (for<br>all Publishing Service Providers)) |

**Classification Systems Screen** 

| gasta [ada                                             |                                          |                                                                                                    |   |
|--------------------------------------------------------|------------------------------------------|----------------------------------------------------------------------------------------------------|---|
| Newspellon Tree                                        | Deparation Danaton Press/ tant Patienter | Charafe allow Symmetry                                                                                                    |   |
| Administrator Fudders                                  | Anagrad Classification Spreme            | The and Available Date Strates Lan                                                                                                    |   |
| C Langunger                                            | Forthe Discussion Section                | and the second second se                                                                                                    | - |
| <ul> <li>Currisces</li> </ul>                          | E10/12/09                                | The Local Division of Local Division of Local Divisio of Local Division of Local Division of Local Div |   |
| Countries                                              | 1/040702                                 | 24 10                                                                                                    |   |
| O Despense                                             |                                          | 47 tyles                                                                                                    |   |
| Address of Product Types                               |                                          | 6.4                                                                                                    |   |
| Address of Addresses                                   |                                          | 8.34                                                                                                    |   |
| · People Chastletics - Chaster                         |                                          | - A2 Divise                                                                                                    |   |
| <ul> <li>Product Cleanifications - Calegori</li> </ul> |                                          | di UASPSEraio                                                                                                    |   |
|                                                        |                                          | 120 granty                                                                                                    |   |
| Podar Development - Impart                             |                                          | 121-Danyr1                                                                                                    |   |
| Proclam Classifications - Export                       |                                          | 140 General                                                                                                    |   |
| Product Types - Managing                               |                                          | 2 1EL min                                                                                                    |   |
| Product Types - Category Mapping                       |                                          |                                                                                                    |   |
| 🕈 Syndicates Forman.                                   | Available Company.                       |                                                                                                    |   |
| <ul> <li>Fabrication</li> </ul>                        | costs blane                              | Ears Pole Tar E #                                                                                                    |   |
|                                                        | G Transmit                               | TANK CONTRACTOR                                                                                                    |   |
|                                                        | Bartis Association                       | Kinger In Street and                                                                                                    |   |
|                                                        | 2 Serba                                  | 30.000                                                                                                    |   |
|                                                        | D Senta                                  | 1299                                                                                                    |   |
|                                                        | A June International                     | Same .                                                                                                    |   |
|                                                        | S Person                                 | PLEM DECOMPTING                                                                                                    |   |
|                                                        | 6 Signaini                               | SLIPP                                                                                                    |   |
|                                                        | T TechDista Robo                         | 14,000                                                                                                    |   |
|                                                        | 0 Woddhalice                             | 100114                                                                                                    |   |
|                                                        | 10 Parms Annotation Fail                 | 1492                                                                                                    |   |
|                                                        | 11 LaTerrice                             | Safer Intervention                                                                                                    |   |
|                                                        | 12 Fundame Water                         | Caller.                                                                                                    |   |
|                                                        | 12 Catanani                              | 5479                                                                                                    |   |
|                                                        | 11 Classe                                | 11PP CONTURNE                                                                                                    |   |
|                                                        | 15 Vigens                                | LAPP                                                                                                    |   |
|                                                        | 10. Tanti August                         | 10.00                                                                                                    |   |
|                                                        | 17 (26in)34 5 ()                         | \$40 <sup>40</sup> 0+\$#0000000                                                                                                    |   |
|                                                        | 15 Set                                   | GUPP dateman                                                                                                    |   |
|                                                        | TR Springer                              | TAPP DYDUTIONS                                                                                                    |   |
| Land Land                                              | -                                        |                                                                                                    |   |
| Version 151.120<br>Ter Internal Disc Date              |                                          | Tatest () Seet () the 4 Haved                                                                                                    |   |

# DETAIL FORM

Data displayed in the form refer to the currently selected record in the Available Companies grid.

Assigned Classification Systems grid

Lists the Classification Systems assigned to the company. Assigning a Classification System to a Company makes that Classification System available to the Company for Syndication (Syndication folder, Operator interface). More than one Classification System can be assigned to a Company.

#### Vertical Toolbar

Used for assigning Classification Systems and removing assigned Classification Systems.

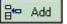

Assigns Classification Systems to the Company. The Classification System to be assigned is the currently selected one in the Available Classification Systems grid (i.e. moves the selected Classification System from the Available Classification Systems grid to the Assigned Classification Systems grid.)

🗕 Delete

Removes an assigned Classification System from the company. The Classification System to be removed is the one currently selected in the Assigned Classification Systems grid (i.e. moves the selected Classification System back from the Assigned Classification Systems grid to the Available Classification Systems grid.)

### **Administrator Manual**

#### Available Classification Systems grid

Lists the Classification Systems that are available for assigning. (Available Classification Systems = all Classification Systems minus Assigned Classification Systems) (all Classification Systems = Classification Systems declared in Product Classifications folder)

# **Attributes of Product Types Folder**

## What Is It for?

The Attributes of Product Types Folder is used for declaring and managing Product Types Attributes and their properties.

## What Can You Do in Attributes of Product Types Folder?

In the Attributes of Product Types folder you can:

- create Product Type Attributes;
- declare Product Type Attributes in multiple languages;
- edit/update Product Type Attributes;
- map Product Type Attributes to Standard Meanings;
- generate reports about Product Type Attributes;
- create and modify templates for these reports.

## **How To Access Attributes of Product Types Folder?**

To access Attributes of Product Types folder:

• From the Navigation Tree, select the Attributes of Products folder. The Attributes of Products screen displays in the right frame.

| apasta [uk                          | Contraction of the second second second second second second second second second second second second second s |                  |                                   |                                                                                                    |          |            |    |
|-------------------------------------|----------------------------------------------------------------------------------------------------|------------------|-----------------------------------|----------------------------------------------------------------------------------------------------|----------|------------|----|
| Nevigebox Tree                      | fildum Latest                                                                                                   | II. ann i cu     | Statute Trepanor o<br>Anglas      | Number Longe                                                                                                    | -        |            |    |
| Administrator Fulders               | Product 2 TAT LA                                                                                                | En Eveka         | -                                 | Contraction of the local division of the local division of the loc | _        |            | 14 |
| C Langungen                         | Ankuta Tues                                                                                                    |                  |                                   |                                                                                                    |          |            | -  |
| Careleces                           | Teet Te al and a                                                                                                | All has find     |                                   |                                                                                                    |          |            |    |
| Countries                           | Instant Meaning 24                                                                                              | 100              |                                   |                                                                                                    |          |            |    |
| Concreties                          | Padal New 9                                                                                                    | Lang Ambula Hana | werthate Decorat                  |                                                                                                    |          |            |    |
| C Attributes of Product Types       | C Legan Duester                                                                                                 | CN Incodel       |                                   |                                                                                                    |          |            |    |
| Amounte: pr.Amuterents              | Contraction of the second second second second second second second second second second second second second s | 17 Holds         | One career on recome exiting of a |                                                                                                    |          |            |    |
| Peorlaci Classifications - Unucluip | 1 Carrier Constant                                                                                              | CG Huer          |                                   |                                                                                                    |          |            |    |
| · Product Charaffeblana - Calegor   |                                                                                                    |                  |                                   |                                                                                                    |          |            |    |
| Product Development - Impart        |                                                                                                    |                  |                                   |                                                                                                    |          |            |    |
| Product Classifications - Export    |                                                                                                    |                  |                                   |                                                                                                    |          |            |    |
| Product Types - Managing            |                                                                                                    |                  |                                   |                                                                                                    |          |            |    |
| Product Types - Datagory Magai      |                                                                                                    |                  |                                   |                                                                                                    |          |            |    |
| Surdicates Formas.                  |                                                                                                    |                  |                                   |                                                                                                    |          |            |    |
| • Februar                           |                                                                                                    | 4[1]             |                                   |                                                                                                    |          |            | 2  |
|                                     |                                                                                                    |                  |                                   |                                                                                                    |          |            |    |
|                                     | Average Aretholes                                                                                               |                  |                                   |                                                                                                    |          |            |    |
|                                     | ander Michael Caret                                                                                             | 10               | Ten All Links                     | that the sector                                                                                                    | Ling Cop | Las Gen    |    |
|                                     | ALC: NO. AND                                                                                                    | 10               | I HHE                             | 121424                                                                                                    | 144      | 210        |    |
|                                     | 1 # twie produties                                                                                              | 10               |                                   | 10042711                                                                                                    | Yes:     | THE        |    |
|                                     | 2/Peddate                                                                                                    | D                |                                   | NUMBER                                                                                                    | 214      | Pla C      |    |
|                                     | Different                                                                                                    | D                |                                   |                                                                                                    | Yes      | 740        |    |
|                                     | 4.Pro                                                                                                    | A.3              |                                   |                                                                                                    | 34       | Vm.        |    |
|                                     | 5 Largesta                                                                                                    | DA               |                                   |                                                                                                    | No.      | No.<br>The |    |
|                                     | Clarges<br>T-Massa                                                                                              |                  |                                   |                                                                                                    | The      | THE .      |    |
|                                     | O Cadra protitio dallanina                                                                                      | The              |                                   | SIRE                                                                                                    | 14       | 740        |    |
|                                     | Ti Percer anterer                                                                                               | 16.3             |                                   | No. 4                                                                                                    | 16 C     | No.        |    |
|                                     | 10 thread mines delowers                                                                                        | TV D             |                                   |                                                                                                    | 14       | SE         |    |
|                                     | 11 Dupiterina                                                                                                   |                  | t ###                             |                                                                                                    | 14       | 16         |    |
|                                     | 12 mitols at verdte                                                                                             |                  | 1001                              |                                                                                                    | 14       | Phr        |    |
|                                     | 15 Note the instagent                                                                                           | 10               |                                   | PICTURE                                                                                                    | 144      | Pile -     |    |
|                                     | 14 Land line                                                                                                    | 194              |                                   |                                                                                                    | 74       | 76         |    |
|                                     | 15 Saute                                                                                                    | te               |                                   |                                                                                                    | 24       | 280        |    |
|                                     |                                                                                                    |                  |                                   |                                                                                                    | 244      | No         |    |
|                                     | Tri Ladae NN                                                                                                    | . 94             |                                   |                                                                                                    |          |            |    |
|                                     |                                                                                                    | 941<br>Tel       |                                   | 50.80                                                                                                    | 144      | 144        |    |
|                                     | Tri Ladae NN                                                                                                    |                  | 1 110                             | said?                                                                                                    | 1        |            |    |

## The Attributes of Product Types Screen

# MASTER GRID

Available Attributes grid

Lists the available Product Type Attributes with their properties. Listing a Product Type Attribute here makes it available for use in Record formats (Syndication Formats folder) and to the Operator for Product import (Products – Prepare Excel Template folder, Operator interface) and Product management (Products – Managing, Operator interface).

### PRIMARY DETAIL FORM

Data displayed in the form refer to the currently selected record in the Available Attributes grid.

Attribute Context *combo* 

Attribute Context for the Attribute. The available choices are *PRODUCT* and *SPECIFIC*. Select *PRODUCT* if the Attribute is a Product Attribute (i.e. all Product Types have it), else select *SPECIFIC*.

### Attribute Type combo

Data format for the Attribute. The available choices are NUMERIC – INTEGER, NUMERIC – DECIMAL, TEXT, DATE, YES/NO.

### Standard Meaning combo

Standard Meaning to which the current Attribute is mapped.

#### Language-Dependent *checkbox*

When checked, indicates that data points entered for the current attribute are language-dependent, i.e. each data point has separate and different content versions for each language. E.g. an Attribute named "Model Description" should be languagedependent as there has to be a description of the model in every Language in use, while an Attribute named "Minimal Quantity" should not be, as a minimal quantity requirement wouldn't vary with language selection.

Currency-Dependent *checkbox* 

When checked, indicates that the data points entered for the current attribute are currency-dependent, e. g. price.

### ATTRIBUTE DESCRIPTION IN MULTIPLE LANGUAGES SECONDARY DETAIL FORM AND GRID

Data displayed in this form refer to the currently selected record in the Attribute Description in Multiple Languages grid.

Attribute Description in Multiple Languages grid

This is the grid above the Available Attributes grid. Lists the current Attribute in all Languages in which the Attribute has been defined.

Vertical Toolbar

Manages the Attribute Description in Multiple Languages grid records.

Language combo \*

Language for the currently selected record in the Attribute Description in Multiple Languages grid. The available language choices are the ones defined in the Languages folder.

#### Attribute Name field

Name for the Attribute in the currently selected Language. Refers to the currently selected Language grid record.

#### Attribute Description *field*

Description of the attribute in the currently selected Language. Refers to the currently selected Language grid record.

# **Attributes of Attachments Folder**

## What Is It for?

The Attributes of Attachments Folder is used for declaring attributes for file attachments (Attachment Attributes) and assigning file types to them. Declaring Attachment Attributes makes them available to the Operator for managing Attachment Lists (Attachments – Managing folder) and for importing attachments.

## What Can You Do in Attributes of Attachments Folder?

In Attributes of Attachments Folder you can:

- Declare new Attachment Attributes and assign Attachment Types to them;
- Edit/Update Attachment Attributes;
- generate reports about Attachment Attributes;
- create and modify templates for these reports.

## **How To Access Attributes of Attachments Folder?**

To access Attributes of Attachments folder:

• From the Navigation Tree, select the Attributes of Attachments folder. The Attributes of Attachments screen displays in the right frame.

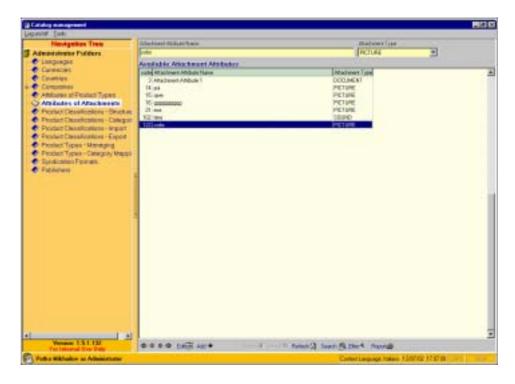

## **The Attributes of Attachments Screen**

# MASTER GRID

Available Attributes grid \*

Lists the available attachment attributes.

# DETAIL FORM

Data displayed in the form refer to the currently selected record in the Available Attributes grid.

Attachment Attribute Name *field* \* Name of the Attachment Attribute.

Attachment Type combo

File type of the Attachment Attribute. The available options are DOCUMENT, PICTURE, SOUND, MOVIE.

# **Product Classifications – Structure Folder**

# What Is It for?

The Product Classification – Structure folder is used for defining Product Classifications by level depths and level names. Defining a product classification is the first step to do when creating a Classification. The next step is creating/importing the Classification's categories (in Products Classifications – Categories and/or Products Classifications – Importing folders, respectively).

Product Classifications are used for structured searching (i.e. for searching by navigating through logically organized categories at multiple depth levels) for Product Types and Products. The former is done from Company Info folder, Product Types screen and the latter – from Syndication folder, Operator interface. For more information about structured searching, refer to "Search for Product Types" chapter, the 'By Category Tab' part.

## What Can You Do in Product Classifications - Structure Folder?

In Product Classifications - Structure you can:

- define Product Classification Systems by taxonomy unit (level);
- edit/update product classification systems
- generate reports about Product Classifications;
- create and modify templates for these reports.

# How To Access Product Classifications – Structure Folder?

To access Product Classifications - Structure folder:

• From the Navigation Tree, select the Product Classifications – Structure folder. The Product Classifications – Structure screen – displays in the right frame.

| Calify management                                                                                                    |                                                                                                    |                                   |                                   |          |
|----------------------------------------------------------------------------------------------------|----------------------------------------------------------------------------------------------------|-----------------------------------|-----------------------------------|----------|
| and the second second se | Chestions Contact Name                                                                                                    | Chelline Letter Des               |                                   |          |
| Newgellan Tree                                                                                                    | Lange                                                                                                    |                                   | Padata and Second Chevelanton     | _        |
| Administrator Fulders                                                                                                    |                                                                                                    |                                   | Contract and prevent contract and | 1        |
| <ul> <li>Langungen</li> </ul>                                                                                                    | C LONGAC C Separa Tox - Language                                                                                                    |                                   |                                   |          |
| Cardeolet                                                                                                    | and the second second se                                                                                                    |                                   |                                   |          |
| <ul> <li>Coversies</li> </ul>                                                                                                    | and the second second second                                                                                                    | Descentraciantes                  |                                   | _        |
| <ul> <li>Comprovide</li> <li>Advicutors of Product Types</li> </ul>                                                                                                    | Local T. Barro Streeter                                                                                                    | 144                               |                                   |          |
| Anitypes pressions                                                                                                    | COURSE CO.                                                                                                    |                                   |                                   | _        |
| C Product Classifications - Site                                                                                                    | Laret 2 Kana Poletia.                                                                                                    |                                   |                                   |          |
| Product Classifications - Categori                                                                                                    |                                                                                                    |                                   |                                   |          |
| Product Deselfcations - impart                                                                                                    | Intell Lang PRODUCT                                                                                                    |                                   |                                   | _        |
| Product Classifications - Exped                                                                                                    | and here                                                                                                    |                                   |                                   |          |
| <ul> <li>Product Types - Mendiging</li> </ul>                                                                                                    | The for the store of the store of the store |                                   |                                   | _        |
| Product Types - Canagory Magai                                                                                                    | Lovel & Russi                                                                                                    |                                   |                                   |          |
| Clandicates Forman.                                                                                                    | Classification Systems                                                                                                    |                                   |                                   |          |
| <ul> <li>Publishered</li> </ul>                                                                                                    | make Claudication System Name                                                                                                    | Dendication System Decorption:    | Danity Type historic large P.     | Ige + La |
| and a state as a second second second second second second second second second second second second second se                                                                                                    | TUNIPIC                                                                                                    | Draw/Vision Nambul Proton and Dem | er Chevelanders 1928 1            |          |
|                                                                                                    | 20-ma                                                                                                    |                                   | PM                                |          |
|                                                                                                    | 38.60                                                                                                    |                                   | 019                               |          |
|                                                                                                    | 42 m/m<br>45 m/                                                                                                    | 146                               | PUB 1                             |          |
| 1                                                                                                    | 40 Det                                                                                                    |                                   | 100                               |          |
|                                                                                                    | 62 OVert                                                                                                    | 104677                            |                                   | 3        |
|                                                                                                    | IT UPDPDC ann                                                                                                    |                                   | 258 1                             | 1        |
|                                                                                                    | YOT severy                                                                                                    |                                   | Pu8 1                             | 53       |
|                                                                                                    | UT Classed                                                                                                    | Deed                              | 208 6                             | 1.5      |
|                                                                                                    | 141 Cheige2                                                                                                    | Darge 2                           | P18 E                             | 1.1      |
|                                                                                                    | 142(12588                                                                                                    |                                   | P18 6                             | 1.1      |
|                                                                                                    | 27 44                                                                                                    |                                   | 718                               | 1.1      |
|                                                                                                    | 1217 markets t                                                                                                    |                                   | 128                               |          |
|                                                                                                    | 301 Parts Classification                                                                                                    |                                   | P18 4                             |          |
|                                                                                                    | 201 instate 7                                                                                                    |                                   | 758 6                             | 3        |
|                                                                                                    | 301/055P5C                                                                                                    | 1.500/07/07/07/05/181             | P18 6                             | 3        |
|                                                                                                    | 300 DHI Canality days                                                                                                    | 31N Chernle alter-direc           | 248                               | 1        |
| 1.000                                                                                                    |                                                                                                    |                                   |                                   |          |
| Venine 15112                                                                                                    | • • • • taili aar•                                                                                                    | Total Statut () Sand              |                                   | -        |
| The Internal Data State                                                                                                    |                                                                                                    | Seattle Participation of Seattle  | De base - manuel                  |          |

#### **The Product Classifications – Structure Screen**

# MASTER GRID

Classification Systems grid

Lists the available Classification Systems.

### DETAIL FORM

Data displayed in the form refer to the currently selected Classification System record in the Classification Systems grid.

Classification System Name field \*

Name or acronym for the Classification System, e.g. UNSPSC.

#### Classification System Description field

Full name or description of the Classification System, e.g. Universal Standard Products and Services Classification.

#### Is UNSPSC checkbox

When checked, indicates that the classification is (part of) the UNSPSC. Useful when you work with UNSPSC, but do not need the entire classification. In such cases you can enter in the System only that part of UNSPSC with which you actually work and mark this box checked.

#### Single Product Type = Category *checkbox*

When checked, indicates that every Product Type can be mapped to only one Classification Category, i.e. there will be only oneto-one Product-Type-to-Category mapping. Level 1-6 fields \*

Names of the respective levels in the current classification. Only levels for which names have been entered exist in the Classification. You can define up to six levels. Only Level 1 is required.

# **Product Classifications – Categories Folder**

# What Is It for?

The Product Classifications – Categories folder is used for managing Product Classifications.

### What Can You Do in Product Classifications - Categories Folder?

In Product Classifications – Categories folder you can:

- add new categories to a Classification;
- move categories within a Classification;
- edit/update categories' codes and names;
- maintain categories' names in multiple languages;
- add free-form notes to categories.

### How To Access Product Classifications – Categories Folder?

<u>To access the Product Classifications – Categories folder, then display a</u> <u>Classification and select a category:</u>

- 1. From the Navigation Tree, select the Product Classifications Categories folder. The Product Classifications Categories screen displays in the right frame.
- 2. From the Classification System combo box, select the desired Classification. The selected Classification appears in the large Available Categories field in a tree-like view.
- 3. From the Classification tree, locate and select the desired category or add a new category and select it. The form splits vertically and a detail sub-form appears at the right providing additional details for the selected category.

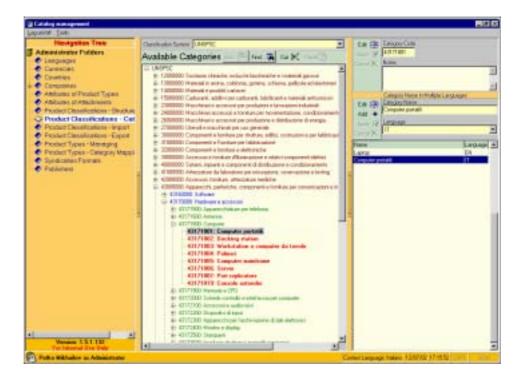

**The Product Classifications – Categories Screen** 

The content in the screen refers to the current selection in the Classification System combo box.

Classification System combo box

Displays the current Classification System. The listed Classification Systems are the ones defined in the Product Classification – Structure folder. The selected Classification System appears in the Available Categories field in tree-like view.

### PRIMARY DETAIL FORM

Available Categories *field* 

Displays the current Classification by categories in tree-like view. Each level in the tree-like view has its distinctive font color; the lowest level font color is **bold red**. The Available Categories field displays only one Classification at a time – the one that is currently selected in the Classification System combo box. Unless you have a category selected, the rest of the form is not visible.

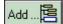

Adds a new child category under the currently selected category. When clicked, the New Category window pops up, requesting a Category Code for the new category:

| New Category Category Code | <u> </u> |
|----------------------------|----------|
| 12241000                   |          |
| Notes                      |          |
|                            |          |
|                            |          |
|                            |          |
|                            |          |
|                            |          |
|                            |          |
| 🗸 OK 🛛 🗶 Cancel            |          |

Type-in the appropriate Category Code. (By default, the Category Code field displays the code of the parent category, so make sure you change it appropriately). You can also add free-form explanatory text in the Notes field.

Opens the Search for Category window for locating a Category within the current Classification. You can search by Category Name, Category Level, and/or by Category Code. Useful for large classifications that are too big to be searched manually by scrolling. For more information on searching for category, refer to the "Search for Product Types Window" chapter, the 'By Category' part.

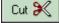

Find ... 🍱

Performs "cut" operation on the selected category. Used together

with the Paste button when you need to move a category to another location in the Classification System tree.

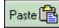

the Cut 褑

After using the button, pastes the category at the current selection as a child category.

### SECONDARY DETAIL FORM

Category Code field \*

Code for the selected Category.

Notes *field* Field for free-form explanatory text about the category.

Upper Vertical Toolbar

Manages the Category Code and the Notes fields.

#### TERTIARY DETAIL FORM

#### (CATEGORY NAME IN MULTIPLE LANGUAGES)

Manages the name of the current category in multiple languages.

grid Lists the Category Name in all languages in which the Category Name has been defined. The currently selected record in the grid displays in the Category Name and the Language fields.

#### Category Name field \*

Name of the category in the language that is currently selected in the Language combo box.

Language combo box \*

Language for the currently selected record in the Category Name in Multiple Languages grid. The available languages are the ones defined in the Languages folder.

#### Lower Vertical Toolbar

Adds new Category Name for the current category in any of the available Languages; edits the existing Category names.

# **Product Classifications – Import Folder**

# What Is It for?

The Product Classifications – Import folder enables you to import Product Classifications from a previously prepared Flat File (normally prepared using the System (in Product Classifications – Export folder)). You can import entire Classifications or only parts of them, depending on the content of the Flat File. Importing partial classifications can also be used for follow-up incremental imports once your base classification is in place. A Flat File can contain no more than one Classification.

## What Can You Do in Product Classifications – Import Folder?

In Product Classifications - Import folder you can:

• import entire or partial Classifications from a Flat File.

## How To Access Product Classifications – Import Folder?

To access Product Classifications - Import folder:

• From the Navigation Tree, select the Product Classifications – Import folder. The Product Classifications – Import screen displays in the right frame.

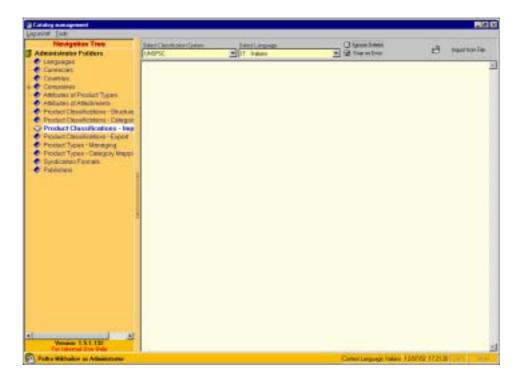

**The Product Classifications – Import Screen** 

Select Classification System combo box \*

The Classification System into which categories will be imported. The available Classification Systems are the ones defined in the Product Classifications – Structure folder.

Language combo box \*

Language version of the Classification System to be imported. Select the respective language or leave the *CURRENT* option if appropriate (*CURRENT* imports the classification in your current Context Language). The available languages are the ones defined in the Languages folder.

Ignore Delete checkbox

When checked, the System will ignore the delete codes in the Flat File when performing the import. The delete codes are designed for updating categories. Checking the Ignore Delete checkbox prevents accidental deletion of categories but may result in duplicated categories.

Stop on Error *checkbox* 

When checked, the import will stop automatically if an error occurs.

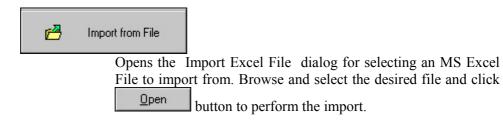

# **Product Classifications – Export Folder**

## What Is It for?

The Product Classifications – Export folder enables you to export Product Classifications. You can export entire Classifications or only parts of them, depending on your needs. You can export only one Classification at a time.

## What Can You Do in Product Classifications – Export Folder?

In Product Classifications – Export folder you can:

- export Classifications in Flat File format
- export Classifications
  - $\circ$  in their entirety or
  - partially (export only pre-selected branches).

## How To Access Product Classifications – Export Folder?

To access Product Classifications - Export folder:

• From the Navigation Tree, select the Product Classifications – Export folder. The Product Classifications – Export screen displays in the right frame.

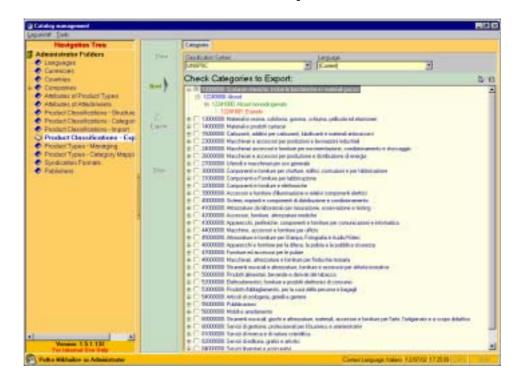

### **The Product Classifications – Export Screen**

Classification System combo box \*

Lists the available Classification Systems for selection. The listed Classification Systems are the ones defined in the Product Classifications – Structure folder. The Classification System to be exported is the currently selected one. It appears in tree-like view in the Available Categories field.

#### Check Categories To Export field \*

Displays the current Classification by categories in tree-like view. The top-level categories have checkboxes for selection at the left of their names; check the branches you want to export. (Checked branches will be exported in their entirety, i.e. each top-level category will be exported with all its child branches)

#### Language combo box \*

Language version of the currently selected Classification System. Select the respective language or leave the *CURRENT* option if appropriate (*CURRENT* exports the classification in your current Context Language). The available languages are the ones defined in the Languages folder.

grid button Checks all branches in the current Classification.

Brid button Clears all checked branches in the current Classification.

#### Vertical Toolbar

Manages the export process.

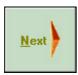

Applies the options selected in the current screen and takes you to the next step of the process.

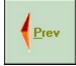

Takes you back to the previous step of the process.

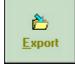

Performs the export.

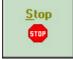

Stops and cancels an export process that is under way.

# **Product Types – Managing Folder**

## What Is It for?

The Product Types – Managing Folder is used for declaring and managing Product Types.

## What Can You Do in Product Types – Managing Folder?

In the Product Types - Managing Folder you can:

- declare Product Types;
- assign attributes to Product Types;
- define Derived Fields' content for each Product Type;
- change Product Types status;
- generate reports about Product Types;
- create and modify templates for these reports.

## How To Access Product Types – Managing Folder?

From the Navigation Tree, select the Product Types – Managing folder. The first screen in the folder – Product Types Descriptions – displays in the right frame.

|                                                       | Point Take Deligious Peaket Type Inc                                                                                                    | Mides .                                                                                |   |
|-------------------------------------------------------|----------------------------------------------------------------------------------------------------|----------------------------------------------------------------------------------------|---|
| S Administrative Fulders                              | 104 154 2                                                                                                    | Tandonter Film                                                                         |   |
| <ul> <li>Langungen</li> </ul>                         | and the second second se                                                                                                    |                                                                                        |   |
| Caretecet                                             | RE LA LATARE                                                                                                    | 200                                                                                    |   |
| Courties                                              | Add Product Spectrum                                                                                                    | 1                                                                                      | - |
| <ul> <li>Comprohile</li> </ul>                        | Consult Contral                                                                                                    |                                                                                        |   |
| <ul> <li>Ambuma of Product Types</li> </ul>           | X Louis Budget Sur Deserver                                                                                                    |                                                                                        |   |
| <ul> <li>Abibutet pt.Abibibieiets</li> </ul>          | Computer contail                                                                                                    | 100                                                                                    |   |
| Product Dessilications - Bluckure                     | a second second                                                                                                    | -                                                                                      |   |
| <ul> <li>Product Chanelications - Calegori</li> </ul> |                                                                                                    |                                                                                        |   |
| Podur Desetations - inpat                             |                                                                                                    | Protect Type Rana and Description of Holigin Languages                                 |   |
| Product Cleanifications - Expert                      | Laurant Instant Post                                                                                                    |                                                                                        |   |
| Product Types - Managing                              | 11 Camputer and Mill. Comp                                                                                                    |                                                                                        |   |
| Product Types - Datagory Mappi                        |                                                                                                    | a pohable-computer                                                                     |   |
| <ul> <li>Syndicates Formati.</li> </ul>               | 100110 200                                                                                                    | 7.5 × 5.110 (1997)                                                                     |   |
| <ul> <li>Pablement</li> </ul>                         |                                                                                                    |                                                                                        |   |
|                                                       |                                                                                                    |                                                                                        |   |
|                                                       | 1.000                                                                                                    |                                                                                        |   |
|                                                       | 41-1                                                                                                    |                                                                                        |   |
|                                                       | a transf                                                                                                    |                                                                                        |   |
|                                                       | Available Product Types                                                                                                    |                                                                                        |   |
|                                                       |                                                                                                    | Tiske                                                                                  |   |
|                                                       | 417 Tateri di carefe versi                                                                                                    | NP .                                                                                   |   |
|                                                       | 442 Sintana-3 gestime chiamate                                                                                                    | LONG                                                                                   |   |
|                                                       | ALL Accession per telefoni relatati                                                                                                    | DONE                                                                                   |   |
|                                                       |                                                                                                    | LONE                                                                                   |   |
|                                                       | 445 Support per telefono                                                                                                    |                                                                                        |   |
|                                                       | 445 Kit oldarista                                                                                                    | DONE.                                                                                  |   |
|                                                       | AMC NO INFORMATION<br>AND Antonion Antonio                                                                                                    | LON:<br>LONI                                                                           |   |
|                                                       | 445 K2 stores<br>417 detector ada:                                                                                                    | 1082.<br>1081.<br>1093                                                                 |   |
|                                                       | 445 KR strange<br>417 Juliesen aufe<br>419 Declarge dater                                                                                                    | CONC.<br>CONC.<br>CONC.<br>CONC.                                                       |   |
|                                                       | 445 K2 stores<br>417 detector ada:                                                                                                    | Down<br>Down<br>Down<br>Down                                                           |   |
|                                                       | 44C KR references<br>417 Antimeter solar<br>418 Desires Antimeter<br>418 Desires Antimeter<br>400 Versitation occupante da terrato                                                                                                    | CONC.<br>CONC.<br>CONC.<br>CONC.                                                       |   |
|                                                       | 447, K2 intervention<br>417, Antervention<br>419, Constant of Control<br>419, Constant of Control<br>419, Constant of Composite dis function<br>410, Performant<br>410, Performant                                                                                                    | CONC<br>EDNI<br>CONC<br>EDNIC<br>EDNIC                                                 |   |
|                                                       | ARC 20 Information<br>ARC 20 Information and a<br>ARC 20 Information and a<br>ARC 20 Information and and a lateral in<br>ARC 20 Information and and a<br>ARC 20 Information and a<br>ARC 20 Information and a<br>ARC 2                                                                                                    | CONC.<br>CONC.<br>CONC.<br>CONC.<br>CONC.<br>CONC.<br>CONC.<br>CONC.<br>CONC.<br>CONC. |   |
|                                                       | 44C30 shares da<br>117 biteres da<br>118 biteres da<br>118 biteres da<br>118 biteres da<br>119 biteres<br>119 biteres<br>120 biteres materes<br>120 biteres<br>120 bi | CONC<br>CONC<br>CONC<br>CONC<br>CONC<br>CONC                                           |   |

**The Product Types Descriptions Screen** 

# MASTER GRID

Available Product Types grid

Lists the available Product Types.

# DETAIL FORM

Data displayed in the form refer to the current currently selected record in the Available Product Types grid.

Status *combo* \* Status of the current Product Type. The available options are *ACTIVE* and *WORK IN PROGRESS*. The *ACTIVE* status (appears as *DONE* in the grid) makes the Product Type available for use in the System.

Syndication Rules ...

Opens the Syndication Rules pop-up window for managing the Derived Fields for the current Product Type. This button is enabled in Edit mode. (Click Edited to enable it.)

# SECONDARY FORM/GRID

(PRODUCT TYPE NAME AND DESCRIPTION IN MULTIPLE LANGUAGES)

Data displayed in the form refer to the currently selected record in the Product Type Name and Description in Multiple Languages grid.

Product Type Name and Description in Multiple Languages grid

This is the grid above the Available Product Types grid. Lists the current Product Type in all languages in which the current Product Type has been defined.

#### Vertical Toolbar

Manages the records in the Product Type Name and Description in Multiple Languages grid.

Language combo \*

Language for the currently selected record in the Product Type Name and Description in Multiple Languages grid. The available language choices are the ones defined in the Languages folder.

Product Type Name *field* 

Name for the Product Type in the currently selected Language. Refers to the currently selected record in Product Type Name and Description in Multiple Languages grid.

#### Product Type Description *field*

Description of the Product Type in the currently selected Language. Refers to the currently selected record in Product Type Name and Description in Multiple Languages grid.

Note *field* Field for free-form text notes about the Product Type in the currently selected Language.

# **Product Types Attributes Screen**

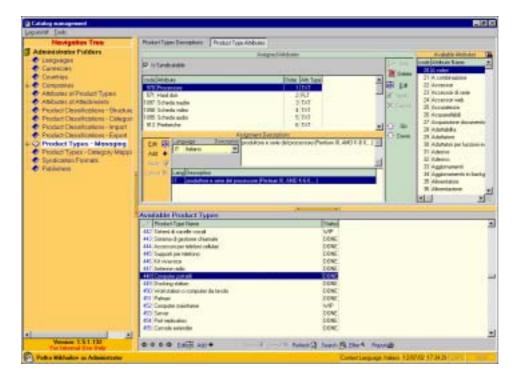

# ASSIGNED ATTRIBUTES DETAIL FORM/GRID

Data displayed in the form refer to the current Product Type currently selected record in the Available Product Types grid.

Product Type Attributes grid

Lists the Specific Attributes assigned to the current Product Type.

Is Syndicatable *checkbox* 

Refers to the currently selected record in the Assigned Attributes grid. When checked, the Attribute can be used for Syndication, else it is only for reference and reporting purposes. To enable

changing the status of this checkbox, click the **Edit** button no the green vertical toolbar.

#### AVAILABLE ATTRIBUTES SECONDARY DETAIL GRID

Available Attributes grid

Lists the available Specific Attributes for selecting and assigning to the current Product Type.

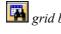

*grid button* Opens the Search for Attribute Description window for locating an Attribute in the Available Attributes grid.

Green Vertical Toolbar

Manages the Attribute assigning process (see the buttons below). Also, allows for arranging the assigned Attributes in a particular order (useful when preparing Product export template (Operator interface) or when you just prefer to list the assigned attributes in a particular order, e.g. in the Syndication Rules window).

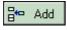

Assigns Attribute. The Attribute to be assigned is the currently selected one in the Available Attributes grid.

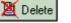

ab

Removes assigned Attribute. The Attribute to be removed is the currently selected one in the Assigned Attributes grid.

- Edit Enables changing the status of the ls Syndicatable checkbox.
- Up Moves the selected Assigned Attribute one position up.
- Down Moves the selected Assigned Attribute one position down.

### ASSIGNMENT DESCRIPTION TERTIARY FORM

Data displayed in the Assignment Descriptions form refer to the currently selected record in the Assigned Attributes grid.

Allows for adding Assignment Descriptions in multiple languages. Assignment Descriptions are descriptions that refer to the assignments of Attributes to Product Types. E.g. when the HARD DISK CAPACITY Attribute is assigned to the LAPTOP Product Type, this particular assignment can have

its own Assignment Description. Assignment Descriptions are unique for each 'Attribute – Product Type' combination. Each Assignment Description can have language-specific versions in any available Language.

Language combo \*

Language for the current Assignment Description. Refers to the currently selected record in the Assignment Descriptions grid. The available language choices are the ones defined in the Languages folder.

Description *field* 

Text of the Assignment Description in the currently selected Language. Refers to the currently selected record in the Assignment Descriptions grid.

Orange Vertical Toolbar

Allows for adding and editing Assignment Descriptions. Refers to the currently selected Attribute in the Assigned Attributes grid.

## Syndication Rules Window

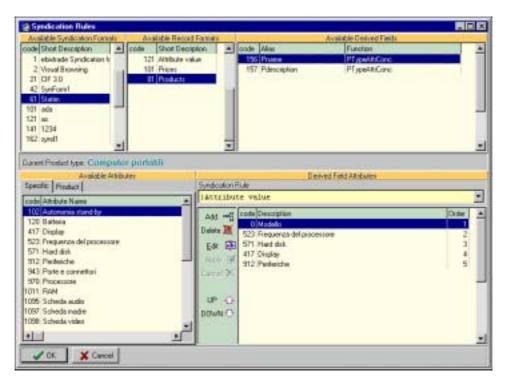

The Syndication Rules window is used for defining the content of the Derived Fields for the current Product Type. The content of a Derived Field is defined by concatenating several Product Type Attributes into one Derived Field ("Alias") using specific Syndication Rules according to the instructions of the publishing service provider.

#### Logic of the Syndication Rules Window:

- the current Product Type name is listed at the middle-left of the window;
- the Available Attributes grid refers to the current Product Type (current Product Type = currently selected record in the Available Product Types grid);
- the Derived Field Attributes grid refers to both current record in the Available Derived Fields grid and current Product Type; i.e. it lists the content of the selected Alias for this particular Product Type;
- the Available Derived Fields grid refers to the current Record Format (Available Record Formats grid);
- the Available Record Formats grid refers to the current Publisher (Available Publishers grid).

#### Elements of the Syndication Rules Window:

Available Attributes grid

Depending on the selected tab, lists the available Specific or Product Attributes assigned to the current Product Type. The selected Attribute is the one to be added as a Derived Attribute

(to the Derived Field Attributes grid) upon clicking the discussion Add button.

Syndication Rule combo \*

Syndication Rule for the current Derived Attribute. The current Derived Attribute is the selected one in the Derived Field Attributes grid. To allow for changing the value in this combo box, click the **Edit** button.

Derived Field Attributes grid

Lists the Attributes for the current Derived Field (the current record in the Available Derived Fields grid). The listing order of the Derived Attributes (explicitly shown in the Order column) is the order in which the Derived Attributes are concatenated in the Derived Field.

Vertical Toolbar

Allows for managing of Derived Field Attributes.

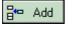

Adds Derived Field Attribute. The Attribute to be added is the selected one in the Available Attributes grid.

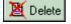

Deletes Derived Field Attribute. The Attribute to be deleted is the selected one in the Derived Field Attributes grid.

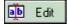

Allows changing the Syndication Rule. (I.e. enables opening the Syndication Rule combo.) Refers to the currently selected Attribute in the Derived Field Attributes grid.

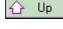

🕑 Down

Moves the selected Derived Field Attribute one position up.

Moves the selected Derived Field Attribute one position down.

Available Derived Fields grid

Lists the available Derived Fields. The Derived Fields listed are the ones defined for the current Record Format. When a Derived Field is selected, its content displays in the Derived Field Attributes grid.

Available Record Formats grid

Lists the Record Formats available for the current Syndication Format (the one selected in the Available Syndication Formats grid). When a Record Format is selected, the Derived Fields defined for that Record Format display in the Available Derived Fields grid.

Available Syndication Formats grid

Lists the available Syndication Formats. The available Syndication Formats are the ones defined in the Syndication Formats folder. The Record Formats defined for the current Syndication Format display in the Available Record Formats grid.

# How To Use the Syndication Rules Window

To (re-)define the content of a Derived Field:

- 1. From the Product Types Descriptions window, in the Available Product Types grid, find and select the Product Type for which you want to (re-)define Derived Field content.
- 2. Click Editate to enable the Syndication Rules ... button.
- 3. Click the Syndication Rules ... button to open the Syndication Rules window.
- 4. In the Syndication Rules window, from the Available Syndication Formats grid, select the desired Syndication Format. The Record Formats defined for that Syndication Format appear in the Available Record Formats grid.
- 5. From the Available Record Formats grid, select the desired Record Format. The Derived Fields defined for that Record Format appear in the Available Derived Fields grid.
- 6. From the Available Derived Fields grid, select the desired Derived Field for which you want to (re-)define content. The content for the Derived Field, if such content exists, appears in the Derived Field Attributes grid.

- 7. Manage the Derived Attributes using the Vertical Toolbar. You can add, delete, reposition Derived Field Attributes and change their Syndication Rules (For adding and deleting Attributes, see below.).
- 8. When finished, click **V OK** to apply changes and close Syndication Rules window.

#### To add a derived Attribute:

- 1. From the Available Attributes grid, select the appropriate tab depending on the type of Attribute you want to add (Specific for Specific Attribute, Product for Product Attribute).
- 2. Click Add. A new record appears at the bottom of the grid. The record is currently blank.
- 3. From the Syndication Rules combo box, select the appropriate Syndication Rule.
- 4. Click Apply. The Attribute name appears in the new record.
- 5. If there are multiple Derived Field Attributes, use the Up button to place the Attribute in the desired position.

#### To delete a derived Attribute:

- 1. In the Derived Field Attributes grid, select the Derived Field Attribute you want to delete.
- 2. Click <u>Delete</u>. The Attribute gets deleted.

# **Product Types – Categories Mapping Folder**

# What Is It for?

The Product Types – Categories Mapping folder allows for mapping Product Types to the categories of the Classifications Systems. Mapping Product Types to categories enables you to find Product Types through structured searching by category (e.g. in Companies folder, Product Types screen) and allows for the System's input and output to comply with suppliers' and publishers' requirements.

## What Can You Do in Product Types - Categories Mapping Folder?

In the Product Types - Categories Mapping folder you can:

- map Product Types to Classifications System's categories;
- remove existing mappings of Product Types to categories;
- generate reports about mappings of Product Types to categories;
- create and modify templates for these reports.

## How To Access Product Types – Categories Mapping Folder?

From the Navigation Tree, select the Product Types – Categories Mapping folder. The Product Types – Categories Mapping screen displays in the right frame.

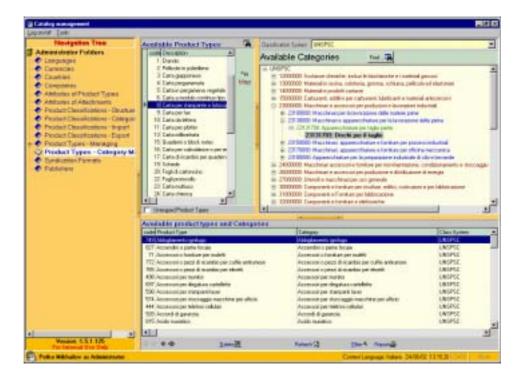

The Product Types – Categories Mapping Screen

Available Product Types and Categories grid

Lists the existing mappings of Product Types to categories.

#### AVAILABLE CATEGORIES FORM

Data displayed in the Available Categories form refer to the currently selected Classification in the Classification System combo box.

Classification System combo \*

Lists the available Classification Systems. The available Classification Systems are the ones defined in the Product Classifications – Structure folder. The currently selected Classification displays in the Available Categories field.

Available Categories field

Displays the current Classification by categories in tree-like view. Each level in the tree-like view has its distinctive font color; the lowest level font color is **bold red**. The Available Categories field displays only one Classification at a time – the one that is currently selected in the Classification System combo box.

Find ... 🙀 grid button

Opens the Search for Category window for locating a Category within the current Classification. You can search by Category Name, Category Level, and/or by Category Code. Useful for large classifications that are too big to be searched manually by scrolling. For more information on search for category, refer to

version 1.5.1

the "Search for Product Types Window" chapter, the 'By Category' part.

#### AVAILABLE PRODUCT TYPES FORM

Available Product Types grid

Depending on the current status of the Unmapped Product Types checkbox, lists all available Product Types or only the Product Types that are not mapped to any category of the current Classification System. The available Product Types are the ones defined in the Product Types – Managing folder. The selected

Product Type(s) are to be mapped (upon clicking the button) to the currently selected lowest level Category in the Available Categories field. Multiple selections are allowed for this grid – use "Ctrl + Mouse" or "Shift + Up/Down arrows".

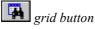

Opens the Search for Product Types window for searching and locating a Product Type within the Available Product Types *grid*.

Unmapped Product Types *checkbox* 

When checked, only unmapped Product Types are displayed in the Available Product Types grid.

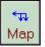

Maps the selected Product Type(s) in the Available Product Types grid to the currently selected lowest level Category in the Available Categories field.

44

# **Syndication Formats Folder**

# What Is It for?

The Syndication Formats folder is used for defining and managing Syndication Formats. Once defined, the Syndication Formats can be assigned to Publishers (in Publishers folder) and then used by the Operator for performing Syndication (Syndication folder, Operator interface).

# What Can You Do in Syndication Formats Folder?

In Syndication Formats folder you can:

- declare Syndication Formats;
- define Record Formats for each Syndication Format;
- edit/update Syndication Formats and their Record Formats;
- change Syndication Formats' status;
- generate reports about Syndication Formats;
- create and modify templates for these reports.

# **How To Access Syndication Formats Folder?**

To access the Syndication Formats folder:

• From the Navigation Tree, select the Syndication Formats folder. The first screen in the folder – Syndication Format – displays in the right frame.

### **The Syndication Formats Screens**

Available Syndication Formats *grid* Lists the available Syndication Formats.

#### **Syndication Format Screen**

| Deprint Text         Tarking relation Trade         Tarking relation Trade                                                                                                    | and is |
|----------------------------------------------------------------------------------------------------|--------|
| Attendence Fonders     International Trained Trained                                                                                                    |        |
| Number     Provide     Provide       Description     Inductor Found Technics     Inductor Found Technics       Product Description     Product Types       Product Description     Product Types       Product Types     Description       Product Types     Description       Product Types                                                                                                    |        |
| Constants       Exclusion Energy Fractions         Descriptions       Exclusion Energy Fractions         Descriptions       Exclusion Energy Fractions         Descriptions       Exclusion Energy Fractions         Product Descriptions       Exclusion         Product Descriptions       Exclusion         Product Descriptions       Exclusion         Product Descriptions       Exclusion         Product Descriptions       Exclusion         Product Descriptions       Exclusion         Product Descriptions       Exclusion         Product Descriptions       Exclusion         Product Descriptions       Exclusion         Product Descriptions       Exclusion         Product Descriptions       Exclusion         Product Descriptions       Exclusion         Product Descriptions       Exclusion         Product Provent       Exclusion         Product Provent       Exclusion         Product Provent       Exclusion         Product Provent       Exclusion         Product Provent       Exclusion         Product Provent       Exclusion         Product Provent       Exclusion         Product Provent       Exclusion         Product Provent                                                                                                    |        |
| Classifier       Company Mile         Company Mile       Company Mile         Company Mile       Company Mile         Product System       Company Mile         Product Standards       Feature Internet Mile         Product Dataslication Frame       Feature Internet Mile         Product Dataslication Frame <td< td=""><td></td></td<>                                                                                                    |        |
| Comparison     Comparison     C                                                                                                    | - 10   |
| Original Main     Name       Original Main     Product System       Product Development Types     Product Types       Product Development Types     Product Development Types       Product Development Types     Product Development Types       Product Development Types     Product Development Types       Product Development Types     Product Development Types       Product Development Types     Product Development Types       Product Development Types     Product Development Types       Product Development Types     Product Development Types       Product Development Types     Product Development Types       Product Development Types     Product Development Types       Product Development Types     Product Development Types       Product Types     Product Development Types       Product Types     Product Development Types       Product Types     Product Development Types       Product Types     Product Types       Product Types     Product Types       Product Types     Product Types       Product Types     Product Types       Product Types     Product Types       Product Types     Product Types       Product Types     Product Types       Product Types     Product Types       Product Types     Product Types       Product Types     <                                                                                                    |        |
| Product syst       Product syst         Product Types       Product Types         Product Types       Product Types         Product Types </td <td></td>                                                                                                    |        |
| Protector       Distribution Types         Antipues IX Antipues       Antipues IX Antipues         Protector Types       Protector Types         Protector Destinations - District       Protector Types         Protector Destinations - District       Protector Destinations - District         Protector Destinations - District       Protector Destinations - District         Protector Destinations - District       Protector Destinations - District         Protector Destinations - District       Protector Destinations - District         Protector Destinations - District       Protector Destinations - District         Protector Destinations - District       Protector Destinations - District         Protector Destinations - District       Protector Destinations - District         Protector Destinations - District       Protector Destinations - District         Protector Destinations - District       Protector Destinations - District         Protector Destinations - District       Protector Destinations - District         Protector Destinations - District       Protector Destinations - District         Protector Destinations - District       Protector Destinations - District         Protector Destinations - District       Protector Destinations - District         Protector Protector Destinations - District       Protector Destination - Distric         Protector Protector<                                                                                                    | -      |
| Image: Structure Control Types         Antices: In Anticipation         Antices: In Anticipation         Product Descriptions - Discrete         Product Descriptions - Discrete         Product Description - Discrete                                                                                                    | - 10   |
| Addoption of Production Types     Anachoneses     Anachoneses     Anachon                                                                                                    |        |
| <ul> <li>Addams II Andonesis</li> <li>Podat Development Cologo</li> <li>Podat Development Cologo</li></ul>                                                                                                    |        |
| Product Casesbookers - Database     Product Casesbookers - Database     Product Casesbookers     Product Casesbookers                                                                                                    |        |
| <ul> <li>Protect Descriptions - Despression</li> <li>Protect Descriptions - Experiment - Experiment -</li></ul>                                                                                                    |        |
| Product Dasaltations - Expert     Product Types - Colleges Ungage     Product Types - Colleges Ungage     Product Types - Colleges     Ved Types - Colleges     Ved Types - Colleges     Ved Types - Colleges     Ved Types - Colleges     Ved Types - Colleges     Ved Types - Colleges     Ved Types     Ved Types                                                                                                    |        |
| Product Datastantes - Experiments     Product Types - Charges Verses     Product Types - Charges Verses     Product Types - Charges     Product Types - Charges     Product                                                                                                    |        |
| Postant Types- Uninger Verger     Postant Types- Colleger Verger     Postant Types- Colleger Verger     Postant Types- Colleger Verger     Postante Franze     Postante Franze     Po                                                                                                    |        |
| Constant Types - Designs Mays     Department     Department                                                                                                    |        |
| Description     Number of Section 1       Plane     Plane       Plane     Plane                                                                                                    |        |
| Productification         Image: control Control           Chargeney Info:         Statute Statute S                                                                                                    |        |
| Policities     Policities     P                                                                                                    |        |
| Available StyleBoother Frankets         Available StyleBoother Frankets           Disgesperient Extension         Indexes Frankets         Base           Disgesperient Extension         Indexes Frankets         Base           Disgesperient         Indexes Frankets         Base           Disgesperient         Sore         Base           Disgesperient         Base         Base           Disgesperient         Base         Base           Disgesperient         Base         Base           Disgesperient         Base         Base           Disgesperient         Base         Base           Disgesperient         Base         Base           Disgesperient         Base         Base           Disgesperient         Base         Base           Disgesperient         Base         Base           Disgesperient         Base         Base           Disgesperient         Base         Base           Disgesperient         Base         Base           Disgesperient         Base         Base           Disgesperient         Base         Base                                                                                                    |        |
| Description and Dervertweet         Nate           Synchronic on Florid Dervertweet         Train of Synchronic Dervertweet         Darweet           Synchronic on Florid Dervertweet         Train of Synchronic Dervertweet         Darweet           Synchronic on Florid Dervertweet         Train of Synchronic Dervertweet         Darweet           Synchronic on Florid Dervertweet         Darweet         Darweet           Synchronic on Florid Dervertweet         Darweet         Darweet           Synchronic on Florid Dervertweet         Verall Boowing         Darweet           Synchronic on Florid Dervertweet         Verall Boowing         Darweet           Synchronic on Florid Dervertweet         Verall Boowing         Darweet           Synchronic on Florid Dervertweet         Verall Boowing         Darweet           Synchronic on Florid Dervertweet         Verall Boowing         Darweet           Synchronic on Florid Dervertweet         Verall Boowing         Darweet           Synchronic on Florid Dervertweet         Verall Boowing         Darweet           Synchronic on Florid Dervertweet         Verall Boowing         Darweet           Synchronic on Florid Dervertweet         Synchronic on Florid Dervertweet         Synchronic on Florid Dervertweet           Synchronic on Florid Dervertweet         Synchronic on Florid Dervertweet                                                                                                    |        |
| Discretion         Discretion         Discretion         Discretion           Discretion         According to the formation of the formation of the formation o                                                                                                    |        |
| Image: Concepting the         Image: Concepting the                                                                                                    | 1.1    |
| All Section Spream Provide Section Section Sec                                                                                                    |        |
| Cl. Pladie         Pladie spekie skow dowad         Scraw           VO. obc         vold         Vold of Plagement           VO. and         vold of Plagement         Vold of Plagement           VO. and         vold of Plagement         Vold of Plagement           VO. and         vold of Plagement         Vold of Plagement           VO. and         vold of Plagement         Vold of Plagement           VO. and         Vold of Plagement         Vold of Plagement           VO. and         Vold of Plagement         Vold of Plagement           VO. and         Vold of Plagement         Vold of Plagement           VO. and         Vold of Plagement         Vold of Plagement           VO. And Plagement         Vold of Plagement         Vold of Plagement                                                                                                    |        |
| 12 ale cal Not African<br>US e e Vot African<br>13 (11)<br>14 (12)<br>12 colf<br>12 colf<br>12 c |        |
| 12 ar ar Nelveringen<br>19 : 12 ar<br>19 : 20 ar<br>19 : 20 ar<br>19 : 20 ar<br>19 : 20 ar<br>19 : 20 ar<br>19 : 20 ar<br>19 : 20 ar<br>19 : 20 ar<br>20 : 20 ar<br>20 : 20 : 20 : 20 : 20 : 20 : 20 : 20 :                                                                                                    |        |
| 101,1220 Report<br>NCA APropert<br>312,100 Report<br>312,100 Report                                                                                                    |        |
| 10 K Speed                                                                                                    |        |
|                                                                                                    |        |
|                                                                                                    |        |
|                                                                                                    |        |
|                                                                                                    |        |
| Tension 5511/5 @ 0 0 0 0 14 and 0 1 1 1 1 1 1 1 1 1 1 1 1 1 1 1 1 1 1                                                                                                    |        |
| Police Refusion Convertingues Tables 20052 USU4                                                                                                    | -      |

The Syndication Format screen is used for declaring Syndication Formats and changing their status.

### DETAIL FORM

Data displayed in the form refer to the currently selected record in the Available Syndication Formats grid.

```
Syndication Format Name field *
Name of the current Syndication Format.
Syndication Format Description field
Description of the current Syndication Format.
Notes field
```

Field for free-form text notes about the format.

Status *combo* Status of the current Syndication Format. The available options are *WORK IN PROGRESS*, *DONE*, and *EXPIRED*. Selecting the *DONE* status makes the format available for assigning to Publishers in Publishers folder.

### **Record Format Screen**

The Record Format screen is used for defining and managing Record Formats for the current Syndication Format.

#### RECORD FORMATS SECONDARY GRID

#### Record Formats grid

Lists the Record Formats defined for the current Syndication Formats. The content for the current Record Format is displayed in tab form.

#### TERTIARY TAB FORMS

Data displayed in the tab forms refer to the currently selected record in the Record Formats grid.

#### **Descriptions Tab**

| Novigetien Tree       Address State Publics       Company Address       Company Address <td< th=""><th>Catalog exergenced</th><th></th><th></th></td<>                                                                                                    | Catalog exergenced                                                                                                    |                                                                                                    |                                                                        |
|----------------------------------------------------------------------------------------------------|----------------------------------------------------------------------------------------------------|----------------------------------------------------------------------------------------------------|------------------------------------------------------------------------|
| Materielskoper Folders         December folders           Character         Character           Character         Character           Character         Chara                                                                                                    | Lopaviat [aik                                                                                                    |                                                                                                    |                                                                        |
| Product Face and     Product Face and     Pro | Anterestore Folders Campangie Campangie Campan | Hand Limit         Desterory         Pases             Matcon wise         Pases         Face of Pases of Pases of P                                                                                                    | 2                                                                      |
| 42 (splinet         Splinet         Splinet         Splinet         Splinet           Hill (draw         Dirate (free draw         Splinet         Splinet         Splinet           Hill (draw         Dirate (free draw         Splinet         Splinet         Splinet           Uf er         ef         Wester SS1105         Splinet         Splinet           Note (SS1105)         ef er         Splinet         Splinet         Splinet                                                                                                    | Palaters     Palaters     Description     Constant     Constant     Constant     Constant     Constant                                                                                                    | Available Syndication February<br>paid Sectores Trans Need Sectores Trans Decome<br>1 Heave Type States on<br>2 March Type Syndication Sec.<br>2 March Type Syndication Sec.                                                                                                    | Burn<br>Dow                                                            |
| Trease 5.11.10 0 0 0 0 1 all as 0 1 1 1 1 1 1 1 1 1 1 1 1 1 1 1 1 1 1                                                                                                    |                                                                                                    | 42 Sparland Spirland<br>Children State State State<br>10 als and<br>10 al<br>11 (20)<br>12 and<br>13 (20)<br>14 (20)<br>15 (20)<br>15 (20) | Vice a Popen<br>Vice a Popen<br>Vice A Popen<br>Signal<br>Vice a Popen |
|                                                                                                    | Vendor 151125                                                                                                    |                                                                                                    | - 5 mil 2000                                                           |
|                                                                                                    | Police Million at Administration                                                                                                    | and a state of the state of the                                                                                                    | Constanting links 27/06/2 111/21 241                                   |

The Descriptions tab is used for declaring Record Formats.

Record Format Name *field* \*

Name of the current Record Format.

#### Record Format Description *field*

Description of the current Record Format.

Notes *field* Field for free-form notes for the current Record Format.

Syndication Function Name combo \*

Syndication function to be used for the current Record Format. The available choices are: *PRODUCTS EXPORT, PRICES EXPORT, ATTRIBUTE VALUE EXPORT,* and *VISUAL BROWSING.* The first three correspond to the Ariba record formats as follows:

PRODUCTS EXPORT=Ariba Product Record FormatPRICES EXPORT=Ariba Prices Record FormatATTRIBUTE VALUE EXPORT=Ariba Attribute Values Record Format

For details on Ariba record formats, refer to the Appendix. The Visual Browsing format is used for publishing syndicated content to web pages. For more information on Visual Browsing, refer to the "Creating the Visual Browsing Record Format" chapter.

#### Descriptions tab toolbar

Manages Record Formats.

- Editab Allows edits/updates to the current Record Format.
- Add + Adds new Record Format.
- Delete Deletes the current Record Format.
- Apply M Applies edits/updates made to the current Record Format.

Cancels edits/updates made to the current Record Format.

## Fields Tab

Cancel X

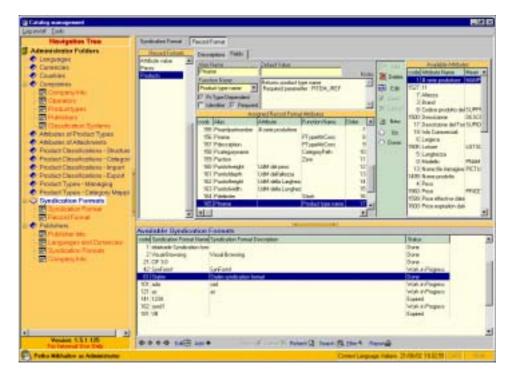

The Fields tab is used for assigning Derived Attributes to the current Record Format.

#### Available Attributes grid

Lists the Product Attributes available for assigning to the current Record Format. The available Product Attributes are those defined in the Attributes of Product Types folder with *PRODUCT* Attribute Context.

Assigned Record Format Attributes grid

Lists the Derived Fields assigned to the current Record Format.

Vertical Toolbar

Manages the Assigned Record Format Attributes.

🖶 Add Creates new Assigned Record Format Attribute based on an existing Available Attribute. The Attribute to be added is the currently selected one in the Available Attributes grid. When clicked, opens the Syndication Record Popup Dialog for entering the parameters of the Attribute assigning. The current Available Attribute name is suggested for an Alias Name by default. Fill-in 🗸 ОК. the appropriate values and click For details about the Syndication Record Popup Dialog, see below. 💐 Delete Deletes Assigned Record Format Attribute. The Attribute to be deleted is the currently selected one in the Assigned Record Format Attributes grid. 🐌 Edit Allows edits/updates to the current Assigned Record Format Attribute. 🗹 Apply Applies edits/updates made to the current Assigned Record Format Attribute. 🗙 Cancel Cancels edits/updates made to the current Assigned Record Format Attribute. a. New Creates new Derived Attribute in the Assigned Record Format Attributes grid. The Attribute to be added is the currently selected one in the Available Attributes grid. When clicked, opens the Syndication Record Popup Dialog for entering the parameters of the Attribute assigning. Fill-in the appropriate values and click 🗸 ОК. For details about using the Syndication Record Popup Dialog, refer to 'Syndication Record Popup Dialog'. Up Moves the current Derived Attribute in the Assigned Record Format Attributes grid one position up. ን Down Moves the current Derived Attribute in the Assigned Record Format Attributes grid one position down. ASSIGNED RECORD FORMAT ATTRIBUTES FORM

Alias Name field \*

Name by which the Assigned Record Format Attribute will be available in the Record Format. The Alias name must comply to the requirements of the publishing service provider.

#### Identifier check box

When checked, the current Assigned Record Format Attribute will be used as identifier. The "Identifier" is one or more Derived Attribute(s) used by the System to uniquely identify each Syndication Record when performing Syndication with this Record Format. Once you designate an identifier for a Record Format to ensure uniqueness, the System will prevent any duplicate or blank content from being exported in the Syndication process. (The Operator will get an error message when attempting export of duplicate Syndication Records (Syndication folder, Operator interface).) In situations where you can't guarantee the uniqueness of any single Derived Attribute, you may be able to designate two or more fields as the Identifier..

Notes *field* Displays a Function's description if a Function is used for the current Assigned Record Format Attribute.

#### Required check box

Check this box if the current Derived Field is marked as required in the specification of the publishing service provider.

#### Default Value field \*

Default value for the current Assigned Record Format Attribute. This is the value to be used when the corresponding Attributes are blank for some Product Records. The Default Value is entered by the System when performing Syndication. Enter the default value given by the Supplier / Publishing Manager if such information has been provided.

Product Type Dependent checkbox

Assigns the Product Type Attribute Concatenation function. When checked, the Product Type Attribute Concatenation function is assigned to the current Assigned Record Format Attribute creating a concatenated Derived Field. When you have created a Record Format that contains concatenated Derived Fields, you need do define the content of the concatenated Derived Fields in the Syndication Rules window (Product Types Descriptions screen).

#### Function Name combo \*

Function used for the current Assigned Record Format Attribute. The available function choices are pre-defined by the developer of the System.

### **Syndication Record Popup Dialog**

| 🗟 Syndication Record                                              |
|-------------------------------------------------------------------|
| Please enter your syndycation record params<br>Alias Name         |
| Alias 1                                                           |
| ☐ Identifier ☐ Required<br>Function Name ☐ Product Type Dependent |
| Product type name                                                 |
| Default Value                                                     |
|                                                                   |
| Notes                                                             |
| Returns product type name<br>Required parametter : PITEM_IREF     |
| Cancel                                                            |

Syndication Record Popup Dialog appears upon clicking the Add or

New buttons. Used for defining the parameters of a new Assigned Record Format Attribute. Displays the same fields as the Assigned Record Format Attributes form. For explanations of these fields, refer to 'Assigned Record Format Attributes Form'.

#### **How To Create Syndication Formats**

Creating a new Syndication Format is a two-step process:

- 1. You declare a new Syndication Format, then
- 2. You declare the Record Formats for this Syndication Format.

### **Declaring a New Syndication Format**

To declare a new Syndication Format:

- 1. From the Navigation Tree, select "Syndication Formats" folder. The Syndication Format screen appears in the right frame.
- 2. Click the Add + button. A new blank record appears at the bottom of the Available Syndication Formats grid.
- 3. In the Syndication Format Name field, type-in a name for the format.

- 4. Optionally, in the Syndication Format Description and Notes fields, you can enter additional information about the format.
- 5. Click Apply S to confirm the new Syndication Format record.
- 6. Create Record Format(s) for this Syndication Format. (See 'Creating a New Record Format'.)
- 7. When finished with Record Formats, change the Syndication Record status to *DONE*. To do this:
  - 7.1. From the Navigation Tree, select "Syndication Formats" folder. The Syndication Format screen appears in the right frame.
  - 7.2. Click the Edite button to enable the Status combo box.
  - 7.3. From the Status combo box, select DONE.
  - 7.4. Click Apply I to confirm the status.

# Creating a New Record Format

To create a New Record Format:

- 1. In the Syndication Format folder, from the Navigation Bar, click the Record Format button. The Record Format screen appears in the right frame.
- 2. From the Available Syndication Formats grid, select the Syndication Format record for which you want to define a Record Format.
- 3. From the Descriptions tab toolbar, click Add +. A new blank record appears at the bottom of the Record Formats grid.
- 4. In the Record Format Name field, type-in a name for the format.
- 5. From the Syndication Function Name combo box, select the appropriate option.
- 6. Optionally, in the Record Format Description and Notes fields, you can enter additional information about the format.
- 7. Click the Fields tab.
- In the Fields tab, create simple and/or complex Derived Fields using the Add and New buttons, respectively. For information on adding Derived fields, see below.
- In the Assigned Record Format Attributes grid, arrange the records in the required order using the Up and Down buttons.

## Adding a Simple Derived Field

To add a Simple Derived Field to the current Record Format:

- 1. In the Syndication Formats folder, Record Format screen, Fields tab, make sure the appropriate Available Syndication Format and Record Format are selected.
- 2. From the Available Attributes grid, select the desired Product Attribute.
- 3. From the Vertical Toolbar, click Add. The Syndication Record dialog box pops up.
- 4. In the Alias Name field, type-in the name for the Derived Field. The Alias Name should comply to the requirements of the publishing service provider.
- 5. Set the appropriate options for Default Value and the Required and Identifier checkboxes.
- 6. Click **C** . The field gets added to the Assigned Record Format Attributes grid.

# Adding a Complex Derived Field

To add a Compex Derived Field to the current Record Format:

- 1. In the Syndication Formats folder, Record Format screen, Fields tab, make sure the appropriate Available Syndication Format and Record Format are selected.
- 2. From the Vertical Toolbar, click New. The Syndication Record dialog box pops up.
- 3. In the Alias Name field, type-in the name for the Derived Field. The Alias Name should comply to the requirements of the publishing service provider.
- 4. Select the appropriate function from the Function Name combo box or check the Product Type Dependent box.
- 5. Click The field gets added to the Assigned Record Format Attributes grid.

### Note:

If you have checked the Product Type Dependent box, you have defined a <u>concatenated</u> Derived Field. In this case, prior to using the Record Format, you need to define content for this field from the Syndication Rules window

(Product Types Descriptions screen). For more information, refer to "How To Use the Syndication Rules Window".

### **Creating the Visual Browsing Record Format**

The purpose of this chapter is to provide a practical example of creating a Record Format. The sample Record Format used is Visual Browsing, a Record Format that comprises four Derived Fields: two simple fields and two concatenated complex fields.

To Create a Visual Browsing Record Format:

- 1. In the Syndication Formats folder, Record Format screen, Fields tab, make sure the appropriate Available Syndication Format and Record Format are selected.
- 2. From the Available Attributes grid, select # SERIE PRODUTTORE.
- 3. From the Vertical Toolbar, click Add. The Syndication Record dialog box pops up.
- 4. In the Alias Name field, type-in Mapped Field 1
- 5. Click The first simple Derived Field gets added to the Assigned Record Format Attributes grid.
- 6. From the Available Attributes grid, select BRAND.
- 7. From the Vertical Toolbar, click Add. The Syndication Record dialog box pops up.
- 8. In the Alias Name field, type-in Mapped Field 2
- 9. Click . The second simple Derived Field gets added to the Assigned Record Format Attributes grid.
- 10. From the Vertical Toolbar, click New. The Syndication Record dialog box pops up.
- 11. In the Alias Name field, type-in Derived Field 1
- 12. Check the Product Type Dependent box.
- 13. Click **C**K. The first complex concatenated Derived Attribute gets added to the Assigned Record Format Attributes grid.
- 14. From the Vertical Toolbar, click New. The Syndication Record dialog box pops up.
- 15. In the Alias Name field, type-in Derived Field 2
- 16. Check the Product Type Dependent box.

17. Click **C**K. The second complex concatenated Derived Attribute gets added to the Assigned Record Format Attributes grid.

#### Note:

Because you have defined <u>concatenated</u> complex Derived Fields, prior to using the Record Format, you need do define content for these fields from the Syndication Rules window (Product Types Descriptions screen). For more information, refer to 'How To Use the Syndication Rules Window'.

# **Publishers Folder**

## What Is It for?

In the Publishers folder you define Publishers and set their parameters. The defined Publishers are used by the Operator for performing Syndication.

## What Can You Do in Publishers Folder?

In Publishers folder you can:

- declare Publishers;
- assign Syndication formats to Publishers;
- assign Languages to Publishers;
- assign Currencies to Publishers;
- view Publisher's company information;
- generate reports about Publishers;
- create and modify templates for these reports.

# **How To Access Publishers Folder?**

To access Publishers folder:

• From the Navigation Tree, select Publishers. The first screen of the Publishers folder screens – Publisher Info – appears in the right frame.

### **The Publishers Screens**

Select Publishing Manager combo

Lists the available publishing service providers. The available Publishing Managers to choose from are the Companies the Company Role of which is set to either *PUBM* or *BOTH* (Company Info screen, Companies folder). Upon selecting a Publishing Manager, the Publishers assigned to that Manager appear in the Available Publishers grid.

### MASTER GRID

Available Publishers grid

Lists the Publishers, assigned to the current Publishing Manager. The details for the currently selected Publisher, display in the form above the grid.

### **Publisher Info Screen**

| Looking Late                                                                                                    |                                                                                                    |                                          | -   |
|----------------------------------------------------------------------------------------------------|----------------------------------------------------------------------------------------------------|------------------------------------------|-----|
| Newlysian Tree                                                                                                    | Televi Politikang Haraget K. Barren (Pd.                                                                                                    | -                                        |     |
| Administration Politiers<br>Campangiet<br>Camelona                                                                                                    | Public bie Languages and Connection Lands and Portual<br>Public Dances Date                                                                                                    |                                          |     |
| Examine     Composition     Administrative     Administrative     Product Tlansifications - Disultation     Product Tlansifications - Disultation     Product Tlansifications - Company     Product Tlansifications - Experiment     Product Tlansifications - Experiment     Product Tlansifications - Experiment     Product Tlansifications     Product Types - Amanging     Product Types - Amanging | Donale<br>Index Specify<br>Ferred Specify                                                                                                    |                                          |     |
| C Deductor Formers     O Publishers                                                                                                    | and the second second s |                                          | - 1 |
|                                                                                                    |                                                                                                    | Nakada Tagarent<br>Denne a Canadina      | 3   |
|                                                                                                    | 1 VisualDevelop<br>42 States<br>Gl (hubblespunters 1                                                                                                    | 7000<br>7<br>7<br>8<br>8                 |     |
|                                                                                                    |                                                                                                    |                                          |     |
| Venior CS1125                                                                                                    | • • • • • Ant • Ant • Ant • • • • •                                                                                                    | and Start Street Square                  |     |
| Putte Millulos at Administration                                                                                                    | and a set of the set of the set o | Chroni Largonia: Rakani 24/8/02 14/31/21 |     |

Publisher Name field \*

Name for the currently selected Publisher.

# Industry Segment field \*

Industry Segment for the currently selected Publisher.

Notes *field* Field for free-form text notes about the Publisher.

### Languages and Currencies Screen

### LANGUAGES SUPPORTED DETAIL FORM

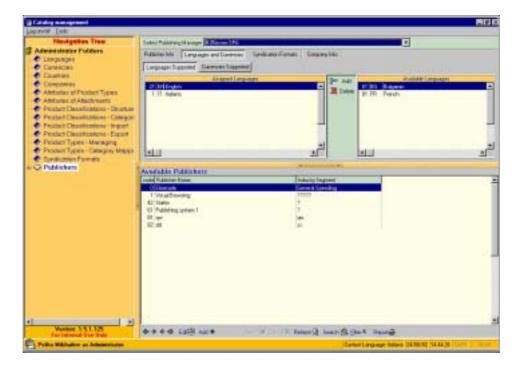

#### Available Languages grid

Lists the Languages available for assigning.

(Available Languages = all Languages minus the Assigned Languages;

all Languages = the Languages defined in the Languages folder)

#### Assigned Languages grid

Lists the Languages assigned to the current Publisher.

#### Vertical Toolbar

Manages Language assigning.

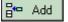

Assigns language. When clicked, moves the currently selected Available Language to the Assigned Languages grid.

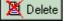

Removes language assignment. When clicked, moves the currently selected Assigned Language back to the Available Languages grid.

#### **Administrator Manual**

# CURRENCIES SUPPORTED DETAIL FORM

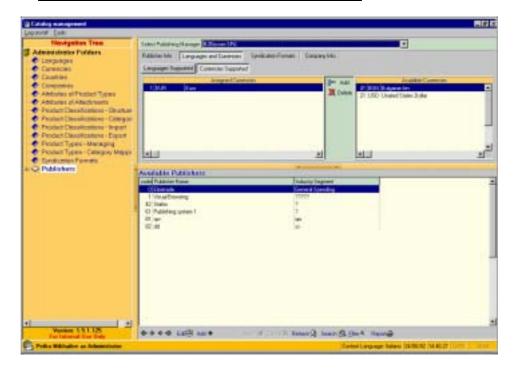

### Available Currencies grid

Lists the Currencies available for assigning.

(Available Currencies = all Currencies minus the Assigned Currencies;

all Currencies = the Currencies defined in the Currencies folder)

#### Assigned Currencies grid

Lists the Currencies assigned to the current Publisher.

#### Vertical Toolbar

Manages Currency assigning.

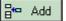

Assigns Currency. When clicked, moves the currently selected Available Currency to the Assigned Currencies grid.

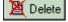

Removes assigned Currency. When clicked, moves the currently selected Assigned currency back to the Available Currencies grid.

**Syndication Formats Screen** 

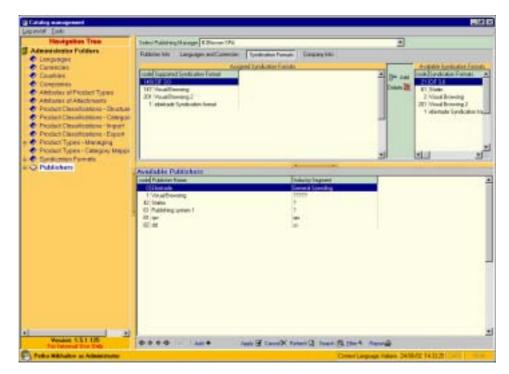

Available Syndication Formats grid

Lists the available Syndication Formats. The available Syndication Formats are the ones defined in the Syndication Formats folder.

Assigned Syndication Formats grid

Lists the assigned Syndication Formats.

#### Vertical Toolbar

Manages assigning of Syndication Format.

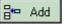

Assigns Syndication Format. The Syndication Format to be assigned is the selected one in the Available Syndication Formats grid.

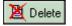

Removes an assigned Syndication Format. The Syndication Format to be removed is the selected one in the Assigned Syndication Formats grid.

## **Corporate Info Screen**

Displays the company details about the currently selected Publisher. This is the same Company Info screen as the one in the Companies folder. For more details about Company Info screen, refer to "Companies Folder" chapter.

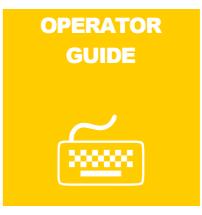

All explanations in the Operator Guide refer to Operator's interface. When explaining form fields (under the DETAIL FORM caption), fields are listed in navigation order (the order in which you navigate through the form when pressing the Tab key).

# **Products – Prepare Excel Template Folder**

# What Is It for?

The Products – Prepare Excel Template folder is used for preparing templates in MS Excel format for Product data input. The Excel templates prepared in this folder contain help instructions, color codes, and make the input process flexible and relatively easy for people familiar with MS Excel. Once the Product data is filled in the template, it can be imported into the System using the System's product import function (in the Products – Import < Excel Template folder).

Using System-generated Excel templates makes the Product import process as error-free as possible.

# What Can You Do in Products – Prepare Excel Template Folder?

In Products - Prepare Excel Template Folder you can:

• prepare Excel templates for Product data import.

# How To Access Products – Prepare Excel Template Folder?

To access Products - Prepare Excel Template folder:

• From the Navigation Tree, select the Products – Prepare Excel Template folder. The first screen in the folder – General Parameters – displays in the right frame.

# **The Products – Prepare Excel Template Screens**

Vertical Toolbar

Manages the export process.

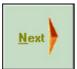

Applies the options selected in the current screen and takes you to the next step of the process.

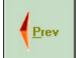

Takes you back to the previous step of the process.

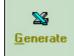

Generates the template.

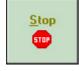

Stops and cancels the template generation process (after starting

the generation process with the \_\_\_\_\_ button).

Status Bar (at the bottom)

Displays the current selections made in the General Parameters screen.

#### **General Parameters Screen**

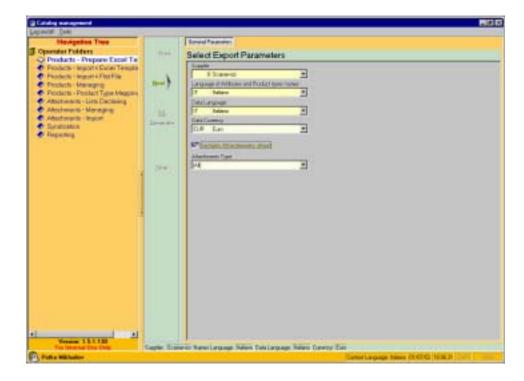

Supplier *combo* \*

Supplier for which data will be imported. Lists the supplier companies available to the current Operator. The available companies are those assigned to the Operator (from the Operators screen, Companies folder, Administrator interface).

#### Language of Attributes and Product Type Names combo \*

Context Language for the template. The available language choices are the ones defined in the Languages folder. Selecting *[CURRENT]* creates the template in the Operator's current Context Language.

Data Language combo \*

Data Language for the template. The available language choices are the ones defined in the Languages folder. Selecting [CURRENT] creates the template with the same Data Language as the Operator's current Context Language.

Data Currency *combo* 

Currency format for the values (i.e. the figures) of the currencydependent Attributes (e.g. "Price") for the template. The available Data Currency choices are the ones defined in the Currencies folder plus [NONE]. [NONE] is the default value and is used when import of currency-dependent Attributes is not intended. If there are currency-dependent Attributes to be entered, <u>be sure to make the appropriate Data</u> <u>Currency choice</u> or the imported data is going to be incorrect and/or unusable. Include Attachment Sheet *checkbox* 

When checked, the template will have additional sheet for attachments input.

Attachments Type *combo* 

Type(s) of attachments to be entered through the template. The available Attachment Type choices are *PICTURES, DOCUMENTS*, *SOUNDS, MOVIE*, and *[ALL]*. Selecting a particular Attachment Type (e.g. *DOCUMENTS*) limits the attachment list choices in the Select Attachment List To Export combo, Product Types screen, to only those attachment lists that are defined for the selected Attachment Type. E.g. if you select *DOCUMENTS* in the Attachment Type combo, the Select Attachment List To Export combo will display only the attachment lists containing documents.

### Attributes Screen

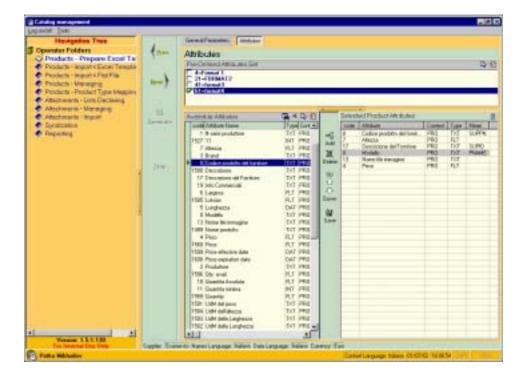

### PRE-DEFINED ATTRIBUTE SETS FORM

Pre-Defined Attribute Sets selection box

Lists the available pre-defined attribute sets. When an attribute set is checked, the Attributes it contains get loaded into the Selected Product Attributes grid.

form header button

Selects all Pre-Defined Attribute Sets and loads their Attributes onto the Selected Product Attributes grid.

form header button

Clears all checked Pre-Defined Attribute Sets.

version 1.5.1

# GRIDS

Available Attributes grid

Lists all Product Attributes. The selected Available Attributes are going to be added to the Selected Product Attributes grid upon

pressing the Add button. Multiple selections are allowed for this grid – use "Ctrl + Mouse" or "Shift + Up/Down arrows".

- *grid button* Opens the Search for Attribute pop-up window for locating Attributes within the grid. You are provided with options to search by Attribute Name, Attribute Description, Attribute Type, and Standard Meaning.
- *grid button* Opens the Filter pop-up window for filtering the Attributes in the grid. When, after applying the filter, you want to display all Available Attributes anew, open the Filter window again an

click the X Cancel button.

grid button Selects all records in the grid.

Brid button Clears all selections made in the grid.

#### Selected Product Attributes grid

Lists the Product Attributes to be included in the template. The listing order of the Attributes in the grid affects the order in which the Attributes will appear in the template. There is one required pre-defined Selected Product Attribute – *CODICE PRODOTTO DEL FORNITORE*. It is always occupies in the top position and cannot be removed from the grid.

*grid button* Removes all Selected Product Attributes and clears the grid.

### Vertical Toolbar

Manages the process of assigning Attributes to the template.

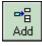

Adds Attribute(s) to the template. The Attribute(s) to be added is/are the currently one(s) in the Available Attributes grid. The added Attribute(s) appear(s) in the Selected Product Attributes grid.

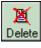

Removes Attribute(s) from the template. The Attribute to be removed is the currently selected one in the Selected Product Attributes grid.

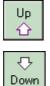

Moves the current Selected Product Attributes one position up.

Moves the current Selected Product Attributes one position down.

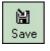

Saves the current content of the Selected Product Attributes grid as a pre-defined Attribute set.

# **Product Types Screen**

| Catalog management<br>Locality Tools                                                                                                    |              |                                                                                                    | _              |                                                                                                    |                                                                                                    |                |
|----------------------------------------------------------------------------------------------------|--------------|----------------------------------------------------------------------------------------------------|----------------|----------------------------------------------------------------------------------------------------|----------------------------------------------------------------------------------------------------|----------------|
| Navigation Tree<br>Operation Politions<br>O Products – Proprint Econi Te<br>Products – Improve Econi Tesulis<br>Products – Improve Test Via<br>Products – Humpry<br>Products – Humpry<br>Products – Printlant Type Magnine<br>Americanis – Line Ecologia<br>Adoctments – Line Ecologia<br>Adoctments – Line Ecologia<br>Adoctments – Line Ecologia<br>Adoctment – Ecologia                                                                                                    | 1 1          | Green Frances Allan Poster Type      Select product types     Annual Poster Types      Annual Poster Types      Select product types      Annual Poster Types      Select Poster Poster      Select Poster Poster      Select Poster Poster      Select Poster Poster      Select Poster Poster      Select Poster Poster      Select Poster      Select Poste | - <b>b</b> - 0 | 24-00000 0 (24-00)<br>and 7 and 1000<br>452 17-7<br>28 17-7<br>7048 800<br>14-2 17-7<br>14-2 10-7<br>14-2 10-7<br>14-7<br>14- | Inte Robbie<br>Policie Unidente Vessee<br>Internet de Constantie<br>1 Provis<br>4 Manuée<br>5 Colos<br>8 Presens etilité<br>7 Accessore<br>8 Presens agoldétie | -              |
| <ul> <li>Expansion</li> <li>A second second</li></ul> | Here:        |                                                                                                    | _              |                                                                                                    |                                                                                                    | ]              |
|                                                                                                    |              | +i_i<br>Select product items to export<br>R <sup>4</sup> Event Parket Nam.<br>Unter Decel                                                                                                    | Nº 1.00        | +1.)<br>of Machaner View<br>a Martin Cart                                                                                                    |                                                                                                    | a <sup>z</sup> |
| A Versee 151120<br>To transation Day                                                                                                    | Capter Train | and Americanase Adam Descanase Adam                                                                                                    | -              |                                                                                                    | Line and and and and and and and and and and                                                                                                    | -              |

## SELECT PRODUCT TYPES FORM

#### Available Product Types grid

Lists for selection the Product Types available for the current Supplier. The selected Product Types will be included in the template. Multiple selections are allowed for this grid – use "Ctrl + Mouse" or "Shift + Up/Down arrows". The Specific Attributes for the last selected Available Product Type get listed in the Available Specific Attributes grid. (The last selected Available Product Type is indicated by a right-pointed arrow ( $\geq$ ) at the left of the code column.)

#### Available Specific Attributes grid

Lists the Specific Attributes for the last selected Available Product Type.

#### Generic Template checkbox

When checked, cancels all selections made in the Available Specific Attributes grid and sets on the option for creating a Generic Template. The Generic Template is a template that has one unnamed Product Type with Product Attributes.

#### Only Product Attributes *checkbox*

When checked, no Product Attributes will be included in the template.

**CMS User Manual** 

grid button Selects all Available Product Types.

Brid button Clears all checked Available Product Types.

## SELECT PRODUCT ITEMS TO EXPORT FORM

Export Product Items *checkbox* 

When checked, the Products available for the respective Product Types will be included in the template.

All

When depressed, the Products for all selected Available Product Types will be included in the template.

Select Items

When depressed, only the selected Products will be included in the template. Pressing this button opens the Search for Product Items window for finding and selecting Products. For more information on using the Search for Product Items window, refer to "Search for Product Items Window" chapter.

Export Attachment Values *checkbox* 

When checked, the template will contain the available attachments' values for the selected attachment list (from the Select Attachment List To Export combo).

Select Attachment List To Export *combo* 

Attachment list(s) to be included in the template. Lists all available Attachment Lists for the currently selected attachment list type (the current selection in the Attachment Type combo, General Parameters screen).

# **Using the Excel Template**

### Managing Products with the Excel Template

To add/update/delete Product in the Excel Template:

- 1. In MS Excel, make sure your user settings permit running macros. (Tools menu > Macro > Security).
- 2. Open the Excel Template file in MS Excel.
- 3. In the Excel Template file, in the Help Sheet, in column A (Description), click a Product Type link to go to the respective Sheet for that Product Type.
- 4. In the Product Type Sheet, add/update/delete Product records as necessary. Depending on the option you choose, the Product record will be added, updated, or deleted upon importing the Excel file. For instructions on adding, updating, and deleting Products and Attachments, refer to the respective topic.

- 5. When finished managing Products for that Product Type, click the Help button (A1 cell) to go back to the Help Sheet.
- 6. Repeat steps 3÷5 for every Product Type listed.
- 7. Save your work.
- 8. Import the Excel file. (For more information on importing, refer to "Products Import < Excel Template Folder" chapter.)

## Updating Products with the Excel Template

To update the Attribute values of a Product:

- 1. In the Product Type Sheet, find by reference number (in the Ref. column) the row for the Product you want to update.
- 2. In the row for that Product, type-in the Attribute values for every desired Attribute (Attributes are listed by columns.). You can get a tooltip about an Attribute by placing the mouse pointer over the respective column header. You can both enter data to blank cells or update existing data. Be sure to enter data in the appropriate format depending on the Type of each Attribute (i.e. enter figures for "Price", dates in the appropriate date format, etc.). Note that the Action cell automatically changes its status to *UPDATE*.
- 3. After entering the desired Attributes, click the ellipsis button (....) at the right of the Attachments cell to go to the Attachments Sheet for managing the Attachments for that Product. (For instructions on managing Attachments, refer to "Managing Attachments in the Excel Template".)
- 4. When finished managing Attachments, click the Help button (A1 cell) to go to the Help Sheet or the Back button (B1 cell) to go back to the original Product Type Sheet from which you entered the Attachments Sheet.

# Adding Products with the Excel Template

To add a new Product Record:

- 1. In the Product Type Sheet, go down to the first blank row.
- 2. In the blank row (which will be the record for that Product), type-in the Attribute values for every desired Attribute (Attributes are listed by columns.). You can get a tooltip about an Attribute by placing the mouse pointer over the respective column header. Be sure to enter data in the appropriate format depending on the Attribute's types (i.e. enter figures for "Price", dates in the appropriate date format, etc.). Note that the Action cell changes its status to *INSERT* and a reference number for that Product assigns automatically in the

Ref. cell. (The reference number is negative which indicates a new Product.)

- 3. After entering the desired Attributes, click the ellipsis button (....) at the right of the Attachments cell to go to the Attachments Sheet for managing the Attachments for that Product. (For more information on managing Attachments, refer to "Managing Attachments in the Excel Template".)
- 4. When finished managing Attachments, click the Help button (A1 cell) to go to the Help Sheet or the Back button (B1 cell) to go back to the original Product Type Sheet from which you entered the Attachments Sheet.

### **Deleting a Product with the Excel Template**

### To delete a Product Record:

- 1. In the Product Type Sheet, find by reference number (in the Ref. column) the row for the Product you want to delete.
- 2. Click the Action cell at the left of the reference number. The Action cell turns into a combo box displaying three options to choose from: *INSERT, UPDATE,* and *DELETE.* Select *DELETE.*

## Managing Attachments in the Excel Template

When the Attachments Sheet is accessed from a Product Type Sheet (through the ellipsis button  $(\cdots)$ ), the reference number for the current Product Item is listed on top of the Item Ref. column (in the C1 cell). The Attachments assigned to the current Product are indicated by a tick (marked checkbox) in the Item Ref. column.

The procedures below assume that you have entered the Attachments Sheet from the respective Product Type Sheet.

## Updating Attachments in the Excel Template

To update the Attachments for a Product:

- 1. In the Attachments Sheet, find by reference number (in the Item Ref. column) and filename (Filename column) the row for the Attachment you want to update.
- 2. In the row for that Attachment, type-in the Attribute values for every desired Attachment Attribute (Attachment Attributes are listed by columns.). You can get a tooltip about an Attribute Type by placing the mouse pointer over the respective column header.

You can both enter data to blank cells or update existing data. Note that the Action cell automatically changes its status to *UPDATE*.

You can change the file of an Attachment by typing the new filename directly in the Filename column or browse and select a file by clicking the Filename column header (Filename). (Clicking the Filename column header pops up the Open window.) You can also change Attachment List assignment(s) of an Attachment file. For instructions refer to "Changing the Attachment List Assignment(s) of an Attachment" topic.

- 3. Repeat steps 1÷2 for every Attachment you want to update.
- 4. When finished managing the Attachments for the current Product, click the Back button (B1 cell) to go back the original Product Type Sheet from which you entered the Attachments Sheet.

# Adding Attachments with the Excel Template

To add new Attachments to a Product:

- 1. In the Attachments Sheet, go down to the first blank row.
- 2. In the blank row (which will be the record for that Attachment), type-in the Attachment Attribute values for every desired Attribute (Attributes are listed by columns.). You can get a tooltip about an Attachment Type by placing the mouse pointer over the respective column header.

Note that the Action cell changes its status to *INSERT* and a reference number for that Attachment assigns automatically in the Ref. cell. (The reference number is negative which indicates a new Attachment.)

A tick appears in the Item Ref. cell checkbox indicating that the Attachment is assigned to the current Product.

- 3. Repeat steps 1÷2 for every Attachment you want to add.
- 4. When finished managing Attachments, click the Help button (A1 cell) to go to the Help Sheet or the Back button (B1 cell) to go back to the original Attachment Type Sheet from which you entered the Attachments Sheet.

## **Deleting an Attachment with the Excel Template**

To delete an Attachment:

- 1. In the Attachments Sheet, find by reference number (in the Ref. column) and filename (Filename column) the row for the Attachment you want to delete.
- 2. Click the Action cell at the left of the reference number. The Action cell turns into a combo box displaying three options to choose from: *INSERT, UPDATE,* and *DELETE.* Select *DELETE.*

# Changing the Attachment List Assignment(s) of an Attachment

To change the Attachment List(s) to which an Attachment file is assigned:

- 1. In the Attachments tab, in the Filename column, find the cell that contains the name of the file you want to re-assign (the "target filename cell").
- 2. Click and select the cell at the left-hand side of the target filename cell. (This cell should be in the Attachment List column.)
- 3. Click the header cell of the Attachment List column. The selected Attachment List cell turns into a list box with two buttons OK and Cancel. The list box displays the available Attachment Lists for selecting. The Attachment Lists to which the Attachment file is currently assigned (if any) are pre-selected and highlighted.
- 4. In the list box, de-select and select the desired Attachment Lists as needed. (Clicking an Attachment List selects it; clicking a highlighted Attachment List de-selects it.) Multiple selections are allowed for this list.
- 5. Click OK to implement the changes or Cancel to discard them.

# **Products Import < Excel Template Folder**

# What Is It for?

The Products Import < Excel Template folder is used for automated import of Product Items from a previously prepared MS Excel file. The template for the file is prepared in the Products – Prepare Excel Template folder after which the appropriate data has to be filled in.

When using automated Product import, Products get mapped to their respective Product Types automatically.

# What Can You Do in Products Import < Excel Template Folder?

In Products Import < Excel Template folder you can:

• import Products from a previously prepared MS Excel file.

# How To Access Products Import < Excel Template Folder?

<u>To access Products Import < Excel Template folder:</u>

• From the Navigation Tree, select the Products Import < Excel Template folder. The Products Import < Excel Template screen – displays in the right frame.

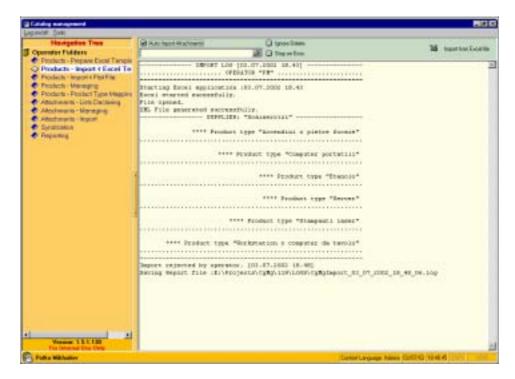

# The Products Import < Excel Template Screen

#### Auto Import Attachment checkbox

When checked, the attachment files in the directory listed in the attachment directory field beneath this checkbox will be imported into the System.

#### Attachment Directory field

Directory for the attachment files to be imported into the System. This field is disabled until the Auto Import Attachment box gets checked.

#### Ignore Delete checkbox

When checked, the System will ignore the delete codes in the MS Excel file when performing the import. The delete codes are designed for updating Product Types and Product Items. Checking the Ignore Delete checkbox prevents accidental deletion of categories but may result in duplicated data.

#### Stop on Error checkbox

When checked, the import will stop automatically if an error occurs.

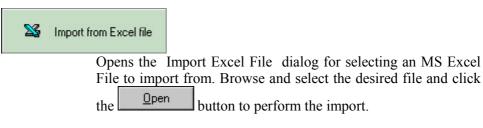

# **Products Import < Flat File Folder**

The Products Import < Flat File folder is used for automated import of Product Items from a previously prepared Flat File. Typically, the Flat File has been generated through the Suppliers data management system, so the import needs to be adjusted to match the structure and the content of the Flat File. This is achieved by selecting the respective Product Attributes, arranging them in the appropriate order and selecting the text delimiter.

When using automated Product import, Products get mapped to their respective Product Types automatically.

# What Can You Do in Products Import < Flat File Folder?

<u>In Products Import < Flat File folder you can:</u>

• import Products from a previously prepared Flat File.

# How To Access Products Import < Flat File Folder?

<u>To access Products Import < Flat File folder:</u>

• From the Navigation Tree, select the Products Import < Flat File folder. The Products Import < Flat File screen – displays in the right frame.

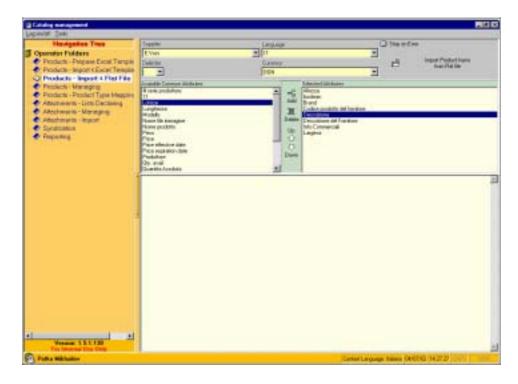

# The Products Import < Flat File Screen

Supplier combo \*

Supplier companies available to the current Operator. The available companies are those assigned to the Operator from the Operators screen (Companies folder, Administrator interface).

Delimiter combo \*

Character used as a text delimiting symbol in the Flat File. The options available for selection are semicolon, vertical line, and the Tab character though you can type-in and use as a delimiter any character you want.

Language combo \*

Context and Data Language for the template. The available language choices are the ones defined in the Languages folder.

#### Currency combo \*

Currency format for the values (i.e. the figures) of the currencydependent Attributes (e.g. "Price") for the template. The available Data Currency choices are the ones defined in the Currencies folder. If currency-dependent Attributes are to be entered through the template, <u>be sure to make the</u> <u>appropriate Currency choice</u> or the imported data is going to be incorrect and/or unusable.

#### Stop on Error checkbox

When checked, the import will stop automatically if an error occurs.

| ß                  | Import Product Items<br>from Flat file                                                                                                    |
|--------------------|----------------------------------------------------------------------------------------------------|
|                    | Opens the Import Product Items from Flat File dialog for selecting a Flat File to import from. Browse and select the                                                                                                    |
|                    | desired file and click the button to perform the import.                                                                                                    |
| Available Proc     | duct Attributes <i>list box</i><br>Lists the unassigned Product Attributes for selecting and adding<br>to the Selected Attributes list box. Multiple selections are allowed<br>for this grid – use "Ctrl + Mouse", "Shift + Mouse", or "Shift +<br>Up/Down arrows".   |
| Selected Attrib    | Dutes <i>list box</i><br>Lists the attributes assigned to the import. Multiple selections are<br>allowed for this grid – use "Ctrl + Mouse", "Shift + Mouse", or<br>"Shift + Up/Down arrows".                                                                         |
| Vertical Too       | <i>lbar</i><br>Manages the process of assigning and arranging Selected<br>Attributes.                                                                                                    |
| <b>₽₽</b><br>Add   | Adds Attribute(s) to the import. The Attribute(s) to be added<br>is/are the currently one(s) in the Available Product Attributes grid.<br>The added Attribute(s) get(s) moved from the Available Product<br>Attributes to the Selected Attributes grid.               |
| <b>X</b><br>Delete | Removes Attribute(s) assigned to the import. The Attribute to be<br>removed is the currently selected one in the Selected Product<br>Attributes grid. The removed Attribute(s) get(s) moved from the<br>Selected Attributes to the Available Product Attributes grid. |
| Up<br>습            | Moves the current Selected Product Attributes one position up.                                                                                                    |
| Down               | Moves the current Selected Product Attributes one position down.                                                                                                    |
|                    |                                                                                                    |

# **Products – Managing Folder**

# What Is It for?

The Products – Managing folder is used for manual managing and updating of Products.

# What Can You Do in Products – Managing Folder?

In Products - Managing Folder you can:

- view Products by Supplier and Product Type;
- update Products;
- manually add Products;
- change the status of a Product record.

# How To Access Products – Managing Folder?

To access Products - Managing folder:

• From the Navigation Tree, select the Products – Managing folder. The Products – Managing screen displays in the right frame.

## **The Products – Managing Screen**

| Nevigetins Tree<br>Operator Folders<br>Products - Popere Evol Tampie<br>Products - Ingent CEccel Temple<br>Products - Ingents Fill File<br>Products - Managing | Television<br>Descente<br>Proposition Contraction (1)<br>Non-Contraction (1)<br>Non-A<br>Alterna                                                                                                    | Seene Product type<br>See IT Al Antonio III con<br>Aut. • Can. SA               | Carlos Million                            |                                                              | different l |         | dir Xia |
|----------------------------------------------------------------------------------------------------|----------------------------------------------------------------------------------------------------|---------------------------------------------------------------------------------|-------------------------------------------|--------------------------------------------------------------|-------------|---------|---------|
| Products - Product Type Header<br>Antoneone - Unit Dictation<br>Anothering<br>Anothering<br>Anothering<br>Production<br>Syndroxet<br>Preparing                 | Intelling Product Type<br>Total Compare printed<br>Total Society<br>Total Society<br>Tota | Testenpedeta del bosin<br>torrorro<br>zanocosta<br>autocostanti<br>men 26<br>12 | al inside<br>and inside<br>and and<br>mod | Topp public<br>(20)<br>(20)<br>(20)<br>(20)<br>(20) Aug (20) |             | d Brand |         |
| Version 1.5.1.130<br>To there are the Unit<br>Parts Without The                                                                                                | 1                                                                                                    |                                                                                 |                                           |                                                              |             |         |         |

**CMS User Manual** 

The topmost part of the screen (the part above the Horizontal Toolbar) serves as a Master Record for the screen, therefore it will be referred further as "Master Form". The grid displays content matching the options chosen in the Master Form.

To display the desired content in the grid:

- 1. In the Master Form, choose the appropriate options.
- 2. Press the Prepare Data button. The data matching the chosen options gets displayed in the grid. (If there are many records to be displayed, the process of may take awhile, so please be patient.)
- 3. If there are more records to be displayed than the number allowed

by the current setting of the Max Row Count box, use the More...

Supplier combo \*

Supplier company the products of which will be displayed in the grid upon pressing the **Prepare Data** button. The available companies are those assigned to the Operator from the Operators screen (Companies folder, Administrator interface).

Select Product Type combo \*

Product Type the Products of which will be displayed in the grid upon pressing the **Prepare Data** button. The available Product Type choices are the ones assigned to the Supplier in Product Types screen (Companies folder, Administrator interface).

Select Data Language combo \*

Data Language for the template. The available language choices are the ones defined in the Languages folder. Selecting [CURRENT] displays Product Attributes' values in the same language as the Operator's current Context Language.

All Attributes / Only Product Attributes / Only Attributes With Meanings / Free Selection radio buttons

Attributes to be displayed in the grid upon pressing the Prepare Data button. Choosing the Free Selection option pops up the Attributes Selection window for manual selection of the

Max Row Count *number box* 

desired Attributes

Maximum number of records to be displayed in the grid. Decreasing this number speeds up displaying data and refreshing the screen.

Prepare Data button

Applies the currently chosen options in the Master Form and displays the matching data in the grid.

Horizontal Toolbar

Manages the records displayed in the grid.

**CMS User Manual** 

version 1.5.1

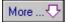

Displays the next set of records. The number of records in the set depends on the current setting of the Max Row Count box. Enabled when there are more records to be displayed than the current setting of the Max Row Count box allows.

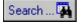

Opens the Search for Product Items window for locating a Product record in the grid

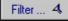

Opens the Search for Product Items window for filtering the Product records in the grid.

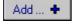

Opens the Attributes Values pop-up window for adding a new Product record.

| Lange   | ege Outersy                   | 15   | _   | 10             |  |
|---------|-------------------------------|------|-----|----------------|--|
| 11      | - PGN                         |      | 2   | -              |  |
| Value   | s of Athribates               |      |     |                |  |
| Code    | Attikate                      | Ling | 0.m | Value          |  |
| 1       | 2 serie produtices            | N.C. | K.  |                |  |
| 1527    | 11                            |      |     | 545            |  |
| 7       | APRICE                        |      |     | 1111.00        |  |
| 3       | fired                         | 30   |     | 100000         |  |
| 8       | Codice produtto del familiare |      |     | 1235587        |  |
| 1500    | Describiore                   | ix - |     | A STATE OF     |  |
| 17      | Descriptione del Fornitore    |      |     | S 2221         |  |
| 18      | Into Consecutiv               |      |     | 12534          |  |
| 19<br>5 | Largesa                       |      |     | 3.00           |  |
| 1505    | Longe                         |      |     | 2.00           |  |
| 5       | Lunghezza                     |      |     | 31/12/99       |  |
| 0       | Hodelo                        |      |     | Conpag SDF 124 |  |
| 12      | None lie invagne              |      |     | E 0.28 0 (2.1) |  |
| 1499    | None prodotta                 | X.   |     |                |  |
| 6       | Peso                          |      | N.  |                |  |
| 1960    | Pres                          |      | N.  |                |  |
| 1599    | Price effective date          |      |     |                |  |
| 1600    | Prox expension date           |      |     |                |  |
| 3       | Redutor                       |      |     |                |  |
| 1536    | Gip anal.                     |      |     | 3.00           |  |

Type in the appropriate values in the Value column (Click the desired cell to select it, then click it again to allow editing in the cell.)

# Edit ... 🍺

Opens the Attributes Values pop-up window for editing the currently selected Product record. (Refer to the explanation of the Add... + button.) You can change the values for multiple records at a time. Just select multiple Product records in the grid and click Edit... • Now the values you type in the Attributes Values pop-up window will apply to all selected Product records. Attributes that have different Values for the selected Products records display ??? in the Value column instead of a real value.

### Set Active Status 👕

Sets the status of the currently selected Product record(s) to "active" (indicated by a light bulb icon in the code cell.) Setting a Product status to "active" makes this Product available for Syndication.

| Set Edit Sta | atus 🔟                                                                                                    |
|--------------|----------------------------------------------------------------------------------------------------|
|              | Sets the status of the currently selected Product record(s) to "edit" (indicated by a pad with a pen icon in the code cell.) |
| Grid         | Lists Product records for editing/updating. Multiple selections                                                              |

are allowed for this grid - use "Ctrl + Mouse", "Shift + Mouse", or "Shift + Up/Down arrows".

# **Attributes Selection Window**

| woinble Atributes                                                                                                    | -                                                                                                    | 4 4 1 | And | 1000                                           | zed Athibuses                                                                                                    |                                                         | -                                                     |              | 4 |
|----------------------------------------------------------------------------------------------------|----------------------------------------------------------------------------------------------------|-------|-----|------------------------------------------------|----------------------------------------------------------------------------------------------------|---------------------------------------------------------|-------------------------------------------------------|--------------|---|
| code Altidust Name     1 If sele prodution     1527 11     29 A contentations     1424 Accession     1424 Accession     1424 Accession     1425 Accession adjustment     1486 Accession adjustment     1486 Accession adjustment     1486 Accession     21 Accession     22 Accession     23 Accession     24 Accession     24 Accession     24 Accession     24 Accession     24 Accession     25 Accession     26 Accession     27 Accession     27 Accession     28 Accession     29 Accession     21 Accession     21 Accession     21 Accession     22 Accession     23 Accession     24 Accession     25 Accession     25 Accession     26 Accession     27 Accession     27 Accession     28 Additation     29 Additation     20 Additation     20 Additation     21 Additation     22 Accession     22 Accession     23 Additation     23 Additation     24 Accession     25 Accession     25 Accession     26 Additation     27 Accession     27 Accession     27 Accessione     27 Accessione     27 Accessione     27 Accessione     28 Additation     29 Additation     20 Additation     21 Additation     31 Additation     32 Additation     32 Additation     33 Aggementmenti     34 Aggementmenti     34 Aggementmenti | Two Content<br>TvT PH0<br>NT PH0<br>R00 SPC<br>B00 SPC<br>DvT SPC<br>DvT SPC<br>DvT SPC<br>DvT SPC<br>DvT SPC<br>DvT SPC<br>DvT SPC<br>DvT SPC<br>DvT SPC<br>DvT SPC<br>B00 SPC<br>B00 SPC<br>B00 SPC<br>B00 SPC | MANEN |     | 20081<br>1<br>1429<br>1489<br>1422<br>24<br>24 | Attibute<br>1 verie probetione<br>Accesso al Informat<br>Accesso fails were Wiedewy<br>Accessoria<br>Accessoria | Doment<br>PRO<br>SPC<br>SPC<br>SPC<br>SPC<br>SPC<br>SPC | Tipe<br>Dif<br>Dif<br>Dif<br>Dif<br>Tir<br>Tir<br>Tir | Moon:<br>MAN |   |

The Attributes Selection window is used for manual selection of Attributes. It is accessed from the Free Selection radio button.

By Product Type *combo* 

Product Type the Attributes of which are listed in the Available Attributes grid.

Available Attributes grid

Lists the Attributes for the selected Product Type in the By Product Type combo box. Multiple selections are allowed for this grid - use "Ctrl + Mouse" or "Shift + Up/Down arrows". The selected Available Attributes will be added to the Selected Attributes

grid upon pressing the Add button.

- Opens the Search for Attribute pop-up dialog for locating an Attribute in the grid.
- 4 Opens the Filter window for filtering the Attributes in the grid.
- Selects all Available Attributes.
- 8 Deselects all but the last selected Available Attribute.

version 1.5.1

#### Selected Attributes grid

Lists the selected Attributes. The selected Attributes will be displayed in the underlying screen. The order of the Selected Attributes is the order in which the Attributes will be displayed in the underlying screen. The Selected Attributes will be displayed in

the underlying screen upon pressing the **V OK** button.

#### Vertical Toolbar

Manages the process of selecting and arranging Attributes.

| <b>∺</b> ⇔ Add | Adds Attribute(s) to the Selected Attributes. The Attribute(s) to be added is/are the currently one(s) in the Available Attributes grid. |
|----------------|----------------------------------------------------------------------------------------------------|
| 📜 Delete       | Removes the highlighted Attribute from the Selected Attributes.                                                                          |
| 🔂 Up           | Moves the highlighted Selected Attribute one position up.                                                                                |
| 🕂 Down         | Moves the highlighted Selected Attribute one position down.                                                                              |

## Search for Product Items Window

 The Search for
 Product Items
 window is accessed through the

 Select Items
 button at the bottom of the Product Types screen.

The Search for Product Items window is the System's standard Search window but with some additional functionalities specific to Product Types and Product Items. These product-specific functionalities are described below. (If you need information about the standard search functionalities, refer to "Searching Records" in the 'Introduction and Overview' section of this document.)

The Search for Product Items window has three tabs - each of them enabling you to search in a specific way - By Attribute Value tab, By Name and Description tab and By Category tab.

Nested Search *checkbox* 

When checked, the search will be performed only within the currently selected records in the underlying screen (the screen from which you opened the Search for Product Items window). If no records have been selected in the underlying screen, this checkbox is disabled.

### By Attribute Value Tab

The By Attribute Value tab allows for performing complex multi-criterial searches. The search results are displayed in a new window.

| Atabute Name                                                                                                    | By Product Type   B | y Enlegay   |                      |                  |
|----------------------------------------------------------------------------------------------------|---------------------|-------------|----------------------|------------------|
| and the second division of the second division of the second divisio |                     |             |                      |                  |
| Point employing                                                                                                    |                     |             | mpere Operator Value |                  |
| Contraction in the second                                                                                                    | ndate DAT           |             | • • 1/1/2003         | 1                |
| Common                                                                                                    | Specific All        |             |                      |                  |
| 11 575                                                                                                    | Add to Conditions   | T           |                      |                  |
|                                                                                                    |                     |             | AND T DR             |                  |
| onditions                                                                                                    |                     | Sec. Sec.   | TO COMPLETE          | <br>9.0          |
| Anibu                                                                                                    | An name             | Cospare     | ARsbute value        |                  |
| Pice                                                                                                    |                     |             | 10                   |                  |
| ND Model                                                                                                    | le i                | to not NUL  |                      |                  |
| ND Price (                                                                                                    | effective date      | stat with . | 1/1/2002             |                  |
| AD PICE                                                                                                    | eneorive date       | VIDE VEEL   | 17172002             |                  |
|                                                                                                    |                     |             |                      |                  |
|                                                                                                    |                     |             |                      |                  |
|                                                                                                    |                     |             |                      |                  |
|                                                                                                    |                     |             |                      |                  |
|                                                                                                    |                     |             |                      |                  |
|                                                                                                    |                     |             |                      |                  |
|                                                                                                    |                     |             |                      |                  |
|                                                                                                    |                     |             |                      |                  |
|                                                                                                    |                     |             |                      |                  |
|                                                                                                    |                     |             |                      |                  |
|                                                                                                    |                     |             |                      |                  |
|                                                                                                    |                     |             |                      |                  |
|                                                                                                    |                     |             |                      |                  |
|                                                                                                    |                     |             |                      |                  |
|                                                                                                    |                     |             |                      |                  |
|                                                                                                    |                     |             |                      |                  |
|                                                                                                    |                     |             |                      |                  |
|                                                                                                    |                     |             |                      |                  |
|                                                                                                    |                     |             |                      |                  |
|                                                                                                    |                     |             |                      |                  |
|                                                                                                    |                     |             |                      |                  |
|                                                                                                    |                     |             |                      |                  |
|                                                                                                    |                     |             |                      |                  |
|                                                                                                    |                     |             |                      |                  |
|                                                                                                    |                     |             |                      |                  |
| 1010                                                                                                    | Cancel III Forces   |             |                      | <br><b>7</b> Est |

Attribute Name *combo* 

Attribute for the pending search expression. (The pending search expression is the expression to be added as a Condition upon

|                  | Add to Conditions                          |            |
|------------------|--------------------------------------------|------------|
| pressing the     |                                            | button.)   |
| Lists Product, S | Specific, or all Attributes depending on t | he current |
| setting of the C | ommon/Specific/All radio buttons together  | with their |
| data types.      |                                            |            |

Comparison Operator *combo* 

Internal logical operator for the pending search expression. This logical operator links the Attribute Name to its Value.

Value *field* Value for the search expression.

Common/Specific/All radio buttons

Type of the Attributes listed in the Attribute Name combo box. *COMMON* stands for Product Attributes, *SPECIFIC* stands for the Specific Attributes of a particular Product Type, *ALL* lists both. Upon selecting the *SPECIFIC* option, the Search for Product Type window pops up so you can find the Product Type the Specific Attributes of which you want to add. The Search for Product Type window has two tabs that follow the same logic as the By Name and Description and By Category tabs. For more information on searching using these tabs, refer to the parts of this chapter. In the Search for Product Type window, once the desired Product Type is found and selected, click the

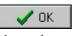

button. The Search for Product Type window closes down and the Specific Attributes for that Product Type get listed in the Attribute Name combo box.

#### AND/OR radio buttons

External logical operator for the pending search expression. This is the logical operator (AND or OR) with which the pending search expression will be added to the Conditions grid. Once a pending expression has been added to the Conditions, its external logical operator displays in the green field at the left of the expression.

Add to Conditions

Adds the pending search expression to the Conditions grid. This button stays disabled until all required values for Attribute Name, Comparison Operator, and Value fields get in place.

Conditions grid Lists the search conditions for the pending search.

### Searching for Product Items

To search for Product Items:

- 1. If appropriate, check the Nested Search box.
- 2. Add as many search conditions as necessary. (For information on adding search conditions, see below.)
- 3. Click 🗸 ОК . The Search Results grid pops up displaying the found matches.
- 4. In the Search Results grid, select the appropriate match(es). Multiple selections are allowed for this grid – use "Ctrl + Mouse" or "Shift + Up/Down arrows". You can also select and deselect all records in

🔍 Select All 💫 Unselect All the grid using the and buttons. respectively.

🖊 ОК 5. Click

### Adding a Search Condition

To add a Search Condition to the Conditions grid:

- 1. From the Common/Specific/All radio button set, select the appropriate option. The desired Attributes get listed in the Attribute Name combo box.
- 2. In the Attribute Name, Comparison Operator, and Value fields, enter the appropriate values. Once the values are properly entered, the

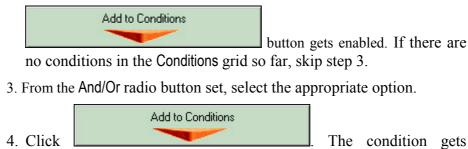

added to the Conditions grid.

### By Name and Description tab

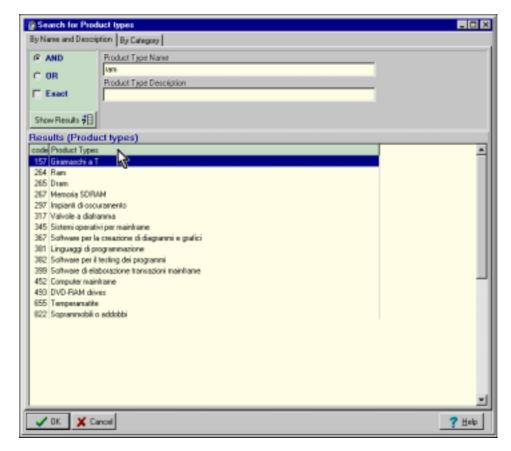

Allows for searching for Product Type by Name and/or Description.

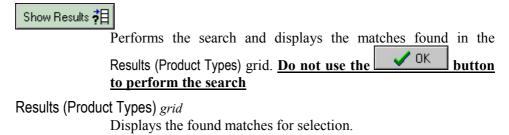

CMS User Manual

#### Searching in By Name and Description tab

To find a Product Type using the By Name and Description tab:

- 1. In the By Name and Description tab enter your search criteria as you do with any standard search. (For more information on standard searching, refer to "Searching Records" chapter.)
- 2. Click Show Results 7. The found matches get displayed in the Results (Product Types) grid.
- 3. In the Results (Product Types) grid, select the desired Product Type.
- 4. Click Click The desired Product Type gets displayed in the Search Results pop-up grid.
- 5. Click CK. The Search Results pop-up grid closes and the desired Product Type gets located and highlighted in the underlying grid.

### By Category tab

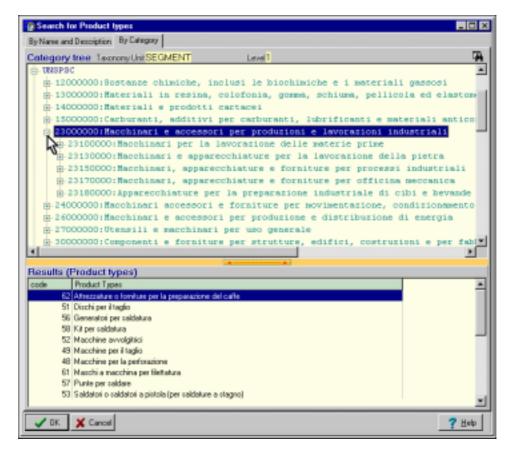

Allows for searching for Product Type by either navigation or keyword within a selected Classification System. The Product Types that can be

found in a specific Classification System are the ones that have been mapped to it from the Product Types – Category Mapping folder.

Category Tree *field* 

Displays the available Product Classifications in a tree-like view. The available Product Classifications are the ones that have been entered in the Product Classification – Structure folder. Click the + sign at the left-hand side of the desired classification/branch to select and expand it. When a branch is selected, the Product Types assigned to that branch get listed in the Results (Product Types) grid.

Results (Product Types) grid

Displays the Product Types assigned to the currently selected branch in the Category Tree field. Click the desired Product Type to select it.

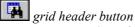

Searches and locates a category within the current classification in the Category Tree field. (For this search, it doesn't matter exactly which level and branch of the classification is selected as the search is always performed within the entire classification; the only requirement is that a selection should be made within the desired classification). Useful for large classifications (like UNSPSC) that have too many categories to be browsed and found manually by scrolling. When clicked, the Search for window pops-up. In the Category Search for Category window, you are provided with options to search by Category Code and/or Category Name, as well as to limit the search to a certain level of the classification. The category found is 🗸 ОК displayed in a new Search Results grid. Click and the category will be located and highlighted in the Category Tree field.

# **Products – Product Type Mapping Folder**

# What Is It for?

The Products – Product Type Mapping folder is used for manual mapping of Products to Product Types. Manual mapping is necessary when a Product has been added manually from the Products – Managing folder. Products entered in the System through file import (from MS Excel or Flat File) are mapped to their respective Product Types automatically and does not require manual mapping.

# What Can You Do in Products – Product Type Mapping Folder?

In Products – Product Type Mapping folder you can:

- view, per Supplier, the existing Product-to-Product-Type mappings;
- view the unmapped Products of a Supplier;
- map Products to Product Types.

# How To Access Products – Product Type Mapping Folder?

To access Products – Product Type Mapping folder:

From the Navigation Tree, select the Products – Product Type Mapping folder. The Products – Product Type Mapping screen displays in the right frame.

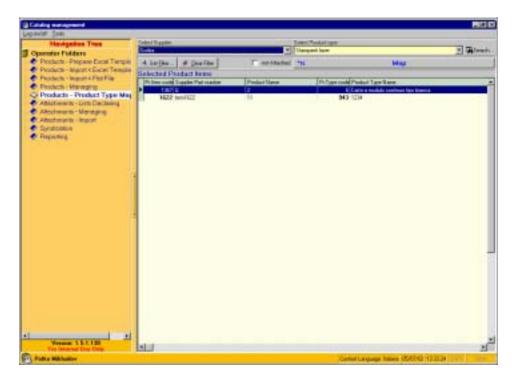

The Products – Product Type Mapping Screen

# MASTER FORM

Select Supplier combo \*

Supplier the Products of which are listed the Selected Product ltems  $\operatorname{grid}$ 

### Select Product Type combo \*

Product Type to be mapped to the current Selected Product Item(s) upon pressing the Map button. Lists the Product Types for the currently selected Supplier in the Select Supplier combo.

Search...

Opens the Search for Product Types window for searching within the listed Product Types in the Select Product Type combo box. For more information on using this window, refer to 'By name and Description Tab' and 'By Category Tab' parts of "Search for Product Items" chapter.

4 Set <u>F</u>ilter ...

Opens the Search for Product Items window for filtering the records in the Selected Product Items grid. For more information on using this window, refer to "Search for Product Items" chapter.

💉 <u>C</u>lear Filter

Cancels filter and displays all records (Use it after a filter has been applied to the Selected Product Items grid records and you want to see all records anew).

Not Mapped combo

When checked, displays only unmapped Product Items in the Selected Product Items grid.

🐄 Map

Maps the currently selected Product(s) in the Selected Product Items grid to the currently selected Product Type in the Select Product Type combo box.

DETAIL GRID

Selected Product Items grid

Lists Products according to the options set in the Master Form. The listed products can be selected and mapped. Multiple selections are allowed for this grid – use "Ctrl + Mouse" or "Shift + Up/Down arrows".

# **Attachments – List Declaring Folder**

# What Is It for?

The Attachments – List Declaring folder is used for is used for declaring Attachment Lists. Once declared, Attachment Lists are managed from the Attachment List Management window, Attachments – Managing folder.

## What Can You Do in Attachments - List Declaring Folder?

In Attachments - List Declaring folder you can:

- declare new Attachment Lists;
- modify existing Attachment Lists.

## How To Access Attachments – List Declaring Folder?

To access Attachments - List Declaring folder:

• From the Navigation Tree, select the Attachments – List Declaring folder. The Attachments – List Declaring screen displays in the right frame.

## **The Attachments – List Declaring Screen**

|     |                                     |                              |                                                                                                    | and a second second second second second second second second second second second second second second second |
|-----|-------------------------------------|------------------------------|----------------------------------------------------------------------------------------------------|----------------------------------------------------------------------------------------------------|
|     | Tasks                               | Taxe                         | And the River                                                                                                    | National Tree                                                                                                  |
|     | 2 Charte                            | PETER                        | RePose                                                                                                    | Sponster Fulders                                                                                               |
|     |                                     | a how you                    | Adactoreants Links                                                                                                    | Products - Prepare Excel Temple                                                                                |
|     | 3                                   | Tates Attain Lis Plane       | Case is point                                                                                                    | Products - trigon + Excel Temple                                                                               |
|     |                                     | DBCONDIT growty              | 21 Sceneral                                                                                                    | Products - Import 4 Past File<br>Preschich - Managing                                                          |
|     |                                     | PICTUPE and a                | 22 Seatowell<br>22 Seatowell                                                                                                    | Products - Peticlect Type Maguers                                                                              |
|     |                                     | PICTUPE exemption            | 25 Scatevel                                                                                                    | Attachments - Lists Declasies                                                                                  |
|     |                                     | RCUFE are<br>RCUFE lightness | 20 Supervise                                                                                                    | Aleximum Managing                                                                                              |
|     |                                     | PCTUPE (economies            | TET 3 Nati                                                                                                    | Adaptments Ingot                                                                                               |
|     |                                     | SOLAD wasans                 | 3 Galant                                                                                                    | P Syndication<br>Programma                                                                                     |
|     |                                     |                              | 1.0                                                                                                    | STATES                                                                                                    |
|     |                                     |                              |                                                                                                    |                                                                                                    |
|     |                                     |                              |                                                                                                    |                                                                                                    |
|     |                                     |                              |                                                                                                    |                                                                                                    |
|     |                                     |                              |                                                                                                    |                                                                                                    |
|     |                                     |                              |                                                                                                    |                                                                                                    |
|     |                                     |                              |                                                                                                    |                                                                                                    |
|     |                                     |                              |                                                                                                    |                                                                                                    |
|     |                                     |                              |                                                                                                    |                                                                                                    |
|     |                                     |                              |                                                                                                    |                                                                                                    |
|     |                                     |                              |                                                                                                    |                                                                                                    |
|     |                                     |                              |                                                                                                    |                                                                                                    |
|     |                                     |                              |                                                                                                    |                                                                                                    |
|     |                                     |                              |                                                                                                    |                                                                                                    |
|     |                                     |                              |                                                                                                    |                                                                                                    |
|     |                                     |                              |                                                                                                    |                                                                                                    |
|     |                                     |                              |                                                                                                    |                                                                                                    |
|     |                                     |                              |                                                                                                    |                                                                                                    |
|     |                                     |                              |                                                                                                    |                                                                                                    |
| 2   |                                     |                              | and the second second se | Voterer 151130                                                                                                 |
|     | ant C. Day 4. Facenda               |                              | 0 = 0 0 DOT 40 +                                                                                                    | This later had Diss Delly                                                                                      |
| 344 | CenterLanguage Indexe 050140 (53728 |                              |                                                                                                    | Public Millioniter                                                                                             |

# MASTER GRID

Attachment Lists grid

Displays the declared Attachment Lists.

# DETAIL FORM

Attachment List Name *field* \*

Name of the currently selected Attachment List.

Supplier combo \*

Supplier for the currently selected Attachment List. The listed Suppliers are those assigned to the current Operator.

Type combo \*

Type of the Attachments in the current List.

# **Attachments – Managing Folder**

#### What Is It for?

The Attachments – Managing folder is used for managing attachments and Attachment List content.

#### What Can You Do in Attachments - Managing Folder?

In Attachments – Managing folder you can:

- update attachments;
- remove attachments from the System;
- manage the Attachment Attributes of a particular attachment;
- manage Attachment List content.

#### How To Access Attachments – Managing Folder?

To access Attachments - Managing folder:

• From the Navigation Tree, select the Attachments – Managing folder. The Attachments – Managing screen in the folder displays in the right frame.

#### **The Attachments – Managing Screen**

| Newgelion Tree                                                                       | Faithane Madward De                                                                                                    | angless    | All general Archite   |                                                                                                    |
|--------------------------------------------------------------------------------------|----------------------------------------------------------------------------------------------------|------------|-----------------------|----------------------------------------------------------------------------------------------------|
| Operator Publics                                                                     | audut_pt                                                                                                    |            | 100                   |                                                                                                    |
| Products - Prepare Excel Temps                                                       |                                                                                                    |            | Rannert Philas Vide   |                                                                                                    |
| Products - tergori v Excer Tersula                                                   |                                                                                                    |            | plat.                 | other second and                                                                                                    |
| Products - Import + Fist File                                                        |                                                                                                    |            | 2414 1.8 E Tame       | Bound S. Land                                                                                                    |
| Prickole Managing                                                                    |                                                                                                    |            | Attachment Attabas    | Contraction of the local division of the local division of the loc |
| <ul> <li>Products - Product Type Mague</li> <li>Anacrosom - Lice Decising</li> </ul> |                                                                                                    | 6          | Value Than            | 2 Terratio                                                                                                    |
| Attachments - Meneging                                                               |                                                                                                    |            |                       | URGPLINAL STREET                                                                                                    |
| Attactmente Import                                                                   |                                                                                                    | 8          |                       | Mar 194                                                                                                    |
| Curve Contraction                                                                    | 12.17.4824.00                                                                                                    | 1          | 30.                   | 10 lee                                                                                                    |
|                                                                                      |                                                                                                    |            |                       |                                                                                                    |
|                                                                                      | 1                                                                                                    |            |                       |                                                                                                    |
|                                                                                      |                                                                                                    | 1011000000 | au<br>L               | 11111111111111111111111111111111111111                                                                                                    |
|                                                                                      | Summing Screen vol                                                                                                    | 1011000000 | t                     | 11111111111111111111111111111111111111                                                                                                    |
|                                                                                      | Sitored Attachments                                                                                                    | 1011000000 | and the second second | AtaboerLitHauge                                                                                                    |
|                                                                                      | Sitered Attachments                                                                                                    | 1011000000 | and the second second | Atabasetist Managet                                                                                                    |
|                                                                                      | Shored Allachments<br>antificated her file term<br>(19) 1202021 0214, pp                                                                                                    | 1          | and the second second | Ataboartic Hange                                                                                                    |
|                                                                                      | Sitered Attachments                                                                                                    | 1          | and the second second | Attacement of Hereigen                                                                                                    |
|                                                                                      | Story of Alberchinesets<br>modificated feel file taxes<br>from United State (Feb Laws<br>from United States) United States<br>(States) United States<br>(States) | 1          | and the second second | 16310                                                                                                    |
|                                                                                      | Shory of Affaich as a fill<br>and Phatest tried File Takes<br>The Uptotical Million, and<br>The Uptotical Configured, File, 2000, 14, 41, 21100,<br>1201 and 2302 Configured, File, 2000, 14, 41, 21100,<br>1201 and 2302 Configured, File, 2000, 14, 41, 21100,<br>1201 Witt Configured File and Configured<br>2010 Witt Configured File and Configured                                                                                                    | 1          | and the second second | Andrown Lathouge                                                                                                    |
|                                                                                      | Storp of Attachments           modif-maturities [Inc. targe           119* 12712782           119* 12712782           119* 12712782           129* 12712782           129* 12712782           129* 12712782           129* 12712782           129* 12712782           129* 12712782           129* 12712782           129* 12712782           129* 12712782           129* 12712782           129* 12712782           129* 12712782           129* 12712782           129* 12712782           129* 12712782           129* 12712782           129* 12712782                                                                                                    | 1          | and the second second | Andrown Lathouge                                                                                                    |
|                                                                                      | Shory of Affaich as a fill<br>and Phatest tried File Takes<br>The Uptotical Million, and<br>The Uptotical Configured, File, 2000, 14, 41, 21100,<br>1201 and 2302 Configured, File, 2000, 14, 41, 21100,<br>1201 and 2302 Configured, File, 2000, 14, 41, 21100,<br>1201 Witt Configured File and Configured<br>2010 Witt Configured File and Configured                                                                                                    | 1          | and the second second | Attachment Lat Hanger<br>275<br>105<br>105<br>275<br>275<br>275<br>275<br>275<br>275<br>275<br>275                                                                                                    |
|                                                                                      | Story of Affaic Amazelia           modification (m) file Tame           rise (clinication)           rise (clinication)                                                                                                    | 1          | and the second second | Hidson Li Hange<br>29<br>135<br>25<br>25<br>25<br>25<br>25<br>25<br>27                                                                                                    |

**CMS User Manual** 

version 1.5.1

#### Master Form

Select Supplier combo

Supplier the Stored Attachments of which are listed. The listed Suppliers are those assigned to the current Operator.

Not in Any Attachment List *checkbox* 

When checked, the Stored Attachments grid displays only the attachments not assigned to any Attachment List.

Attachment List Management

Opens the Attachment List Management window for managing the Attachment Lists for the current Supplier. If you want to add attachments to Attachment Lists, select the desired attachments in the Stored Attachments grid first.

Stored Attachments grid

Lists the attachments for the currently selected Supplier in the Select Supplier combo box. The details for the currently selected Stored Attachment are displayed in the Detail Form. Multiple selections are allowed for this grid – use "Ctrl + Mouse" or "Shift + Up/Down arrows". The selected attachments will be available for assigning to Attachment Lists in the Attachment List Management window.

#### Detail Form

Left Sub-Frame

File Name field \*

File name of the current Stored Attachment.

Attachment Description *field* 

Description of the current Stored Attachment.

Import ... 🍅

Imports attachment file for replacing the current Stored Attachment. Used for updating attachments.

Export ... 🚰

Saves a copy the current Stored Attachment file outside the System.

Open ... 🔎

Opens the current Stored Attachment file in the default application associated with the attachment's file type.

Right Sub-Frame

Attachment Attributes grid

Lists the Attachment Attributes assigned to the current Stored Attachment. The currently selected Attachment Attribute displays in the Attachment Attribute combo and Attachment Attribute Value field.

### Attachment Attribute combo

Name for the currently selected Attachment Attribute. The available options are the Attachment Attributes defined in the Attributes of Attachments folder, Administrator interface.

Attachment Attribute Value *field* 

Value for the currently selected Attachment Attribute.

*Right Sub-Frame Toolbar* 

Manages the Attachment Attributes of the current Stored Attachment.

# **Attachment List Management Window**

| Mischnent List Managen                                                                       | ent for Supplier.                        | the second state of some should be seen a second state of some some some some some some some some |                                                                                        |                            |                                                                                                    | -101   |
|----------------------------------------------------------------------------------------------|------------------------------------------|---------------------------------------------------------------------------------------------------|----------------------------------------------------------------------------------------|----------------------------|----------------------------------------------------------------------------------------------------|--------|
| Attachment Lists                                                                             | a specific the                           | Available Attachments                                                                             | Contraction and the                                                                    |                            | CONTRACTOR OF THE OWNER OF THE OWNER | 100000 |
| code Altechenet List Name<br>527 Big Pictures<br>20 Big Pictures<br>22 million<br>23 million | PICTURE<br>PICTURE<br>PICTURE<br>PICTURE | code Afracheert Descration<br>1155<br>1288<br>1288                                                | Attachment File Name<br>RETYA_pg<br>AttachmentsFrameUnit par<br>004000.pg<br>ecobal_pf | JPG 13<br>PAS 92<br>JPG 15 | aduct Hers Name<br>2005<br>1238<br>1124                                                                                                    | ŀ      |
| 21 per<br>21 perty                                                                           | PCTUPE<br>DODUMEP                        | 1262                                                                                              | 122 of<br>ann and                                                                      | DGML 15                    |                                                                                                    |        |
|                                                                                              |                                          | Add Attachments to Lat                                                                            |                                                                                        |                            |                                                                                                    |        |
|                                                                                              |                                          | Inche Af activent File Name                                                                       | At advent Decorption                                                                   | Ed In                      | oduct tiers Name                                                                                                    | -      |
|                                                                                              |                                          | 1130 K05KA ag                                                                                     |                                                                                        | JPG 12                     |                                                                                                    |        |
|                                                                                              |                                          | 1250 westbru<br>1259 west256.tep<br>1202 122 de                                                   | fromb<br>desco2                                                                        | EMP In<br>EMP In<br>D15 of | ert 445                                                                                                    |        |
|                                                                                              |                                          | Dokte minted attactmants                                                                          |                                                                                        |                            |                                                                                                    | Des.   |

### Attachment Lists grid

Displays the Attachment Lists for the current Supplier. The name of the current Supplier is listed in the window frame. The available Attachment Lists are those defined for the Supplier in the Attachments – List Declaring folder.

Attachments in the List grid

Displays the Attachments in the current Attachment List. Multiple selections are allowed for this grid - use "Ctrl + Mouse" or "Shift + Up/Down arrows".

Delete selected attachments

Removes the selected attachments in the Attachments in the List grid from the current Attachment List.

#### Available Attachments grid

Displays the attachments that have been selected in the Stored Attachments grid upon opening the Attachment List Management window. The selected attachments in this grid can be added to

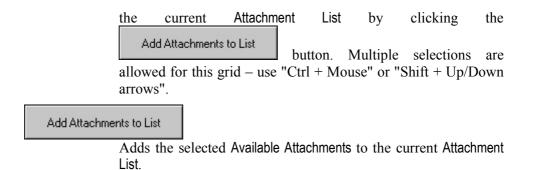

# **Attachments – Import Folder**

# What Is It for?

The Attachments – Import Folder is used for importing Attachments together with their Attribute values. The import is executed from a previously prepared Flat File. All Attachment files to be imported must reside in one folder; the Flat File itself can reside anywhere.

# What Can You Do in Attachments - Import Folder?

In Attachments – Import folder you can:

• import attachments from a Flat File.

# How To Access Attachments – Import Folder?

To access Attachments - Import folder:

• From the Navigation Tree, select the Attachments – Import folder. The Attachments – Import screen displays in the right frame.

# **The Attachments – Import Screen**

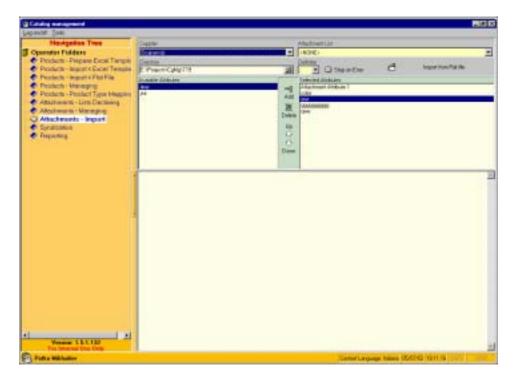

### Supplier combo \*

Supplier for which Attachments will be imported. The listed Suppliers are those assigned to the current Operator.

### Directory *field*

Directory where the attachment files to be imported reside.

### Attachment List combo \*

Attachment List to which the Attachments will be imported. Lists all Attachment Lists defined in Attachments – List Declaring folder.

### Delimiter combo \*

Character used as a text-delimiting symbol in the Flat File. The options available for selection are semicolon, vertical line, and the Tab character though you can type-in and use as a delimiter any character you want.

### Stop on Error *checkbox*

When checked, the import will stop automatically if an error occurs.

### Available Attributes grid

Lists the Attachment Attributes defined for the currently selected Attachment List.

### Selected Attributes grid

Attachment Attributes selected for the import.

### Vertical Toolbar

Manages the process of selecting and arranging Attributes.

**7** 

### Import from Flat file

Opens the Import Attachments from Flat File dialog for locating and selecting a Flat File to import. Browse and select the desired

file, then click \_\_\_\_\_\_\_\_ to start the import.

# **Syndication Folder**

# What Is It for?

The Syndication folder is used for performing Syndication. The Syndication folder screens provide you with options to select a Supplier for the syndication, Record Format for the syndicated data, Publisher for which the data is prepared, and the desired syndicated content.

# What Can You Do in Syndication Folder?

In the Syndication folder you can:

• perform syndication for a particular Supplier.

# **How To Access the Syndication Folder?**

To access Syndication folder:

• From the Navigation Tree, select the Syndication folder. The first screen in the folder – Initial Syndication Parameters – displays in the right frame.

# **The Syndication Screens**

Vertical Toolbar

Manages the syndication process.

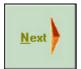

Applies the options selected in the current screen and takes you to the next step of the process.

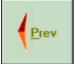

È <u>E</u>xport Takes you back to the previous step of the process.

Performs the syndication.

| Catalog surveyoursel                                                                                                    |    |                                                                                                    |                                                                                                    |                                                                                                    | <b>1</b> 1210 |
|----------------------------------------------------------------------------------------------------|----|----------------------------------------------------------------------------------------------------|----------------------------------------------------------------------------------------------------|----------------------------------------------------------------------------------------------------|---------------|
| Herdgeline Tree<br>Conceller Foldere<br>Producti - Poppan Excel Tempie<br>Producti - Higori Cacol Tempie<br>Producti - Kepori Chief File<br>Producti - Kepori Chief File<br>Producti - Namproji<br>Producti - Producti Take Magne                                                                                                    |    | Table Synthesis Presenter<br>Suppler<br>1.5. Hol<br>Address<br>E.5. Sol ob                                                                                                    | Taket Language<br>*) Edited Language<br>*)                                                                                                    | fater Facetage                                                                                             | э             |
| Andream - Unit Decking     Andream - Unit Decking     Andream - Nangrag     Andream - Nangrag     Andream - Nandream - Nangrag     Andream - Nangrag | đ. | Available Speech Haves<br>Development Haves<br>CP 18<br>Have Devery<br>Have Devery<br>Have Develop 2<br>Have Develop 2<br>Have Devel | AT These Pase<br>Column rates<br>Prove Constants<br>Prove Constants<br>Prove Cons | Beaking Harvert Samer<br>Province Name<br>Allocate visit response<br>Price legan<br>United of the response | 2             |
| Polis Mikades                                                                                                    |    |                                                                                                    | 1                                                                                                    | Control Strategy Voters MARINE 78.4210                                                                     | TART   LOUD   |

### **Initial Syndication Parameters Screen**

Supplier combo \*

Supplier for which syndication is done. Lists the Supplier companies available to the current Operator. The available companies are those assigned to the Operator (from the Operators screen, Companies folder, Administrator interface).

Publishers combo \*

Target Publisher for the syndication. Lists the Publishers assigned to the current Supplier (from the Publishers screen, Companies folder, Administrator interface).

Select Language *combo* 

Language of the syndicated data. The available language choices are the ones defined for the current Publisher (in Publishers folder, Administrator interface). Selecting [CURRENT] selects the Operator's current Context Language.

Select Currency *combo* 

Currency format for the values (i.e. the figures) of the currencydependent Attributes (e.g. "Price"). The available Select Currency choices are the ones defined in the Currencies folder plus [NONE]. [NONE] is the default value and is used when import of currencydependent Attributes is not intended. If currency-dependent Attributes are going to be used, <u>be sure to make the</u> <u>appropriate Data Currency choice</u> or the syndicated data is going to be incorrect and/or unusable.

Available Syndication Formats grid

Lists the available Syndication Formats for selection. The available Syndication Formats are those assigned to the current Publisher (Publishers folder, Administrator interface). The

**CMS User Manual** 

highlighted Available Syndication Format is the one to be used for the syndication. Click on the desired Available Syndication Format to select it. Upon selecting a Syndication Format, the Record Formats defined for that Syndication Format get listed in the Available Record Formats grid.

### Available Record Formats grid

Lists the Record Formats for selection. The available Record Formats are those assigned to the current Syndication Format (Syndication Formats folder, Administrator interface). The highlighted Available Record Format is the one to be used for the syndication. Click on the desired Available Record Format to select it. Multiple selections are allowed for this grid – use "Ctrl + Mouse" or "Shift + Up/Down arrows".

| Newsgelles Tree                                                                               | 121                                                                                                    | West Lyndsome     | Faceset                                                                                                    | Side of the | mant -    |         |       |            |                  |                                                                                                    |  |
|-----------------------------------------------------------------------------------------------|----------------------------------------------------------------------------------------------------|-------------------|----------------------------------------------------------------------------------------------------|-------------|-----------|---------|-------|------------|------------------|----------------------------------------------------------------------------------------------------|--|
| Operator Folders                                                                              | 1000                                                                                                    | Garage and From   | -                                                                                                    |             |           |         |       |            |                  |                                                                                                    |  |
| <ul> <li>Products - Prepara Escal Tample</li> <li>Products - Import « Escal Tample</li> </ul> |                                                                                                    | Tiles banks       |                                                                                                    |             |           |         |       |            |                  |                                                                                                    |  |
| Products - Import + Excel Tempte                                                              |                                                                                                    | Taket Issue 10    |                                                                                                    |             |           |         |       |            |                  |                                                                                                    |  |
| Finders - University                                                                          | - Anna -                                                                                                    |                   | Concernant of the second second second second second second second second second second second second second se |             |           |         |       |            |                  |                                                                                                    |  |
| Products - Product Tube Measure                                                               |                                                                                                    | Body              |                                                                                                    |             |           |         |       |            |                  | 5                                                                                                    |  |
| Attachment - Littl Declaring                                                                  |                                                                                                    |                   | Fatheriter                                                                                                    | Puede       |           | Present |       | Production | Pranticolitation | Press.                                                                                                    |  |
| Anatometra - Maringra                                                                         |                                                                                                    | E 1214 121        |                                                                                                    | 45.27       | 10001208  | 4       | 1011  |            |                  | encounted and 22                                                                                                    |  |
| Andreamaria - began                                                                           | Ð                                                                                                    | B 109, 19         | liter/064                                                                                                    | 200         | 30059 22% |         |       | 2          | April 364        | 444.00.2223                                                                                                    |  |
| C Bynchegitan                                                                                 | Land                                                                                                    | E 1364 545        |                                                                                                    | 253.8       | 30051228  |         |       | 1          | 4m13/4           | +++ 86. 3223.                                                                                                    |  |
|                                                                                               | Contraction of the local division of the local division of the loc | 2104 1009         |                                                                                                    | 2503        | 30054.226 |         |       | 1          | ter/X4           | 444,00, 2223.                                                                                                    |  |
| <ul> <li>Departing</li> </ul>                                                                 |                                                                                                    |                   | 40                                                                                                    | 1905        |           |         |       | 4          | 1                | 2N.10.278                                                                                                    |  |
|                                                                                               |                                                                                                    |                   | 45                                                                                                    | 202         |           |         |       | 4          | 3                | 234.00.258                                                                                                    |  |
|                                                                                               |                                                                                                    | E 188 198         | 41                                                                                                    | 2502        |           |         |       | 4          | 3                | 254.00.258                                                                                                    |  |
|                                                                                               |                                                                                                    | E rati titt       |                                                                                                    | 11          | 100012    |         | 4     |            |                  | accord \$200 had at                                                                                                    |  |
|                                                                                               |                                                                                                    | 1002 575          |                                                                                                    | N.          | 1000212   | 754     |       |            |                  | ipanded MDF ted di                                                                                                    |  |
|                                                                                               |                                                                                                    | E 182 99          |                                                                                                    | 19          | 190007.00 | 7.54    |       |            |                  | anoder killhood d                                                                                                    |  |
|                                                                                               |                                                                                                    | B 1402 522        | 214                                                                                                    | 27          | 1000010   | 122     |       | 24         |                  | Evertrig scentific                                                                                                    |  |
|                                                                                               |                                                                                                    | R3402.50          | 21e                                                                                                    | 21          | 10000138  | 111     |       | 24         |                  | hinding spould                                                                                                    |  |
|                                                                                               |                                                                                                    | <b>2</b> 34R 292  | 2he                                                                                                    | - 21        | 19000118  | 18      | 1     | 2h         |                  | Bandhig spouell                                                                                                    |  |
| 1                                                                                             |                                                                                                    | 1412 1097         | 234                                                                                                    | 23          | 19000110  | .18     | 1     | 24         |                  | Buoch-o scould                                                                                                    |  |
|                                                                                               |                                                                                                    | 1479 105          | 1.                                                                                                    | 202         |           | 4.75    | 164   | 1          |                  | And LOSSOP and di                                                                                                    |  |
|                                                                                               |                                                                                                    | E81479-117        | 3                                                                                                    | 2022        |           | 475     | 2.84  | 1          |                  | ter-11/1000 had it                                                                                                    |  |
|                                                                                               |                                                                                                    | 1426 383          | 1                                                                                                    | 2027        |           | 4.75    | 2.64  | 2          |                  | Ann.A.27000 Fand of                                                                                                    |  |
|                                                                                               |                                                                                                    | E 148, 621        | ÷                                                                                                    | 128         |           |         | 8.57  | 4          |                  | Ann/4287-880-land                                                                                                    |  |
|                                                                                               |                                                                                                    | D 9456 571        | 1                                                                                                    | 158         |           | 18. mil | 132   | -          |                  | Anno 4287 459 4ad o                                                                                                    |  |
|                                                                                               |                                                                                                    | <b>1</b> 64,5 222 | 4                                                                                                    | 159         |           | 100     | 1.57  | -          |                  | And 4287-458 had a                                                                                                    |  |
|                                                                                               |                                                                                                    | B 1467, 522       | 4.                                                                                                    | 10121       |           | 457     | 78.21 | 6          |                  | kan34015000 hard do                                                                                                    |  |
|                                                                                               |                                                                                                    | 140.6T            | 1                                                                                                    | 10120       |           | 4.15    | 78.23 | 1          |                  | kam14015009 hard di                                                                                                    |  |
|                                                                                               |                                                                                                    | B 1412 (90)       | 4                                                                                                    | 18121       |           | 411     | 18.23 | -          |                  | kend MJ NOP had th                                                                                                    |  |
|                                                                                               |                                                                                                    | 140 ST            |                                                                                                    | 5-004       |           | 1.1     | 8.87  | -          |                  | Internal Address of the Internal Procession of the Internal Procession of t |  |
|                                                                                               |                                                                                                    | E 140 111         | 1                                                                                                    | 5.004       |           | 1.11    |       | 2          |                  | And MUT SHIP and a                                                                                                    |  |
|                                                                                               |                                                                                                    | E 1601 500        |                                                                                                    | 15,000      | 1000010   | 1.1     | 1.0   | 2          | 444              |                                                                                                    |  |
|                                                                                               |                                                                                                    | B (6) (5)         | 144                                                                                                    | 15.0000     | 19000131  | -       | -     |            | 5-84<br>5-84     | perfectories-10                                                                                                    |  |
| 1.1                                                                                           |                                                                                                    | B (51, 57)        |                                                                                                    | 15.0000     | 10000120  | - C     | -     |            |                  | and and a statements of the local division of the local division o |  |
| Variate 1 5 1 132                                                                             |                                                                                                    | 10 381 397        | 1.0                                                                                                    | - Partie    | guora.    |         | -     |            | ker              | Dispersion in the                                                                                                    |  |

# Attribute Values / Prices Export Screen

This screen displays as a second-step screen in the syndication process when the selected Record Format(s) use(s) either the Attribute Value Export or the Prices Export functions. (The function in use displays next to the Record Format name in the Available Record Formats grid, Initial Syndication Parameters screen.)

Select Items to Export

Opens the Search for Product Items window for finding and selecting the items to be syndicated. For more information, refer to "Search for Product Items Window chapter".

 Body grid
 Lists the items found by using the Select Items to Export button. The checked items will be syndicated upon pressing the Export button.

 Image: Select Items to Export button.

 Image: Select Items to Export button.

 Image: Select Items to Export button.

 Image: Select Items to Export button.

 Image: Select Items to Export button.

 Image: Select Items to Export button.

 Image: Select Items to Export button.

 Image: Select Items to Export button.

 Image: Select Items to Export button.

 Image: Select Items to Export button.

 Image: Select Items to Export button.

*grid button* Clears all items listed in the Body grid.

# **Products Export Screen**

| Logissist Took                                    |                                 |                       |                    |          |           |          |           |               |             |                                                                                                    |                                |   |   |                         |  |                       |
|---------------------------------------------------|---------------------------------|-----------------------|--------------------|----------|-----------|----------|-----------|---------------|-------------|----------------------------------------------------------------------------------------------------|--------------------------------|---|---|-------------------------|--|-----------------------|
| Newsgeline Tree                                   |                                 | Initial Local         | India Pasates      | Patert   | 10401     |          |           |               |             |                                                                                                    |                                |   |   |                         |  |                       |
| Counter Fulders                                   | 1 cm                            | German                | A Country of       |          |           |          |           |               |             |                                                                                                    |                                |   |   |                         |  |                       |
| Products - Prepare Excel Temple                   | - James                         | and the second second |                    |          |           |          |           |               |             |                                                                                                    |                                |   |   |                         |  |                       |
| Products - lingon c Excel Tensula                 |                                 | [Hinter]              |                    | Sectores |           |          |           | Province      |             |                                                                                                    |                                |   |   |                         |  |                       |
| <ul> <li>Products - Import 4 Fist File</li> </ul> |                                 | Sales I h             | ma to Land CO      | 1.04     | uppe -    |          |           | 111           | ly Polate   | 3                                                                                                    |                                |   |   |                         |  |                       |
| <ul> <li>Protects / Managing</li> </ul>           | Products - Product Type Measure | Bade                  |                    |          |           |          |           |               |             | B- 6                                                                                                    |                                |   |   |                         |  |                       |
| Products - Product Type Measure                   |                                 |                       | Patients           | Fluidght | flam.     | Distant. | Distant:  | Philipping    | Providentia |                                                                                                    |                                |   |   |                         |  |                       |
| Americani - Lins Dactaing                         |                                 | E 1794                |                    | 48.71    | 10000.000 |          | TTTT      |               |             | August 144 222 1883                                                                                                    |                                |   |   |                         |  |                       |
| C Allochmanis - Managing                          |                                 | E:10                  |                    | 10.4488  | TRACTOR   |          | *         |               |             | And the second second                                                                                                    |                                |   |   |                         |  |                       |
| C Attachments Ingot                               | ō.                              | Ent                   |                    | 25121    | 1800101   |          | 1 .       |               |             |                                                                                                    |                                |   |   |                         |  |                       |
| Synthesis                                         | Edward .                        | E the                 |                    | 83       | 100010    | 3.45     | 4         |               |             |                                                                                                    |                                |   |   |                         |  |                       |
| <ul> <li>Perparting</li> </ul>                    |                                 |                       | 28eest 384         | RET      | 30001226  |          |           | 2             | inst/364    | 444 BR. 8222                                                                                                    |                                |   |   |                         |  |                       |
|                                                   |                                 | 80.93                 |                    | 201      |           |          |           | 4             | 3           | 204.00.234                                                                                                    |                                |   |   |                         |  |                       |
|                                                   |                                 | E106                  | 8400               | 1.00     | 1000010   |          | 11100     |               | 2-mail      |                                                                                                    |                                |   |   |                         |  |                       |
|                                                   |                                 |                       | (Non-colar)        | 4.44     | 10098,208 | 141      | 4.95      | 1             | Heni-indian |                                                                                                    |                                |   |   |                         |  |                       |
|                                                   |                                 | R3302                 |                    | N        | 190001-0  |          | 4         |               |             | opcivals/10008 act date 60.1                                                                                                    |                                |   |   |                         |  |                       |
|                                                   |                                 |                       | 4pe-1303           | No. 100  | 19000101  | ited 301 | April 361 |               |             |                                                                                                    |                                |   |   |                         |  |                       |
|                                                   |                                 |                       |                    |          |           |          |           | E 140         |             | 21                                                                                                    | 10000131                       |   | 1 | 21+                     |  | Garde g upsoal800 had |
|                                                   |                                 |                       |                    |          |           | B:47     |           | 2011          |             | 478                                                                                                    | 284                            | 1 |   | iter/425009.ed doi:40.1 |  |                       |
|                                                   |                                 |                       | E148               |          | 7.88      |          |           | 8.07          | 1           |                                                                                                    | dee/1420180394 and alsh 193, 2 |   |   |                         |  |                       |
|                                                   |                                 |                       | E 141              |          | 78.522    |          | 4.57      | 36.25         | 2.          |                                                                                                    | dec10170004-ed dat 40.1        |   |   |                         |  |                       |
|                                                   |                                 | E 163                 |                    | 1.0082   |           | 1.16     | 6.07      | 2             |             | des/18223309 and doi: 15.1                                                                                                    |                                |   |   |                         |  |                       |
|                                                   |                                 | E :601                |                    | 12.4448  | 10000138  | 4        | · ·       |               | 844         | molecterology/004adda                                                                                                    |                                |   |   |                         |  |                       |
|                                                   |                                 |                       | 15455              | 25124    | Same a    | 1        |           | 9             | 54056       | HOULD IN                                                                                                    |                                |   |   |                         |  |                       |
|                                                   |                                 | River                 | Senerates 102009.3 |          | 13000134  | 6        | 45        | <b>Uranpe</b> | 10004.3     | 29. thereits,                                                                                                    |                                |   |   |                         |  |                       |
|                                                   |                                 |                       |                    |          |           |          |           |               |             |                                                                                                    |                                |   |   |                         |  |                       |
|                                                   |                                 |                       |                    |          |           |          |           |               |             |                                                                                                    |                                |   |   |                         |  |                       |
|                                                   |                                 |                       |                    |          |           |          |           |               |             |                                                                                                    |                                |   |   |                         |  |                       |
|                                                   |                                 |                       |                    |          |           |          |           |               |             |                                                                                                    |                                |   |   |                         |  |                       |
|                                                   |                                 |                       |                    |          |           |          |           |               |             |                                                                                                    |                                |   |   |                         |  |                       |
|                                                   |                                 |                       |                    |          |           |          |           |               |             |                                                                                                    |                                |   |   |                         |  |                       |
|                                                   |                                 |                       |                    |          |           |          |           |               |             |                                                                                                    |                                |   |   |                         |  |                       |
|                                                   |                                 |                       |                    |          |           |          |           |               |             |                                                                                                    |                                |   |   |                         |  |                       |
|                                                   |                                 |                       |                    |          |           |          |           |               |             |                                                                                                    |                                |   |   |                         |  |                       |
|                                                   |                                 |                       |                    |          |           |          |           |               |             |                                                                                                    |                                |   |   |                         |  |                       |
| 1 1 1                                             |                                 |                       |                    |          |           |          |           |               |             |                                                                                                    |                                |   |   |                         |  |                       |
| Verson 151.132                                    |                                 | 100                   |                    | -        |           |          |           |               |             | 19                                                                                                    |                                |   |   |                         |  |                       |
| Tes Internal Day Date                             |                                 | 1.41                  |                    | _        |           |          |           |               | -           | and the second division of the second division of the second divisio |                                |   |   |                         |  |                       |

This screen displays as a second-step screen in the syndication process when the selected Record Format(s) use(s) the Products Export function. (The function in use displays next to the Record Format name in the Available Record Formats grid, Initial Syndication Parameters screen.)

Select Items to Export

Opens the Search for Product Items window for finding and selecting the desired items to be syndicated.

Classification System combo \*

Product Classification to be used for the syndication. The available choices are the Classification Systems assigned to the current Supplier in the Classification Systems screen, Companies folder, Administrator interface.

### Attachment List combo \*

List of attachments to be included in the syndication. The available choices are the lists defined for the current Supplier in Attachments – Lists Declaring folder.

Body grid Lists the items found by using the Select Items to Export button. The checked items will be syndicated upon pressing the **Export** button.

grid button Checks all items listed in the Body grid.

*grid button* Clears all items listed in the Body grid.

# **Visual Browsing Screen**

| Newlocks Tree                                                                                                    | 1.00     | Intel Syndrome Farantees View Pressing |      |                         |  |
|----------------------------------------------------------------------------------------------------|----------|----------------------------------------|------|-------------------------|--|
| Operator Fulders                                                                                                    | 1000     | Adapt Classift ploty funders           |      | Rabert Askednessed Liet |  |
| Producte - Prepare Excel Temple                                                                                                    |          | LINIPSC                                | - 22 | [Forman                 |  |
| Products - teigon x Excel Teisple                                                                                                    |          | Radiation Charles                      | - 11 |                         |  |
| Products - Import 4 Fits File                                                                                                    | direct.  | S 9hamil/EgMg/19/Linestone             | 700  |                         |  |
| Producte Managing                                                                                                    | 1000     | b. sushers of balls a conservation     | 10   | Taken' Ramo to Calcord  |  |
| Products - Product Type Magains<br>Advancements - Line Declaring                                                                                                    |          | Selected Product Items                 |      |                         |  |
| Alectimana - Managing                                                                                                    |          | Joosh Liggins Fat Number               |      |                         |  |
| Atachmanta Ingor                                                                                                    | ð        | 104 128 2712                           |      |                         |  |
| C Synthesism                                                                                                    | Eterer . | THE STREETSSON                         |      |                         |  |
| C Pagesting                                                                                                    |          | TET AND ALLANS                         |      |                         |  |
| Sector and the sector of the sector of the s |          | 5 125/ April 209                       |      |                         |  |
|                                                                                                    |          | 1364.12                                |      |                         |  |
|                                                                                                    |          | 1305 9999                              |      |                         |  |
|                                                                                                    |          | 1305-1509                              |      |                         |  |
| 1                                                                                                    |          | 101-44.94                              |      |                         |  |
|                                                                                                    |          | uu .                                   |      |                         |  |
|                                                                                                    |          | 110                                    |      |                         |  |
|                                                                                                    |          | - COL                                  |      |                         |  |
|                                                                                                    |          | Take minority                          |      |                         |  |
|                                                                                                    |          | 1402 12044                             |      |                         |  |
|                                                                                                    |          | 42                                     |      |                         |  |
|                                                                                                    |          | 1424                                   |      |                         |  |
|                                                                                                    |          | DED TIME                               |      |                         |  |
|                                                                                                    |          | 1426 12002346                          |      |                         |  |
|                                                                                                    |          | 1401                                   |      |                         |  |
|                                                                                                    |          | 1812 tem                               |      |                         |  |
|                                                                                                    |          | TICI engratemente                      |      |                         |  |
|                                                                                                    |          | BC polye                               |      |                         |  |
|                                                                                                    |          | T000 Arthrop                           |      |                         |  |
|                                                                                                    |          | TEM edgine                             |      |                         |  |
|                                                                                                    |          | 2020.1000010                           |      |                         |  |
|                                                                                                    |          | 3025                                   |      |                         |  |
|                                                                                                    |          | 2024                                   |      |                         |  |
| Version 151130                                                                                                    |          | 100                                    |      |                         |  |

This screen displays as a second-step screen in the syndication process when the selected Record Format(s) use(s) the Visual Browsing function. (The function in use displays next to the Record Format name in the Available Record Formats grid, Initial Syndication Parameters screen.) The Visual Browsing format exports syndicated data in .xml file format.

Select Classification System combo

Product Classification to be used for the syndication. The available choices are the Classification Systems assigned to the current Supplier in the Classification Systems screen, Companies folder, Administrator interface.

Select Attachment List *combo* 

List of attachments to be included in the syndication. The available choices are the lists defined for the current Supplier in Attachments - Lists Declaring folder. The Visual Browsing function requires image-type files in the Attachment List.

Destination Directory *field* 

Destination folder for the syndication export. The syndication export will create two child folders in the Destination Directory one for the .xml files (called XML) and one for the images in the Attachment List (called *IMAGES*).

Select Items to Export

Opens the Search for Product Items window for finding and selecting items in the Select Product Items grid. For more information, refer to "Search for Product Items Window chapter".

Select Product Items grid

Lists the Product Items of the current Supplier. The selected

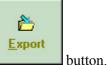

items will be syndicated upon pressing the

# Performing Syndication

# Performing Syndication Using One Record Format

To perform syndication with one record format:

- 1. In the Initial Syndication Parameters screen, Syndication folder, select the appropriate Supplier. The Publishers assigned to that Supplier get listed in the Publishers combo.
- 2. From the Publishers combo, select the appropriate Publisher. The Syndication Formats in use for that Publisher, get listed in the Available Syndication Formats grid.
- 3. If necessary, Select Language and Select Currency.
- 4. In the Available Syndication Formats grid, select and highlight the appropriate Syndication Format. The Record Formats for that Syndication Format get listed in the Available Record Formats grid.
- 5. In the Available Record Formats grid, select and highlight the desired Record Format.

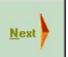

6. From the Vertical Toolbar, click the button to go to the next screen.

- 7. In the next screen, select the appropriate options, if such options are available. (Refer to the respective screen description if you need more information.)
- 8. Select the desired items in the grid. (If the grid is blank, use the Select Items to Export button to find and choose the desired items,

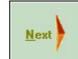

then click to display them in the grid; if you are in the Visual Browsing window and the grid has too many items to be found manually by scrolling, use the Select Items to Export button to locate the desired items in the grid.)

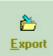

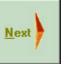

# Performing Syndication Using Multiple Record Formats

To perform syndication with multiple record formats:

- 1. Execute steps 1÷4 as described in the "Performing Syndication Using One Record Format" procedure.
- 2. In the Available Record Formats grid, select and highlight the desired Record Formats. (To make multiple selections, use "Ctrl + Mouse" or "Shift + Up/Down arrows".)

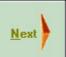

- 3. From the Vertical Toolbar, click the button to go to the next screen. The export screen for the first selected record format displays in the right frame.
- 4. Select the appropriate options, if such options are available. (Refer to the respective screen description if you need more information.)
- 5. Select the desired items in the grid. (If the grid is blank, use the Select Items to Export button to find and choose the desired items,

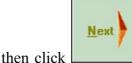

to display them in the grid; if you are in the

version 1.5.1

Visual Browsing window and the grid has too many items to be found manually by scrolling, use the Select Items to Export button to locate the desired items in the grid.)

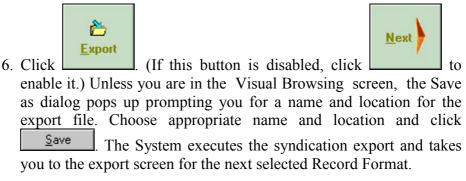

7. Repeat steps 4÷6 for each selected Record Format. After exporting the content for the last selected Record Format, a log for the export displays on the screen.

# **Reporting Folder**

For information on reporting, refer to the 'Introduction and Overview' section, "General Functionalities of the System" chapter, the Reporting part.

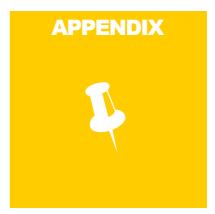

# Glossary

Account See "User (Account)".

- Administrator User of the System whose main responsibilities are related to maintaining the Metadata in the System. For more information refer to the "System's Users" chapter in the 'Introduction and Overview' section.
- Attachment Attributes

See "Attributes of Attachments".

### Attachment List

List with file names of attachment files prepared for publishing to a particular Publisher.

### Attribute Context

Of Attributes of Product Types: Scope (applicability) of an Attribute with regards to the entire range of Product Types. The existing Attribute Contexts are PRODUCT and SPECIFIC. Product Attributes are universally applicable to all Product Types (i.e. all Product Types have them). Specific Attributes are Attributes that are not applicable to at least one Product Type. Do not confuse "Product Type Attributes" (= "Attributes of Product Types") with "Product Attributes" (= "Product Type Attributes with PRODUCT Attribute Context"). As explained above, the latter is a subset of the former. Examples of Product Attributes are "Brand" and "Model". Example of a Specific Attribute is "Storage Capacity" of the Product Type "Hard Disk".

- Attribute An abstract category assigned to a Product Type or Attachment type to designate a prominent aspect or a characteristic feature of that Product Type or Attachment. Examples: the Product Type "Hard Disk" can have Attributes "Storage Capacity" and "Random Access Time"; the Product Type "Color TV Set" can have the Attribute "Number of Channels"; all Product Types have the Attribute "Model"; sound file Attachments can have the Attribute "Duration", etc. About Attributes of Product Type, see also "Attribute Context".
- Category See "Classification Category".
- Category Tree The hierarchical levels of a Classification System displayed in a tree-like visual form.
- Classification See "Classification System".

### **Classification Category**

The smallest division in a Classification System. A Classification Category is the smallest common denominator of Products in Classification System. It designates a number of Products grouped together by a similarity of structure, usage, or industry branch. Products relate to Categories in a Classification System in the same way as they relate to Product Types in the CMS. This allows for mapping of Product Types to Classification Categories in the CMS.

**Classification System** 

A schema that classifies and identifies commodities (products). A Classification System includes identifiers, hierarchical levels, titles, definitions, and version control information.

- CMS The name the current system (acronym for "Catalog Management System"), referred to as "the System" for short.
- Context Language

Language of the Metadata in the System. See also "Metadata", "Data", and "Data Language".

Current Condition

In the Filter pop-up window, the current settings for Field, Comparison Operator, and Value. The Current Condition will be added as a search expression in the Conditions Entered area upon

condition

|              | Add |
|--------------|-----|
|              |     |
| pressing the |     |

button.

- Current Filter In the Filter pop-up window, the filtering expressions entered in the Conditions Entered area. This is the filter that will be applied against the data in the underlying screen.
- Data In the System, the values (content) of Attributes, be they Product or Attachment Attributes. See also "Metadata".

### Data Language

Language in which language-dependent Data entries are displayed. The System stores separate language versions of each

language-dependent Data entry for all Languages declared in the System. See also "Context Language".

Derived Attribute

Attribute assigned to a record format with an alias name. Deriving Attributes makes possible for existing Attributes to comply with Publishers' Record Formats. There are two types of Derived Attributes - simple and complex. Simple Derived Attributes are assigned to the Record Format by just declaring the alias name. Complex Derived Attributes are assigned through a function. If that function is *PTYPEATTRCONC*, the Attribute is a Complex Concatenated Derived Attribute or a Derived Field. See also "Derived Field".

- Derived Field Derived Attribute created through the *PTYPEATTRCONC* function. Derived Fields comprise several Attributes concatenated together by pre-defined Syndication Rules.
- Detail Form Form displaying information about the currently selected record in the grid to which the form refers. In some rare cases the form may refer to a combo box instead of a grid.
- Edit Mode Operation Mode for (a part of) the current screen allowing for modifications to the current record.
- Fields, Derived

See "Derived Field".

- Flat File File in Text Delimited Format (that is, separated by commas, semicolons, or other characters). Allows for transfer of structured information as the Flat File keeps data in pseudo-table form.
- Forms, Detail See "Detail Form".
- Format (of a Record)

See "Record Format".

Interface Language

Language in which the System's interface is written. The interface language is unchangeable and independent of the System's Data and Context Languages. See also "Data Language" and "Context Language".

- Language Interface, Context, Data See "Interface Language", "Context Language", and "Data Language", respectively.
- Master Grid A grid that controls an associated Detail Form. Selecting a record in the Master Grid causes the Detail Form to display content for that record. See also "Detail Form" and "Master Record".

Master Record

The currently selected and highlighted record in a Master Grid.

- Metadata In the System, the Product Types, Classification Categories, and Attribute Names. These are categorical-type entries that serve as "containers" for the Data. See also "Data".
- Modes Edit, View

Refer to "Edit Mode" and "View Mode", respectively.

Navigation Tree

A tree-like structure in the System's left pane metaphorically representing the System's screens as folders. Use it to Navigate through the System in the same way you do in Windows Explorer.

- Operator User of the System whose main responsibilities are related to working with the Data in the System. For more information refer to the "System's Users" chapter in the 'Introduction and Overview' section.
- Product Commodity offered for sale. In the System's terminology, Product and Product Item are used interchangeably. Products in the System are grouped in Product Types.
- Product Attribute

See "Attribute Context".

Product Classification

See "Classification System".

Product Item See "Product".

### Product Record

All information about a particular Product Item stored in the System.

- Product Type A grouping of equivalent or similar Products declared in the System with a unique name, e.g. "Printers". Product Type is the category that organizes the Products in the System. See also "Product".
- Publisher Target for the syndication output. Can be electronic or print catalog, company web site, web shopping mall, or procurement system, etc..

Publishing Manager

Provider of publishing services. The Publishing Manager is usually a company, not a person.

### Record Format

A set of rules defining labeling and arranging syndicated data output to a particular Publisher. Record Formats must comply to the requirements provided by the Publishing Manager for that Publisher.

### Record, Master

See "Master Record".

Report Report document generated by the System containing data output. Reports are the output documents generated by Report Templates.

### Report Template

Template for generating report output (i.e. reports). Report Templates define the scope of data to be included in Reports. See also "Report".

Screen In this document, the term "screen" refers to the content of the right frame of the System's interface. See also "Navigation Tree".

### Security Manager

User of the System whose responsibility is to maintain the other Users. For more information refer to the "System's Users" chapter in the 'Introduction and Overview' section.

### Specific Attribute

See "Attribute Context".

Standard Meaning (of an attribute)

Name under which an Attribute can be recognized by the Publishing Manager's system. Mapping to the respective Standard Meanings is mandatory for some Attributes or the System will not syndicate data properly.

Syndication The process of extracting the desired data from the System and converting it in output format appropriate for a particular Publisher.

Syndication Format

A set of Record Formats grouped together under a common name.

Syndication Record

A single record in the syndication output. A Syndication Record contains the syndicated data about a particular Product. Each Syndication Record refers to one Product.

### System See "CMS".

### Taxonomy Unit

In this System: Named hierarchical level of a Product Classification. See also "Classification System".

The System See "CMS".

### Types of Users

Refer to the "System's Users" chapter in the 'Introduction and Overview' section.

UNSPSC Universal Standard Products and Services Classification. Developed and maintained by the Electronic Commerce Code Management Association (ECCMA).

User (Account)

Account for a particular person with the System established to provide appropriate form of access for that person to the System.

- User Types Refer to the "System's Users" chapter in the 'Introduction and Overview' section.
- View Mode Operation Mode for (a part of) the current screen in which data is displayed but cannot be changed (as opposed to "Edit Mode" (see)).

# **Ariba Record Formats**

The Ariba Record Formats in use with the System are three; for each Record Format the tables show the field features and the requirements describe related rules.

List of tables:

- Ariba Product Record Format
- Ariba Price Record Format
- Ariba Attribute Values Record Format

Each import Record Format has the following rules:

- file format: TXT
- fields separator : |
- end record:  $|\r\n$

### **Ariba Product Record Format**

### **Record Format Fields (the order shown is mandatory)**

| Or | Field Name      | Type /           | Null        | Def  | Field Description                                                     |
|----|-----------------|------------------|-------------|------|-----------------------------------------------------------------------|
| de |                 | Length           |             | ault |                                                                       |
| r  |                 |                  |             |      |                                                                       |
| 1  | Partnumber      | String /<br>75   | Not<br>null |      | Internal part number;<br>Ariba uses this code for<br>catalog punchout |
| 2  | Pweight         | number<br>/ 16,6 | Not<br>null | 00   | Product weight                                                        |
| 3  | Pwidth          | number<br>/ 16,6 | Not<br>null | 00   | Product width                                                         |
| 4  | Pheight         | number<br>/ 16,6 | Not<br>null | 00   | Product height                                                        |
| 5  | Pdepth          | number<br>/ 16,6 | Not<br>null | 00   | Product depth                                                         |
| 6  | Pmanufacturer   | String /<br>100  | Not<br>null |      | Manufacturer of product                                               |
| 7  | Pmanfpartnumber | String /<br>75   | Not<br>null |      | Manufacturer's part number                                            |
| 8  | Pname           | String /<br>255  | Not<br>null |      | Short description of product                                          |
| 9  | Pdescription    | String /         | null        |      | Long description of product                                           |

**CMS User Manual** 

|    |                | 3000             |             |      |                                                                                                    |
|----|----------------|------------------|-------------|------|----------------------------------------------------------------------------------------------------|
| 10 | Pcategoryname  | String /<br>3000 | Not<br>null |      | Product category path;<br>rule adopted by Statim<br>today: concatenate=<br>"Cataloghi" +Pdelimiter<br>+Pmanufacturer |
| 11 | Paction        | Numbe<br>r / 1   | Not<br>null | 0    | Product action code                                                                                                  |
| 12 | Punitofweight  | String /<br>20   | Not<br>null | lbs. | Product weight unit name                                                                                             |
| 13 | Punitofdepth   | String /<br>20   | Not<br>null | in.  | Product depth unit name                                                                                              |
| 14 | Punitofheight  | String /<br>20   | Not<br>null | in.  | Product height unit name                                                                                             |
| 15 | Punitofwidth   | String /<br>20   | Not<br>null | in.  | Product width unit name                                                                                              |
| 16 | Pdelimiter     | String /<br>1    | Not<br>null | \    | Delimiter used in categorypath field                                                                                 |
| 17 | Ptname         | String /<br>250  | Null        |      | Name of product type                                                                                                 |
| 18 | Providerdomain | String /<br>250  | Null        |      | Domain of product type                                                                                               |
| 19 | Providerid     | String /<br>50   | Null        |      | ID of the provider                                                                                                   |
| 20 | Picture        | Long /<br>raw    | Null        |      | Full directory path and name<br>of file that contains the<br>product image                                           |
| 21 | Picturename    | String /<br>765  | Null        |      | Name of image file                                                                                                   |

# **Record Format Requirements**

| Partnumber | Map to the Internal part number; suggested rule: <i>concatenate</i> = <i>Pmanufacturer</i> + <i>Pmanfpartnumber</i> . Must be unique across all products in an Ariba Marketplace. Must be more than two characters in length. |
|------------|----------------------------------------------------------------------------------------------------|
| Pweight    | Map to the weight of the product. The number must have "dot" as decimals separator.                                                                                                    |
| Pwidth     | Map to the width of the product. The number must have "dot" as decimals separator.                                                                                                    |
| Pheight    | Map to the height of the product. The number must have "dot" as decimals separator.                                                                                                    |
| Pdepth     | Map to the depth of the product. The number must have "dot" as decimals separator.                                                                                                    |

Pmanufacturer Map to the Manufacturer name of this product. Must be greater than 2 characters. This field is part of primary key of product.

Pmanfpartnumber

Map to the manufacturer's part number of this product. Must be greater than 2 characters. This field is part of primary key of product.

- Pname Map to the short description of the product.
- Pdescription Map to the long description of the product.
- PcategorynameMap to the full hierarchical tree of category path. The last category in the hierarchy of category path is referred to as leaf. The product must belong to a leaf. Rule adopted by Statim today: *concatenate= "Cataloghi"* +*Pdelimitar +Pmanufacturar*; where *Pmanufacturar* is the leaf

+*Pdelimiter* +*Pmanufacturer*; where *Pmanufacturer* is the leaf of category tree.

Paction Map to 0,1 or 2 where this fields refers to action to be performed. 0= add or update (dynamically decided whether to do an add or update), 1= add or update (dynamically decided whether to do an add or update), 2= delete. Delete action should not be done in combination with add or update if the primary key is the same. The order of import is not the same order as the records in input data file. It could be better to manage another file to make only the action of delete. For delete, the primary keys should already exist.

- Punitofweight Map to the name of the unit of measure of the product weight.
- Punitofdepth Map to the name of the unit of measure of the product depth.
- Punitofheight Map to the name of the unit of measure of the product height.
- Punitofwidth Map to the name of the unit of measure of the product width.
- Pdelimiter Map to the delimiter used in *Pcategoryname* field to separate one category from another in the hierarchy.
- Ptname Map to the product type name to which this product belongs. If not null, the fields *Ptname, Providerdomain, Providerid* must have a not null value and the values must already exist in *ECProducts.Product\_type* table.
- Providerdomain Map to the domain of the provider to which this product belongs. If not null, the fields *Ptname, Providerdomain, Providerid* must have a not null value and the values must already exist in *ECProducts.Product\_type* table.
- Providerid Map to the ID of the provider to which this product belongs. If not null, the fields *Ptname, Providerdomain, Providerid* must have a not null value and the values must already exist in *ECProducts.Product\_type* table.
- Picture Map to the full directory path and the name of file that contains the product image. The directory path must start where ectranslator starts. The name of file must contain the extension of file format.

Rules: ".\directory name\directory name". Unix uses "/" instead of "\".

Picturename Map to the name of image file; the name must contain the extension of file format.

### **Ariba Prices Record Format**

| Or<br>der | Field Name     | Type /<br>Length | Null        | De<br>fau<br>lt | Field Description                               |
|-----------|----------------|------------------|-------------|-----------------|-------------------------------------------------|
| 1         | Attributetype  | Number<br>/ 2    | Not<br>null |                 | Attribute type name                             |
| 2         | Ptname         | String /<br>250  | Not<br>null |                 | Name of product type                            |
| 3         | Providerdomain | String /<br>250  | Not<br>null |                 | Domain of the type provider                     |
| 4         | Providerid     | String /<br>50   | Not<br>null |                 | ID of the provider                              |
| 5         | Attributename  | String /<br>250  | Not<br>null |                 | Attribute name                                  |
| 6         | Padescription  | String /<br>1000 | Null        |                 | Description of the attribute                    |
| 7         | Isenumerated   | Number<br>/ 1    | Not<br>null | 0               | Attribute characteristic                        |
| 8         | Istolerant     | Number<br>/ 1    | Not<br>null | 0               | Tolerance specified when searching on attribute |
| 9         | Paminimun      | Number<br>/ 18,4 | Null        |                 | Minimum value for the attribute                 |
| 10        | Pamaximun      | Number<br>/ 18,4 | Null        |                 | Maximum value for the attribute                 |
| 11        | Unitofmeasure  | String /<br>50   | Null        |                 | Unit of measure of attribute                    |
| 12        | Aevalue        | String /<br>255  | Null        |                 | Attribute characteristic                        |
| 13        | Spaction       | String /<br>1    | Not<br>null |                 | Import action to be performed                   |

### **Record Format Fields (the order shown is mandatory)**

### **Record Format Requirements**

Attributetype Map to 1,2,3,4 or 5 where 1=string, 2=date, 3=long, 4=double and 5=Boolean. The attribute type refers to the type of attribute name. For example, the attribute name "color" will probably

have "1" (string) as attribute type; the attribute name "number of door" will probably have "3" (long) as attribute type.

- Ptname Map to the product type name to which this attribute belongs. If not null, the fields *Ptname, Providerdomain, Providerid* must have a not null value and the values must already exist in *ECProducts.Product\_type* table.
- Providerdomain Map to the domain of the provider to which this attribute belongs. If not null, the fields *Ptname, Providerdomain, Providerid* must have a not null value and the values must already exist in *ECProducts.Product type* table.
- Providerid Map to the ID of the provider to which this attribute belongs. If not null, the fields *Ptname, Providerdomain, Providerid* must have a not null value and the values must already exist in *ECProducts.Product type* table.
- Attributename Map to product attribute name. Cannot be a duplicate for this primary key -the ptype belonging to.
- Padescription Map to the description of product attribute.
- **Isenumerated** This field describes a characteristic of the attribute. It can be used to define the type of values related to the attribute. Suggested rule = "0" (values attribute without specific characteristics).
- Istolerant This field describes a characteristic of the attribute. It can be used when the attribute type is long or double and it can have a tolerance specified when searching on this attribute. Suggested rule= "0" (values attribute without specific characteristics).
- Paminimum This field can be used when the attribute type is long or double. Map to the minimum value of this product attribute. This field can be used in the validation of attribute values entered for a product with this product attribute. Suggested rule = null. The number must have "dot" as decimals separator.
- Pamaximum This field can be used when the attribute type is long or double. Map to the maximum value of this product attribute. This field can be used in the validation of attribute values entered for a product with this product attribute. Suggested rule = null. The number must have "dot" as decimals separator.
- Unitofmeasure Map to the description of unit of measure of this product attributes, if it has one.
- Aevalue Map to the list of valid values of this product attribute, one at a time. This field refers to the use of *Isenumerated* field; *Isenumerated* = "0" -> Aevalue = must null.
- Spaction Map to 0, 1 or 2; where 0=add, 1=update, 2=delete. Product attributes is uniquely identified by *Ptname*, *Providerid*, *Providerdomain*, *Attributename*. Update action allows changes on *Padescription* and *Unitofmeasure* fields. Delete action involves the delete of all attributes values associated. The action should be the same for all records that have same

primary key in the table. For example, to perform an add and update, two import had to be performed with one of them with action add and the other one with action update, if primary key is the same. The reason is that the order of import is not the same order as the records in input data file.

### **Ariba Attribute Values Record Format**

#### ord Field name Type Null De Field description / length fau er lt 1 Newvalue String / Not New value to update to 500 null 2 Oldvalue String / Null Value to change 500 3 Savaction String / Not Import action to be performed 1 null 4 Ptname String / Not Name of product type 250 null 5 Not Domain of Providerdomain String / the type 250 null provider Providerid 6 Not ID of the provider String / 50 null 7 Pmanufacturer Manufacturer name Not String / 100 null 8 String / Not Manufacturer part number Pmanfpartnumber 100 null 9 Attributename String / Not Name of the attribute 250 null

### Record Format (fields in this order)

### **Record Format Requirements**

| Newvalue | Map to the attribute value |
|----------|----------------------------|
|----------|----------------------------|

- Oldvalue This field is used only in case of update (savaction=1). Map to the attribute value that currently exists in the Ariba Marketplace and enter the new value in field "newvalue".
- Savaction Map to 0, 1 or 2.; where 0=add, 1=update, 2=delete. For update and delete, the primary key should already exist. The action should be the same for all records that have same primary key in the table. For example, to perform an add and update, two import had to be performed with one of them with action add and the other one with action update, if primary key is

the same. The reason is that the order of import is not the same order as the records in input data file.

- Ptname Map to the product type name to which this attribute value belongs. If not null, the fields *Ptname, Providerdomain, Providerid* must have a not null value and the values must already exist in *ECProducts.Product\_type* table.
- Providerdomain Map to the domain of the provider to which this attribute value belongs. If not null, the fields *Ptname, Providerdomain, Providerid* must have a not null value and the values must already exist in *ECProducts.Product\_type* table.
- Providerid Map to the ID of the provider to which this attribute value belongs. If not null, the fields *Ptname, Providerdomain, Providerid* must have a not null value and the values must already exist in *ECProducts.Product\_type* table.
- Pmanufacturer Map to the Manufacturer name of this product. Must be greater than 2 characters. This field is part of primary key of product.

### Pmanfpartnumber

Map to the manufacturer's part number of this product. Must be greater than 2 characters. This field is part of the primary key for the Product.

Attributename Map to product attribute name.

# Index

# Α

| accessing folders                                              |
|----------------------------------------------------------------|
| How To Access Attachments –<br>Import Folderi, 131             |
| How To Access Attachments – List<br>Declaring Folderi, 125     |
| How To Access Attachments –<br>Managing Folderi, 127           |
| How To Access Attributes of<br>Attachments Folderf, 54         |
| How To Access Attributes of Product<br>Types Folderf, 51       |
| How To Access Companies Folder<br>e, 39                        |
| How To Access Countries Folder<br>e, 37                        |
| How To Access Currencies Folder<br>e, 35                       |
| How To Access Languages Folder<br>e, 33                        |
| How To Access Products – Managing<br>Folderi, 112              |
| How To Access Products – Prepare<br>Excel Template Folderh, 96 |
| How To Access Products – Product<br>Type Mapping Folderi, 122  |
| How To Access Products Import <<br>Excel Template Folderh, 107 |
| How To Access Products Import <<br>Flat File Folderh, 109      |
| How To Access Publishers Folderg, 91                           |
| How To Access Syndication Formats<br>Folderg, 80               |
| How To Access the Syndication<br>Folderi, 133                  |
| How To Access User Accounts<br>Foldere, 30                     |

| Account (of a User) 142, 146                                          |
|-----------------------------------------------------------------------|
| Account iii, 1, 29, 31, 142, 146                                      |
| adding a Complex Derived Field                                        |
| g, 88                                                                 |
| adding a new search conditiond,<br>i, 23, 118                         |
| Adding a Pre-Defined Filterd, 24                                      |
| adding a Simple Derived<br>Fieldg, 88                                 |
| adding Attachments with Excel                                         |
| Templateh, 105                                                        |
| adding Conditions when Creating<br>a Filterd, 23                      |
| adding Products with Excel                                            |
| <b>Template</b> h, 103                                                |
| adding recordsd, 16                                                   |
| ADMINISTRATOR GUIDEe, 33                                              |
| another instance (of the System)                                      |
|                                                                       |
| <b>Appendix</b> j, 142                                                |
| Applying a Filterd, 23                                                |
| <b>Attachment Attributes</b> f, 54, 104, 127, 128, 129, 132, 142, 143 |
| Attachment List Management<br>windowi, 129                            |
| willuow                                                               |
| Attachment Lists                                                      |
| Attachment Lists                                                      |
| Attachment Lists                                                      |
| Attachment Lists                                                      |
| Attachment Lists                                                      |

# **CMS User Manual**

| updating in Excel Templateh, 104                                                                                                    |
|----------------------------------------------------------------------------------------------------|
| Attachments – Import folder i, 131                                                                                                    |
| Attachments – Import screen i, 131                                                                                                    |
| Attachments – List Declaring<br>folderi, 125                                                                                                    |
| Attachments – List Declaring<br>screeni, 125                                                                                                    |
| Attachments – Managing<br>folderi, 127                                                                                                    |
| Attachments – Managing<br>screeni, 127                                                                                                    |
| Attribute Context                                                                                                    |
| Attribute Context                                                                                                    |
| Attribute Values / Prices Export<br>screenj, 135                                                                                                    |
| Attributes                                                                                                    |
| <b>Derived</b>                                                                                                    |
| <b>of Attachments</b> f, 54, 104, 127, 128, 129, 132, 142, 143                                                                                                    |
| <b>of Product Types</b> .f, 51, 52, 83, 142                                                                                                    |
| <b>Product</b> 52, 74, 76, 83, 88, 99, 100, 101, 109, 111, 113, 117, 142, 145                                                                                                    |
| Attributes of Attachments folder<br>f, 54                                                                                                    |
| Attributes of Attachments screen<br>f, 55                                                                                                    |
| Attributes of Product Types<br>folderf, 51                                                                                                    |
| <b>Attributes of Product</b><br><b>Types</b> f, 51, 52, 83, 142                                                                                                    |
| Attributes screenh, 99                                                                                                    |
| Attributes Selection windowi, 115                                                                                                    |
| Attributesf, h, i, ii, 3, 5, 6, 51, 52, 53, 54, 55, 72, 73, 74, 75, 76, 83, 84, 85, 86, 87, 88, 89, 90, 98, 99, 100, 101, 103, 104, 105, 110, 111, 113, 114, 115, 116, 117, 118, 129, 132, 134, 142, 143, 144, 146 |

# В

| bars                                                               |
|--------------------------------------------------------------------|
| Navigationd, 12, 14, 87                                            |
| <b>Status</b> d, 11, 97                                            |
| By Attribute Value tabi, 116                                       |
| <b>By Category tab</b>                                             |
| By Name and Description tab                                        |
| searching45, 120                                                   |
| <b>By Name and Description</b><br><b>tab</b> 44, 45, 116, 119, 120 |

# С

| Category Tree46, 47, 121, 143                                                                                                    |
|----------------------------------------------------------------------------------------------------|
| change interface14                                                                                                    |
| change screen / screen group 14                                                                                                    |
| change screen within a screen<br>group14                                                                                               |
| Changing the Attachment List<br>assignment(s) of an Attachment<br>(in Excel Template) h, 105, 106                                      |
| Changing Your System User<br>Passworde, 27                                                                                             |
| chapters (what to read and<br>when)c, ii                                                                                               |
| Classification Categories 57, 143                                                                                                    |
| <b>Classification System</b> f, g, 3, 6, 39, 46, 49, 50, 56, 57, 59, 60, 61, 63, 64, 66, 67, 78, 79, 120, 121, 136, 137, 143, 145, 146 |
| Classification Systems screenf, 49                                                                                                    |
| Classifications                                                                                                    |
| categories57, 143                                                                                                    |
| <b>Systems</b> f, 39, 46, 49, 50, 57, 59,<br>60, 61, 64, 67, 78, 79, 120, 136,<br>137, 143, 145, 146                                   |
| <b>Companies folder screens</b> e, 39                                                                                                  |
| Companies foldere, 39, 95                                                                                                    |
| <b>Company Info screen</b> f, 40                                                                                                    |

| <b>context of Attributes</b> 52, 83, 142, 143, 145, 146                                                                                                    |
|----------------------------------------------------------------------------------------------------|
| <b>Context Language</b> c,<br>5, 6, 9, 11, 16, 30, 31, 64, 67, 98,<br>113, 134, 143, 144                                                                                                    |
| conventions                                                                                                    |
| formattingc                                                                                                    |
| interfaced, 10                                                                                                    |
| Copyright Infob, c                                                                                                    |
| Corporate Info screenh, 95                                                                                                    |
| Countries foldere, 37                                                                                                    |
| Countries screene, 38                                                                                                    |
| <b>Country</b> c, 5, 6, 34, 37, 38, 41                                                                                                    |
| creating a new Record Format                                                                                                    |
| g, 87                                                                                                    |
| creating Pre-Defined Filters d, 24                                                                                                    |
| Creating the Visual Browsing                                                                                                    |
| <b>Record Format</b>                                                                                                    |
| Currencies foldere, 35                                                                                                    |
| Currencies screene, 36                                                                                                    |
| <b>Currency</b> c, 5, 6,                                                                                                    |
| 35, 36, 53, 94, 98, 110, 134, 138                                                                                                    |
| 35, 36, 53, 94, 98, 110, 134, 138         Current Condition                                                                                                    |
|                                                                                                    |
| Current Condition21, 22, 143<br>Current Filter21, 22, 23, 24, 143                                                                                                    |
| <b>Current Condition</b> 21, 22, 143                                                                                                    |
| Current Condition21, 22, 143<br>Current Filter21, 22, 23, 24, 143                                                                                                    |
| Current Condition21, 22, 143<br>Current Filter21, 22, 23, 24, 143<br>Data Language                                                                                                    |
| Current Condition21, 22, 143<br>Current Filter21, 22, 23, 24, 143<br>Data Language<br>c, 5, 33, 98, 110, 113, 143, 144<br>declaring a New Syndication                                                                                                    |
| Current Condition21, 22, 143<br>Current Filter21, 22, 23, 24, 143<br>Data Language<br>c, 5, 33, 98, 110, 113, 143, 144<br>declaring a New Syndication<br>format                                                                                                    |
| Current Condition21, 22, 143<br>Current Filter21, 22, 23, 24, 143<br>Data Language<br>c, 5, 33, 98, 110, 113, 143, 144<br>declaring a New Syndication<br>format                                                                                                    |
| Current Condition21, 22, 143<br>Current Filter21, 22, 23, 24, 143<br>Data Language<br>c, 5, 33, 98, 110, 113, 143, 144<br>declaring a New Syndication<br>formatg, 86<br>Default Context Languagec, 6, 31<br>Deleting a Product with Excel<br>Templateh, 104<br>deleting an Attachment with Excel |
| Current Condition21, 22, 143<br>Current Filter21, 22, 23, 24, 143<br>D<br>Data Language<br>c, 5, 33, 98, 110, 113, 143, 144<br>declaring a New Syndication<br>format                                                                                                    |
| Current Condition                                                                                                    |

### **Derived Fields**

**CMS User Manual** 

| adding Complex                                 | g, 88 |
|------------------------------------------------|-------|
| adding Simple                                  | g, 88 |
| Descriptions tab                               | g, 82 |
| <b>Detail Form</b><br>10, 11, 12, 17, 128, 144 | d,    |
| document info                                  | a, c  |
| document status sheet                          | a, c  |
| documents                                      |       |
| related                                        | a, c  |
|                                                |       |

### Ε

Edit Mode.....11, 144, 145, 147 elements of the Syndication Rules **Excel Template** using .....h, 102 F Fields tab.....g, 83 files flat.....ii, 4, 63, 64, 66, 109, 110, 111, 122, 131, 132, 144 Filter window...... d, 20 filtering records.....d, 20 filters adding a new search condition d, 23 adding a pre-defined filter d, 24 adding conditions when creating a filter .....d, 23 applying .....d, 23 Current ......21, 22, 23, 24, 143 pre-defined creating.....d, 24 Flat File.....ii, 4, 63, 64, 66, 109, 110, 111, 122, 131, 132, 144 folder Attributes of Product Types f, 51 folders Attachments – Import .....i, 131

| Attachments – List Declaringi, 125                                                                                                    |
|----------------------------------------------------------------------------------------------------|
| Attachments – Managingi, 127                                                                                                    |
| Attributes of Attachmentsf, 54                                                                                                    |
| Companiese, 39, 95                                                                                                    |
| Countries foldere, 37                                                                                                    |
| Currenciese, 35                                                                                                    |
| Languagese, 33                                                                                                    |
| Products – Managingh, 112                                                                                                    |
| Products – Prepare Excel Template<br>h, 96                                                                                                    |
| Products – Product Type Mapping<br>i, 122                                                                                                    |
| Products Import < Excel Template<br>h, 103, 107                                                                                               |
| Publisherg, 91                                                                                                    |
| Reportingj, 141                                                                                                    |
| Syndication Formatsg, 80                                                                                                    |
| Syndicationi, 133                                                                                                    |
| User Accountse, 29                                                                                                    |
| format                                                                                                    |
| Syndication                                                                                                    |
| declaringg, 86                                                                                                    |
| Record                                                                                                    |
| creatingg, 87<br>Visual Browsing<br>creatingg, 83, 89                                                                                         |
| Recordg, j, 74, 75, 80, 81,<br>82, 83, 84, 85, 86, 87, 88, 89, 90,<br>133, 135, 136, 137, 138, 139, 140,<br>144, 145, 146, 148, 149, 151, 153 |
| Syndication                                                                                                    |
| creatingg, 86                                                                                                    |
| Syndicationg,<br>h, 3, 7, 52, 75, 80, 81, 82, 86,<br>87, 88, 89, 95, 134, 135, 138, 146                                                       |
| Formatting Conventions c                                                                                                    |
| forms                                                                                                    |
| Detail d, 10, 11, 12, 17, 128, 144                                                                                                    |
| framesd, 9                                                                                                    |

### G

| General Parameters screen h, 98                                                                                                    |
|----------------------------------------------------------------------------------------------------|
| generating reportse, 27                                                                                                    |
| Generic Functionalities of the<br>Systemd, 7, 16                                                                                                    |
| <b>Glossary</b> j, ii, 1, 21, 25, 142                                                                                                    |
| grids                                                                                                    |
| <b>Master</b> d, 10, 12, 15, 16, 17, 18, 20, 21, 23, 144                                                                                                    |
| Guide                                                                                                    |
| Administratore, 33                                                                                                    |
| Guides                                                                                                    |
| Operatorh, 96                                                                                                    |
| Н                                                                                                    |
|                                                                                                    |
| How To                                                                                                    |
|                                                                                                    |
| access Attachments – Import folder<br>i, 131                                                                                                    |
|                                                                                                    |
| i, 131<br>access Attachments – List Declaring                                                                                                    |
| i, 131<br>access Attachments – List Declaring<br>folderi, 125<br>access Attachments – Managing                                                                                                    |
| i, 131<br>access Attachments – List Declaring<br>folderi, 125<br>access Attachments – Managing<br>folderi, 127<br>access Attributes of Attachments                                                                                                    |
| i, 131<br>access Attachments – List Declaring<br>folderi, 125<br>access Attachments – Managing<br>folderi, 127<br>access Attributes of Attachments<br>folderf, 54<br>access Attributes of Product Types                                                                                                    |
| i, 131<br>access Attachments – List Declaring<br>folderi, 125<br>access Attachments – Managing<br>folderi, 127<br>access Attributes of Attachments<br>folderf, 54<br>access Attributes of Product Types<br>folderf, 51                                                                                                  |
| i, 131<br>access Attachments – List Declaring<br>folderi, 125<br>access Attachments – Managing<br>folderi, 127<br>access Attributes of Attachments<br>folderf, 54<br>access Attributes of Product Types<br>folderf, 51<br>access Companies foldere, 39                                                                  |
| i, 131<br>access Attachments – List Declaring<br>folderi, 125<br>access Attachments – Managing<br>folderi, 127<br>access Attributes of Attachments<br>folderf, 54<br>access Attributes of Product Types<br>folderf, 51<br>access Companies foldere, 39<br>access Countries foldere, 37                                  |
| i, 131<br>access Attachments – List Declaring<br>folderi, 125<br>access Attachments – Managing<br>folderi, 127<br>access Attributes of Attachments<br>folderf, 54<br>access Attributes of Product Types<br>folderf, 51<br>access Companies foldere, 39<br>access Countries foldere, 37<br>access Currencies foldere, 35 |

- access Products Product Type Mapping folder .....i, 122
- access Products Import < Excel Template folder .....h, 107 access Products Import < Flat File
- folder .....h, 109 access Publishers folder ......g, 91

| access Syndication Formats folderg, 80            |
|---------------------------------------------------|
| access the Syndication folderi, 133               |
| access User Accounts foldere, 30                  |
| change interface14                                |
| change screen / screen group14                    |
| change screen within a screen group               |
| create Syndication formats g, 86                  |
| spawn another instance of the System              |
| use the Syndication Rules window<br>g, 75, 89, 90 |

| Initial Syndication Parameters<br>screenj, 134 |
|------------------------------------------------|
| Interface Conventions d, 10                    |
| Interface Language c, 6, 144                   |
| Interface, Context and Data<br>Languagesc, 5   |
| INTRODUCTION AND<br>OVERVIEWc, 1               |
| 1                                              |

L

I

#### languages

| Data c, 5, 33, 98, 110, 113, 143, 144                             |
|-------------------------------------------------------------------|
| Defaultc, 6, 31                                                   |
| Contextc, 5, 6, 9, 11, 16, 30, 31, 64, 67, 98, 113, 134, 144, 144 |
| Interfacec, 6, 144                                                |
| Languages and Currencies                                          |
| screenh, 93                                                       |
| Languages foldere, 33                                             |
| Languages screene, 34                                             |
| languages                                                         |
| Left and Right Framesd, 9                                         |
| Lists                                                             |
|                                                                   |

of Attachments ......54, 102, 106, 125, 126, 128, 129, 132

| Localizationc, 5               |   |
|--------------------------------|---|
| Log on/off Menu d, 8           |   |
| Logic of the Syndication Rules |   |
| <b>window</b> g, 74            | • |

### Μ

| managing Attachments in Excel<br>Template h, 103, 104 |
|-------------------------------------------------------|
| managing Products with Excel<br>Template h, 102       |
| Master Gridd, 10, 12, 15, 16, 17, 18, 20, 21, 23, 144 |
| Master Record                                         |
| menus                                                 |
| Log on/off d, 8                                       |
| Tools d, 9                                            |
| <b>Metadata</b> 3, 5, 9, 31, 142, 143, 145            |
| modes                                                 |
| Edit11, 144, 145, 147                                 |
| View11, 145, 147                                      |
| modes                                                 |
| multiple instances (of the<br>System)15               |

# Ν

| navigating the System d                                                                                                    | , 14       |
|----------------------------------------------------------------------------------------------------|------------|
| Navigation Bard, 12, 14                                                                                                    | , 87       |
| Navigation Tree 9, 12, 14, 33, 37, 39, 51, 54, 56, 59, 63, 66, 77, 80, 86, 87, 91, 96, 107, 112, 122, 125, 127, 131, 133, 1146 | 69,<br>09, |

# 0

**OPERATOR GUIDE**.....h, 96

Operators screen... f, 42

Ρ

# passwords

changing e, 27

| performing a | a search | d, | 19 |
|--------------|----------|----|----|
|--------------|----------|----|----|

- performing Syndication using multiple record formats....j, 139
- performing Syndication using one record format.....j, 138, 139
- performing Syndication......j, 138, 139

**Personal Details window**... e, 32

#### PREFACE... .....c, i

- **Product Attribute** 52, 74, 76, 83, 88, 99, 100, 101, 109, 111, 113, 117, 142, 145
- **Product Classification**..., f, g, 3, 46, 50, 56, 57, 59, 60, 63, 64, 66, 67, 78, 121, 136, 137, 145, 146

#### **Product Classifications**

categories ......57, 143

- **Systems** .....f, 39, 46, 49, 50, 57, 59, 60, 61, 64, 67, 78, 79, 120, 136, 137, 143, 145, 146
- **Product Item** ......102, 104, 107, 108, 109, 111, 114, 116, 118, 123, 124, 135, 136, 138, 145

#### **Product Items**

| searching | <br>i, 118 |
|-----------|------------|
|           | , -        |

- Product Management.....d, 6
- **Product Record**.....j, 82, 85, 103, 104, 145, 148
- Product Type....f, g, h, ii, 3, 4, 5, 6, 39, 43, 44, 45, 46, 47, 51, 52, 56, 57, 69, 70, 71, 72, 73, 74, 75, 77, 78, 79, 85, 88, 89, 90, 98, 99, 101, 102, 103, 104, 105, 107, 108, 109, 112, 113, 115, 116, 117, 119, 120, 121, 122, 123, 124, 142, 143, 145
- Product Types Attributes screen... .....g, 71

#### Product Types Descriptions screen.....g, 70

**Product Types screen**...f, h, 43, 101

#### **Products**

adding with Excel Template h, 103 deleting with Excel Template h, 104

**CMS User Manual** 

Record Format screen.....g, 81

Record Format...g, j, 74, 75, 80, 81, 82, 83, 84, 85, 86, 87, 88, 89, 90, 133, 135, 136, 137, 138, 139, 140, 144, 145, 146, 148, 149, 151, 153

### **Record Formats**

creating .....g, 87

| Visual Browsingg, 83, 89                     |
|----------------------------------------------|
| Record Management d, 16                      |
| records                                      |
| addingd, 16                                  |
| deletingd, 17                                |
| filteringd, 20                               |
| Master113, 144, 145                          |
| Product.j, 82, 85, 103, 104, 145, 148        |
| searchingd, 18, 44, 45, 116, 120             |
| sortingd, 17                                 |
| Syndicationg,<br>84, 85, 86, 87, 88, 89, 146 |
| updating/editingd, 17                        |
| related documentsa, c                        |
| <b>report template</b> 4, 7, 25, 26, 27, 146 |
| <b>Reporting Folder</b> j, 141               |
| <b>Reporting</b> d, j, 3, 7, 25, 141         |
| reports                                      |
| generatinge, 27                              |
| <b>Reports Manager window</b> d, 25          |
| requirements                                 |
| userc, 1                                     |
| S                                            |

| Scope of the Manual c, i                   |  |
|--------------------------------------------|--|
| screens                                    |  |
| Attachments – Importi, 131                 |  |
| Attachments – List Declaringi, 125         |  |
| Attachments - Managingi, 127               |  |
| Attribute Values / Prices Export<br>j, 135 |  |
| Attributes of Attachments f, 55            |  |
| Attributesh, 99                            |  |
| Classification Systemsf, 49                |  |
| Companies Foldere, 39                      |  |
| Company Infof, 40                          |  |
| Corporate Infoh, 95                        |  |
| Countriese, 38                             |  |

| Currenciese, 36                                  |
|--------------------------------------------------|
| General Parametersh, 98                          |
| Initial Syndication Parameters                   |
| j, 134                                           |
| Languages and Currencies h, 93                   |
| Languagese, 34                                   |
| Operatorsf, 42                                   |
| Product Types Attributesg, 71                    |
| Product Types Descriptions g, 70                 |
| Product Typesf, h, 43, 101                       |
| Products – Managingi, 112                        |
| Products – Prepare Excel Template                |
| h, 97                                            |
| Products – Product Type Mapping<br>i, 123        |
| Products Export                                  |
| Products Import < Excel Template                 |
| h, 108                                           |
| Products Import < Flat Fileh, 109,<br>110        |
| Publisher Infoh, 92                              |
| Publishersf, h, 47, 91                           |
| Record Formatg, 81                               |
| Syndication Formatg, 81                          |
| Syndication Formats g, h, 80, 95                 |
| Syndicationi, 133                                |
| User Infoe, 30                                   |
| Visual Browsingj, 137                            |
| search                                           |
| adding a search conditioni, 118                  |
| for Product Itemsi, 118                          |
| in By Name and Description tab.<br>45, 120       |
| performingd, 19                                  |
| recordsd, 18, 44, 45, 116, 120                   |
| Search for Product Items                         |
| <b>window</b> i, 102, 116, 135, 138              |
| Search for Product Types<br>window f, 44, 61, 79 |
| Search window d, 18                              |

| <b>Searching for Product Items</b> i, 118                                                        |
|--------------------------------------------------------------------------------------------------|
| Searching in By Name and<br>Description tab45, 120                                               |
| SECURITY MANAGER<br>GUIDEe, 29                                                                   |
| Security Manager's<br>responsibilities with the<br>Systemc, 2                                    |
| <b>Security Manager</b> c, i, iii, 1, 2, 4, 5, 6, 8, 11, 16, 29, 30, 31, 43, 146                 |
| sorting records d, 17                                                                            |
| spawn another instance of the<br>System15                                                        |
| <b>Specific Attribute</b>                                                                        |
| <b>Standard Meaning</b> 51, 52, 100, 146                                                         |
| <b>Status Bar</b> d, 11, 97                                                                      |
| Style of the Manualc, ii                                                                         |
| support (for the System)c, iv                                                                    |
| Syndication                                                                                      |
| performing                                                                                       |
| using multiple Record<br>Formats j, 139<br>using one Record Format j,<br>138, 139                |
| Syndication Folderi, 133                                                                         |
| Syndication Format                                                                               |
| declaringg,<br>86                                                                                |
| Syndication Format screeng, 81                                                                   |
| <b>Syndication Format</b> g, h, 3, 7, 52, 75, 80, 81, 82, 86, 87, 88, 89, 95, 134, 135, 138, 146 |
| Syndication Formats                                                                              |
| creating g, 86                                                                                   |
| Syndication Formats folder g, 80                                                                 |
| Syndication Formats screen h, 95                                                                 |
| Syndication Formats screensg, 80                                                                 |
| Syndication Managementd, 7                                                                       |

| Syndication Record Popup<br>Dialogg, 84, 86                                                                                                    |
|----------------------------------------------------------------------------------------------------|
| <b>Syndication Record</b> g, 84, 85, 86, 87, 88, 89, 146                                                                                                    |
| Syndication Rules window                                                                                                    |
| elementsg, 74                                                                                                    |
| logicg, 74                                                                                                    |
| usingg, 75, 89, 90                                                                                                    |
| Syndication Rules windowg, 73                                                                                                    |
| Syndication screens i, 133                                                                                                    |
| <b>Syndication</b> d, g, h, i, 3, 7, 35, 43, 48, 49, 52, 56, 70, 72, 73, 74, 75, 76, 80, 81, 82, 84, 85, 86, 87, 88, 89, 90, 91, 95, 114, 133, 134, 135, 136, 137, 138, 144, 146 |
| Т                                                                                                    |
|                                                                                                    |

### tabs

| By Attribute Valuei, 116                                    |
|-------------------------------------------------------------|
| By Category 44, 46, 116, 117, 120                           |
| By Name and Description tab 44, 45, 116, 119, 120           |
| Descriptiong, 82                                            |
| Fieldsg, 83                                                 |
| Tabs                                                        |
| By Name And Description                                     |
| searching45, 120                                            |
| Taxonomy Unit                                               |
| Technical Supportc, iv                                      |
| templates                                                   |
| Report4, 7, 25, 26, 27, 146                                 |
| Excelh, 102                                                 |
| toolbars d, 12                                              |
| Verticald,<br>14                                            |
| toolbars d, 12                                              |
| Tools menu d, 9                                             |
| <b>Types of Users</b> c,<br>1, 2, 4, 7, 8, 30, 31, 146, 147 |

| U                                               |
|-------------------------------------------------|
| units (of taxonomy)146                          |
| <b>UNSPSC</b> 6, 47, 57, 121, 146               |
| updating Attachments in Excel<br>Templateh, 104 |
| updating/editing recordsd, 17                   |
| User (Account)                                  |
| User Accounts Foldere, 29                       |
| User Info screen e, 30                          |
| User requirements c, 1                          |
| User Typesc,<br>1, 2, 4, 7, 8, 30, 31, 146, 147 |
| Using the Excel Templateh, 102                  |
| V                                               |

|                              | _ |
|------------------------------|---|
| Vertical toolbard, 14        | 4 |
| View Mode11, 145, 14         | 7 |
| Visual Browsing screen j, 13 | 7 |

# W

| Which Chapters To Read and<br>Whenc, ii           |
|---------------------------------------------------|
| windows                                           |
| Attachment List Managementi, 129                  |
| Attributes Selectioni, 115                        |
| Filterd, 20                                       |
| Personal Detailse, 32                             |
| Reports Managerd, 25                              |
| Search for Product Items<br>i, 102, 116, 135, 138 |
| Search for Product Types<br>f, 44, 61, 79         |
| Searchd, 18                                       |
| Syndication Recordg, 84, 86                       |
| Syndication Rules                                 |
| elementsg, 74<br>logicg, 74<br>usingg, 75, 89, 90 |
| Syndication Rulesg, 73                            |